Федеральное государственное бюджетное образовательное учреждение высшего образования «Ставропольский государственный аграрный университет»

# **ОСНОВЫ ПРОИЗВОДСТВА И РЕМОНТА ТРАНСПОРТНЫХ И ТРАНСПОРТНО-ТЕХНОЛОГИЧЕСКИХ МАШИН И ОБОРУДОВАНИЯ**

Учебно-методическое пособие для выполнения курсовых работ

> Ставрополь «АГРУС» 2020

## **Составители:**

*Р.В. Павлюк, А.Т. Лебедев, А.В. Захарин, П.А. Лебедев, Е.В. Зубенко, Н.П. Доронина, Ю. И. Жевора, Н.А. Марьин*

## **Рецензент**

Кандидат технических наук, доцент кафедры «Процессы и машины в агробизнесе» *Л. И. Высочкина*

**Основы производства и ремонта транспортных и транспортно-технологических машин и оборудования :** учебнометодическое пособие для выполнения курсовых работ / Р. В. Павлюк, А. Т. Лебедев, А. В. Захарин, П. А. Лебедев, Е. В. Зубенко, Н. П. Доронина, Ю. И. Жевора, Н.А. Марьин; Ставропольский государственный аграрный университет. – Ставрополь: АГРУС, 2020. – 136 с. О-53

В методическом пособии даны сведения о последовательности и методике выполнения курсовой работы, методика разработки технологического процесса обработки детали, методика оформления технологической документации, назначения режимов резания, составления структурной схемы сборки узла. В приложениях приведены справочные материалы, необходимые при выполнении курсовой работы, и примеры оформления графической части работы.

Для студентов и аспирантов высших учебных заведений очной и заочной форм обучения, обучающихся по направлениям: бакалавриат – 35.03.06 – «Агроинженерия», 23.03.03 – «Эксплуатация транспортно-технологических машин и комплексов»; магистратура – 23.04.03 – «Эксплуатация транспортнотехнологических машин и комплексов», 35.04.06 – «Агроинженерия».

# **УДК 629.083;629.488 ББК 30.82**

 $\odot$  ФГБОУ ВО СтГАУ, 2020

# **ОГЛАВЛЕНИЕ**

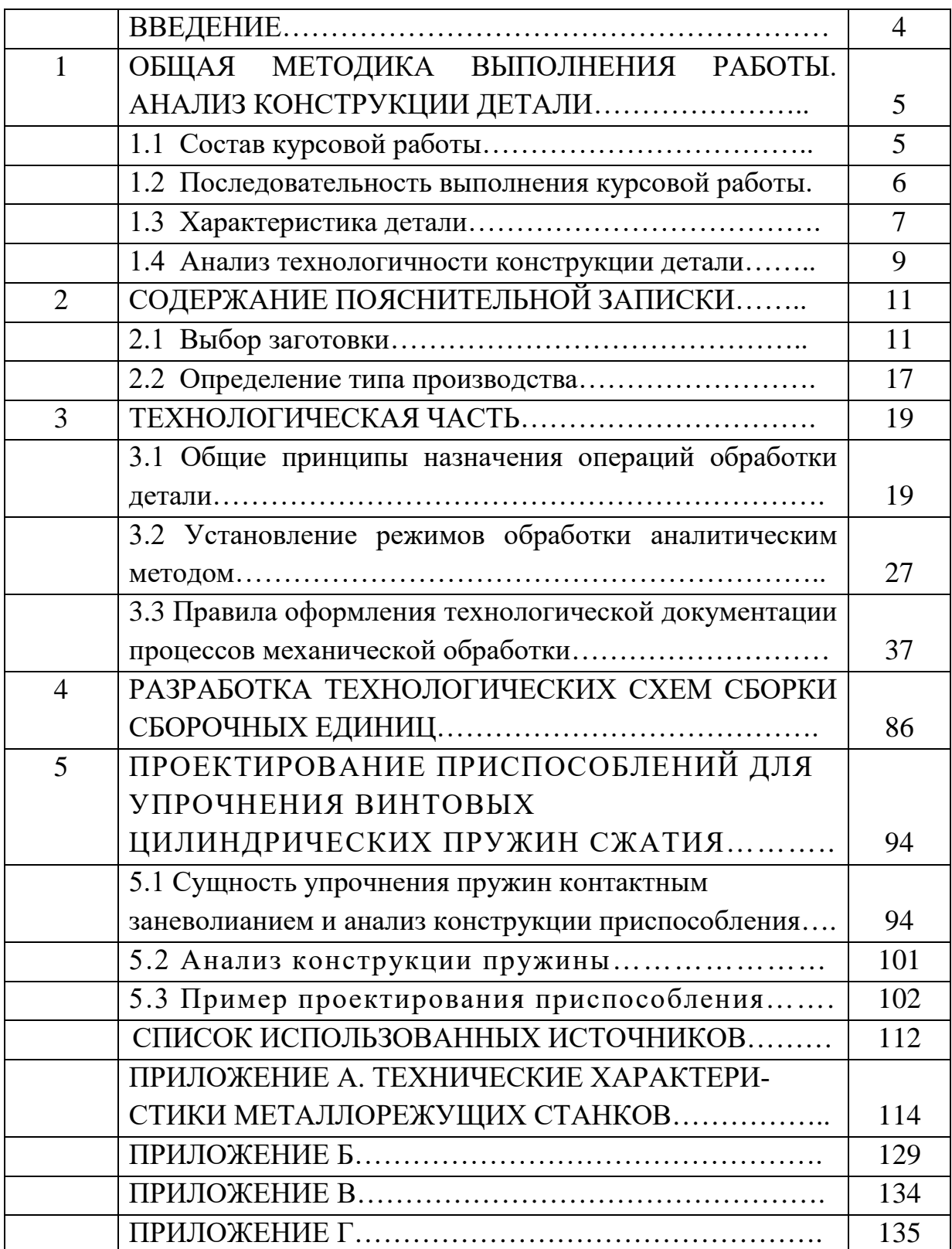

#### **ВВЕДЕНИЕ**

Необходимость выпускать качественную и конкурентно способную на мировом рынке продукцию, требования к повышению эффективности производства и техническому прогрессу во многом зависят от опережающего развития разработки и внедрения нового оборудования, машин, станков, аппаратов и технологий.

В связи с этим в учебном процессе высших учебных заведений значительное место отводится самостоятельным работам, выполняемым студентами старших курсов, таким, как курсовая работа по основам производства транспортных  $\boldsymbol{u}$ ремонта  $\mathcal{U}$ транспортнотехнологических машин и оборудования.

Курсовая работа закрепляет, углубляет и обобщает знания, полученные студентами во время лекционных и практических занятий, учит студентов пользоваться справочной литературой, ГОСТами, таблицами, умело сочетая справочные данные с теоретическими знаниями, полученными в процессе изучения курса.

При выполнении курсовой работы по основам производства и ремонта транспортных и транспортно-технологических машин и оборудования особое внимание уделяется самостоятельному творчеству студента с целью развития его инициативы в решении технических и организационных задач, а также детального и творческого анализа существующих технологических процессов.

Защита курсовой работы позволяет оценить умение студента кратко в установленное время изложить сущность проделанной работы, а также аргументировано объяснить принятые решения при ответах на вопросы по работе.

 $\overline{4}$ 

# **1 ОБЩАЯ МЕТОДИКА ВЫПОЛНЕНИЯ РАБОТЫ. АНАЛИЗ КОНСТРУКЦИИ ДЕТАЛИ**

## **1.1 Состав курсовой работы**

Курсовая работа по основам производства и ремонта транспортных и транспортно-технологических машин и оборудования, выполняемая в ходе учебного процесса, очевидно, не может в полной мере соответствовать проектам, которые составляются в производственных условиях, так как студент-проектант в данном случае еще не располагает достаточным опытом. Кроме того, в учебных целях выполняется ряд работ, преимущественно расчетного характера и не всегда осуществляемых в производственных условиях. Тем не менее, учебная работа должна по возможности ориентироваться на методы проектирования и оформления, принятые на производстве.

Техническая документация должна оформляться в соответствии со стандартами ЕСКД и ЕСТД. В состав курсовой работы входят следующие документы:

1. Задание на проектирование, составленное и утвержденное согласно принятому в учебном заведении порядку.

2. Пояснительная записка (ПЗ), представляющая собой все необходимые технические и технико-экономические расчеты, дающие обоснование принятых проектантом решений. Примерный состав пояснительной записки и рекомендации по её оформлению приводятся в соответствующем разделе.

3. Разработанный и оформленный на картах маршрутный технологический процесс механической обработки вала средней сложности на 6...10 операций и операционная карта механической обработки по заданию преподавателя.

4. Графическая часть работы (прил. 2) включает:

первый лист формата А1 содержит чертежи: детали (А3) с указанием размеров и технических требований, заготовки (А3), эскизы двух токарных операций с указанием переходов, режимов обработки и размеров;

второй лист формата А1 (А3) содержит сборочный чертёж приспособления с техническими требованиями на расположение установочных элементов и эскиз устанавливаемой в приспособление заготовки;

третий лист формата А2 (А3) содержит структурную схему сборки узла.

При выполнении курсовой работы желательно оформлять часть научно-исследовательской студенческой работы, основанием которой служат, как правило, исследования, выполненные студентом во время прохождения производственной практики. Такого рода работы могут быть проведены, например, в области исследований точности механической обработки и качества поверхности в производственных условиях, повышения производительности обработки, эффективности использования оборудования, реальной стойкости режущих инструментов, новых методов и процессов и ряда других вопросов, определяемых потребностями и особенностями производства, на котором студент проходил производственную практику, или тематикой исследований, проводимых на кафедре.

## **1.2 Последовательность выполнения курсовой работы**

1. Выполнить чертеж детали.

2. Дать описание конструкции и назначения детали.

3. Произвести технологический контроль чертежа и выполнить анализ технологичности конструкции.

4. Разработать первоначальный вариант технологического маршрута.

5. На основании исходных данных задания на проектирование определить тип производства.

6. На обрабатываемые поверхности назначить припуски, пользуясь табличными данными.

7. Построить схему расположения припусков и допусков для наибольшего размера детали.

8. Начертить чертеж заготовки.

9. Оформить маршрутный технологический процесс на соответствующих стандартных картах.

10. Разработать операционные карты для заданной операции и эскизы к её выполнению.

11. Выполнить расчеты режимов резания для заданной операции технологического процесса, произвести нормирование операций. Полученные данные записать в операционную карту.

12. Окончательно оформить операционную карту технологического процесса.

13. Разработать сборочный чертёж приспособления для крепления детали, указанной в задании.

14. Разработать технологическую схему сборки заданного узла.

## **1.3 Характеристика детали**

Для технически грамотной и обоснованной разработки технологического процесса необходимо дать описание назначения самой детали, основных ее поверхностей, точности их взаимного расположения, точности размеров и шероховатости поверхности (табл. 1, 2). Далее следует определить отклонения на размеры и поверхности, отсутствующие на чертеже (на свободные размеры, неуказанные отклонения формы и расположения), для последующей записи их в технологические карты.

Таблица 1 – Рекомендуемые значения параметров шероховатости

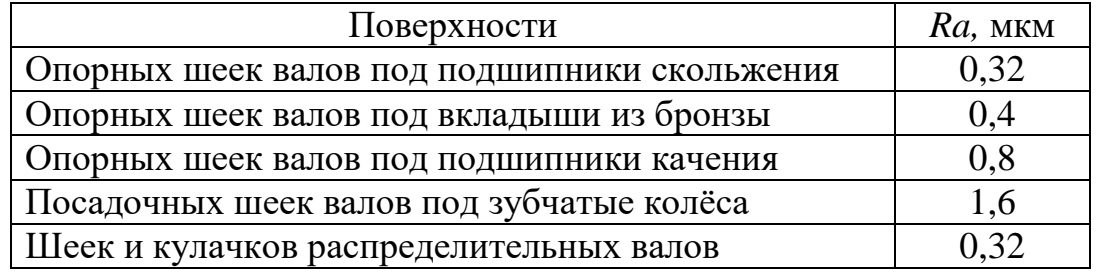

поверхности деталей машин

Из описания назначения и конструкции детали должно быть ясно, какие поверхности и размеры имеют основное, решающее значение для служебного назначения детали и какие – второстепенное.

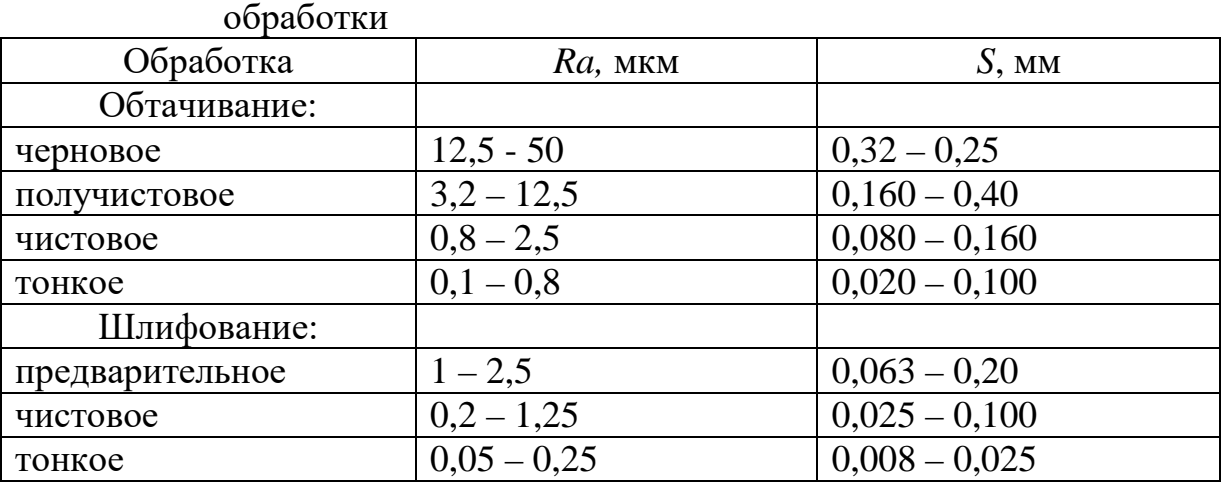

Таблица 2 – Шероховатость поверхности при различных методах

Кроме того, необходимо высказать свои соображения относительно правильности выбора материала для данных условий работы детали в узле, целесообразности его замены другими марками и какими именно.

#### **1.4 Анализ технологичности конструкции детали**

Цель анализа технологичности конструкции детали заключается в выявлении недостатков конструкции по сведениям, содержащимся в чертежах и технических требованиях, а также возможное улучшение технологичности рассматриваемой конструкции.

Анализ технологичности целесообразно проводить в определенной последовательности.

1. На основании изучения условий работы узла изделия, а также учитывая заданную годовую программу, проанализировать возможность упрощения конструкции детали, а также возможность и целесообразность замены материала.

2. Проанализировать конструктивные элементы детали в технологическом отношении. Выявить труднодоступные для обработки места.

3. Увязать указанные на чертежах допускаемые отклонения размеров, шероховатости и пространственные отклонения геометрической формы и взаимного расположения поверхностей с геометрическими погрешностями станков.

4. Определить возможность непосредственного измерения заданных на чертеже размеров.

5. Определить поверхности, которые могут быть использованы при базировании, возможность введения искусственных баз.

6. Проанализировать возможность выбора рационального метода получения заготовки, учитывая экономические факторы.

7. Предусмотреть в конструкциях деталей, подвергающихся термической обработке, конструктивные элементы, уменьшающие коробление деталей в процессе нагрева и охлаждения, и определить, правильно ли выбраны материалы с учётом термической обработки.

Для валов указывают:

1. Можно ли обрабатывать поверхности проходными резцами?

- 2. Убывают ли к концам диаметральные размеры шеек вала?
- 3. Можно ли уменьшить диаметры больших фланцев или буртов или исключить их вообще, и как это повлияет на коэффициент использования металла?

4. Можно ли заменить закрытые шпоночные канавки открытыми, которые обрабатываются гораздо производительнее дисковыми фрезами?

5. Имеют ли поперечные канавки форму и размеры, пригодные для обработки на гидрокопировальных станках?

6. Допускает ли жёсткость вала получение высокой точности обработки (жёсткость вала считается недостаточной, если для получения точности 6…9-го квалитетов соотношение его длины к диаметру свыше 10…12, а для валов, изготовляемых по более низким квалитетам, это отношение может быть равно 15, при многорезцовой обработке это отношение следует уменьшить до 10.

После проведения анализа технологичности все предложения по изменению конструкции детали должны быть систематизированы в расчётно-пояснительной записке, ряд этих предложений по согласованию с руководителем проекта может быть внесён в конструкцию детали.

## **2 СОДЕРЖАНИЕ ПОЯСНИТЕЛЬНОЙ ЗАПИСКИ**

**Введение** содержит краткое описание проделанной работы.

#### **2.1 Выбор заготовки**

При проектировании процесса изготовления детали важным вопросом является выбор наиболее рациональной заготовки. От выбора заготовки т.е. от установления метода её получения, формы, величины припусков, напусков и др. зависят объём последующей механической обработки и все последующие трудовые и финансовые затраты на изготовление детали.

Основная задача при изготовлении заготовок – приближение их по форме и размерам к готовым деталям. В машиностроении применяют в качестве заготовок отливки, поковки, штамповки, сортовой прокат. Механические свойства отливок, с одной стороны, поковок и штамповок с другой значительно отличаются друг от друга, поэтому уже при проектировании машины вид заготовки каждой её детали определяется конструктором по согласованию с технологами заготовительного и механического цехов. Выбор заготовки зависит от материала, размеров и формы детали, условий работы детали в изделии, а также масштаба производства.

В курсовой работе выдано задание на разработку технологического процесса изготовления вала с перепадом между наибольшим и наименьшим диаметрами не превышающим 30 мм. В данном случае необходимо применить прутковую заготовку для изготовления детали на револьверных станках и автоматах. Горячекатаный прокат предварительно подвергают обточке по наружному диаметру на специальных станках.

Круглый прокат обычной точности изготавливается промышленно-

стью диаметрами от 5 мм до 150 мм (Таблица 3).

| Диаметр                                          | Допускаемые<br>отклонения |      | Допуск |
|--------------------------------------------------|---------------------------|------|--------|
|                                                  | $\pm$                     |      |        |
| 5; 5,5; 6; 6,5; 7; 8; 9; 10; 11; 12; 13; 14; 15; | 0,3                       | 0,5  | 0,80   |
| 16; 17; 18; 19                                   |                           |      |        |
| 20; 21; 22; 23; 24; 25                           | 0,4                       | 0,5  | 0,90   |
| 26; 27; 28; 29; 30; 31; 32; 33; 34; 35; 36; 37;  | 0,4                       | 0,75 | 1,15   |
| 38; 39; 40; 42; 44; 48                           |                           |      |        |
| 50; 52; 54; 55; 56; 58                           | 0,4                       | 1,0  | 1,40   |
| 60; 62; 65; 68; 70; 72; 75; 78                   | 0,5                       | 1,1  | 1,60   |
| 80; 85; 90; 95                                   | 0,5                       | 1,3  | 1,8    |
| 100; 110; 115                                    | 0,6                       | 1,7  | 2,80   |
| 120; 125; 130; 140; 150                          | 0,8                       | 2,0  | 2,80   |

Таблица 3 – Сталь горячекатаная круглая обычной точности по ГОСТ 2590-88

Важное значение в процессе механической обработки детали имеют операционные припуски, зависящие от погрешностей формы и размеров заготовки и толщины повреждённого поверхностного слоя заготовки (окалины, обезуглероженного слоя, поверхностных неровностей, трещин, раковин и т.п.), от способа установки детали при обработке и точности предыдущей операции. Припуски на обработку должны обеспечивать, с одной стороны, получение детали заданных размеров и качества поверхности, а с другой – должны быть минимальными во избежание перерасхода металла и для уменьшения объёма механической обработки. Правильное назначение операционных припусков обеспечивает экономию материальных и трудовых ресурсов, снижает себестоимость изделий.

В массовом и крупносерийном производстве припуски рекомендуется рассчитывать математическим методом, поскольку этот метод обеспечивает минимальный расход металла.

В серийном и единичном производстве используют статистический (табличный) метод определения промежуточных припусков, что обеспечивает быструю подготовку производства и освобождает технолога от трудоёмкой работы.

Припуски на подрезание торцовых поверхностей определяются исходя из опытных данных по таблице 4, а припуски на обработку наружных поверхностей (точение и шлифование) – по таблицам 5 и 6.

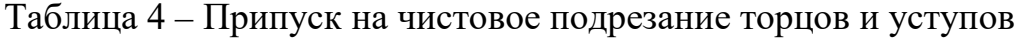

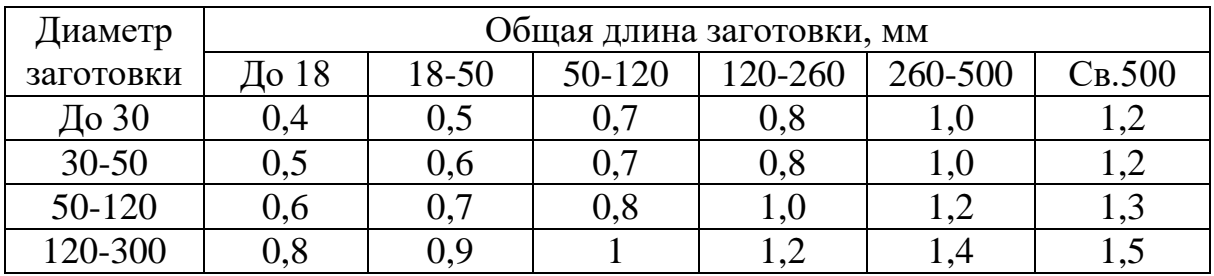

Таблица 5 – Промежуточные припуски на обработку наружных

| Номи-   | Операция         |      | Припуск на диаметр при расчётной длине, мм |      |      |     |            |     |      |      |
|---------|------------------|------|--------------------------------------------|------|------|-----|------------|-----|------|------|
| нальный |                  | До   | 25                                         | 63   | 100  | 160 | 250        | 400 | 630  | 1000 |
| диаметр |                  | 25   | 63                                         | 100  | 160  | 250 | 400        | 630 | 1000 | 1600 |
|         | $\overline{2}$   | 3    | $\overline{4}$                             | 5    | 6    |     | 8          | 9   | 10   | 11   |
|         | Точение черновое | 2,5  | 2,5                                        | 2,5  | 3,0  | 3,0 | 3,5        |     |      |      |
| До $6$  | Точение чистовое | 1,0  | 1,0                                        | 1,0  | 1,0  | 1,0 | 1,1        |     |      |      |
|         | Шлифование       | 0,25 | 0,25                                       | 0,25 | 0,25 | 0,3 | 0,4        | 0,4 | 0,4  |      |
|         |                  | 0,30 | 0,30                                       | 0,30 | 0,30 | 0,4 | 0,4        | 0,5 |      |      |
|         | Точение черновое | 3,0  | 3,0                                        | 3,0  | 3,5  | 3,5 | 3,5        | 3,5 |      |      |
| 610     | Точение чистовое | 1,2  | 1,2                                        | 1,2  | 1,5  | 1,5 | 1,5        | 1,5 | 2,0  |      |
|         | Шлифование       | 0,25 | 0,25                                       | 0,25 | 0,25 | 0,3 | <u>0,4</u> |     |      |      |
|         |                  | 0,30 | 0,30                                       | 0,30 | 0.40 | 0,4 | 0,4        |     |      |      |

цилиндрических поверхностей

## Окончание таблицы 5

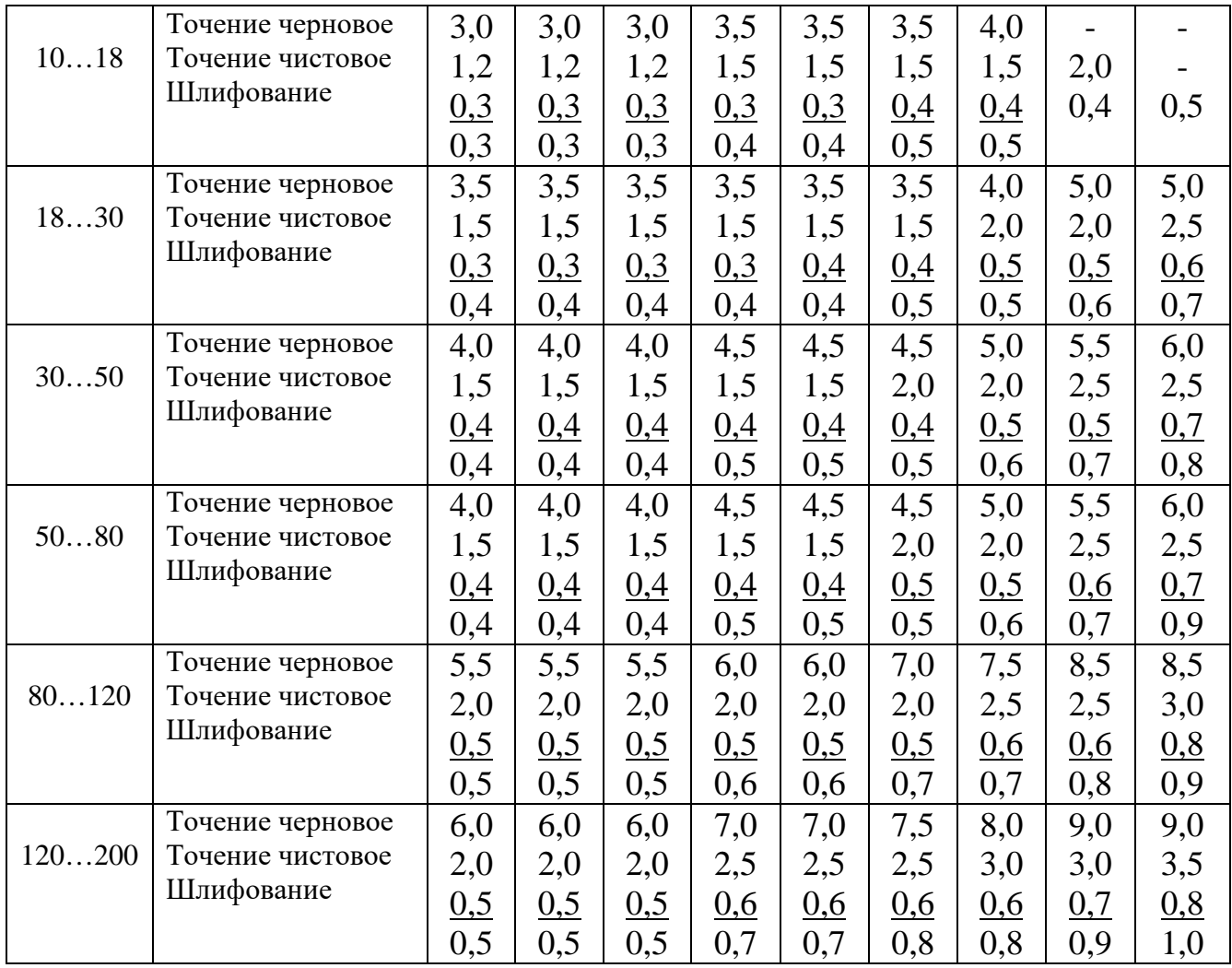

*Примечание* 

1. В числителе даны припуски для незакалённых деталей, в знаменателе – для закалённых.

2. При обработке с уступами припуск назначается по отношению к общей длине детали.

3. При закаливании деталей, изготовленных из сталей, подверженных значительным термическим деформациям (например, из стали 45), припуски под шлифование следует увеличивать.

Припуск на обработку двух торцовых поверхностей заготовки равен удвоенному припуску на подрезание торцов и уступов. Общая длина заготовки определяется путём суммирования номинальной длины детали по рабочему чертежу и припуска на обработку двух торцовых поверхностей.

| Квалитеты  | Способы обработки                                      |  |  |  |  |
|------------|--------------------------------------------------------|--|--|--|--|
| <b>NCO</b> |                                                        |  |  |  |  |
| 1412       | Однократное точение                                    |  |  |  |  |
| 119        | Черновое и чистовое точение                            |  |  |  |  |
| 96         | Черновое точение, чистовое точение, однократное шлифо- |  |  |  |  |
|            | вание                                                  |  |  |  |  |
| 65         | Черновое точение, чистовое точение, предварительное и  |  |  |  |  |
|            | окончательное шлифование                               |  |  |  |  |

Таблица 6 - Типовые методы обработки валов в зависимости от точности

При высоких требованиях к классу шероховатости поверхности вводится отделочная операция (суперфинишная, притирочная, полировальная).

Подберём заготовку для детали типа «Вал» на рисунке 1.

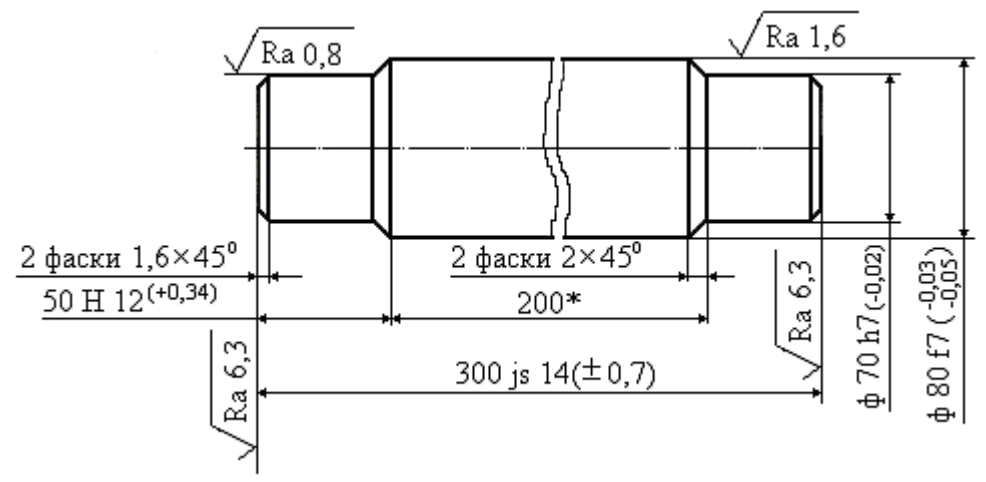

Пример выбора припусков для детали

- 1.  $HRC_9...41...45$ .
- Неуказанная шероховатость поверхностей Ra =12,5 мкм. 2.
- \* Размер для справки. 3.

Рисунок1 - Чертёж детали

Технологический процесс обработки заготовки состоит из следующих операционных переходов:

005 – черновое точение;

010 – чистовое точение;

015 – шлифовальная однократная обработка.

При черновом точении припуск на обработку составляет 4,5 мм, а при чистовом – 2 мм и на шлифовальной однократной обработке – 0,5 мм (табл. 5).

Определяем промежуточные размеры обрабатываемых поверхностей согласно маршрутному технологическому процессу:

– на токарную операцию 010:

$$
D_{p.010} = D_{\rm H} + 2z_{\rm u} = 80 + 0.5 = 80.5
$$
 mm;

– на токарную операцию 005:

 $D_{p.005} = D_{p.010} + 2z_{010} = 80,5 + 2,0 = 82,5$  мм;

– расчётный размер заготовки:

 $D_{p,3} = D_{p,005} + 2z_{005} = 82,5 + 4,5 = 87$  мм.

По расчётным данным заготовки выбираем необходимый размер горячекатаного проката обычной точности по ГОСТ 2590–88 (табл. 3)

Например, диаметр проката 90 мм записывается следующим образом:

Нормальная длина проката стали обыкновенного качества при диаметре 53…110 мм составляет 4…7 м. Отклонения для диаметра 90 мм

$$
90^{+0.5}_{-1.3}
$$

Припуск на обработку двух торцовых поверхностей заготовки равен 2,4 мм.

Общая длина заготовки *Lз*:

 $L<sub>3</sub> = L<sub>0</sub> + 2z<sub>noop</sub> = 300 + 1,2 \times 2 = 300 + 2,4 = 302,4$  мм,

где *L<sup>д</sup>* – номинальная длина детали по рабочему чертежу, мм.

Общую длину заготовки округляем до целых единиц. Принимаем длину заготовки 303 мм. Предельные отклонения на длину заготовки устанавливаем по справочным таблицам.

Объём заготовки определяем по плюсовым допускам: *D* = 9,05 см;  $L = 30,5$  cm;

$$
V = \frac{\pi \cdot D^2 \cdot L}{4}
$$
; V = 1960,95 cm<sup>3</sup>,

где *L* – длина заготовки с плюсовым допуском, см;

*D* – диаметр заготовки по плюсовым допускам, см.

Массу заготовки определяем по формуле:

$$
M_{\rm s} = 0.00785 \cdot 1960.95 = 15.4 \text{ kT}.
$$

Промежуточные размеры и допуски на них определяем для каждой обрабатываемой поверхности.

Рассмотрим схему расположения припусков и допусков на примере вала диаметром d 50 h6 (рис. 2).

Припуски назначены согласно нормативной таблицы 5. Допуск для черновой токарной обработки следует выбирать по 12 квалитету точности h 12, для чистовой – по 10 квалитету точности h 10.

#### **2.2 Определение типа производства**

Тип производства определяется в зависимости от объёма выпуска, указанного в задании и массы детали по таблице 7.

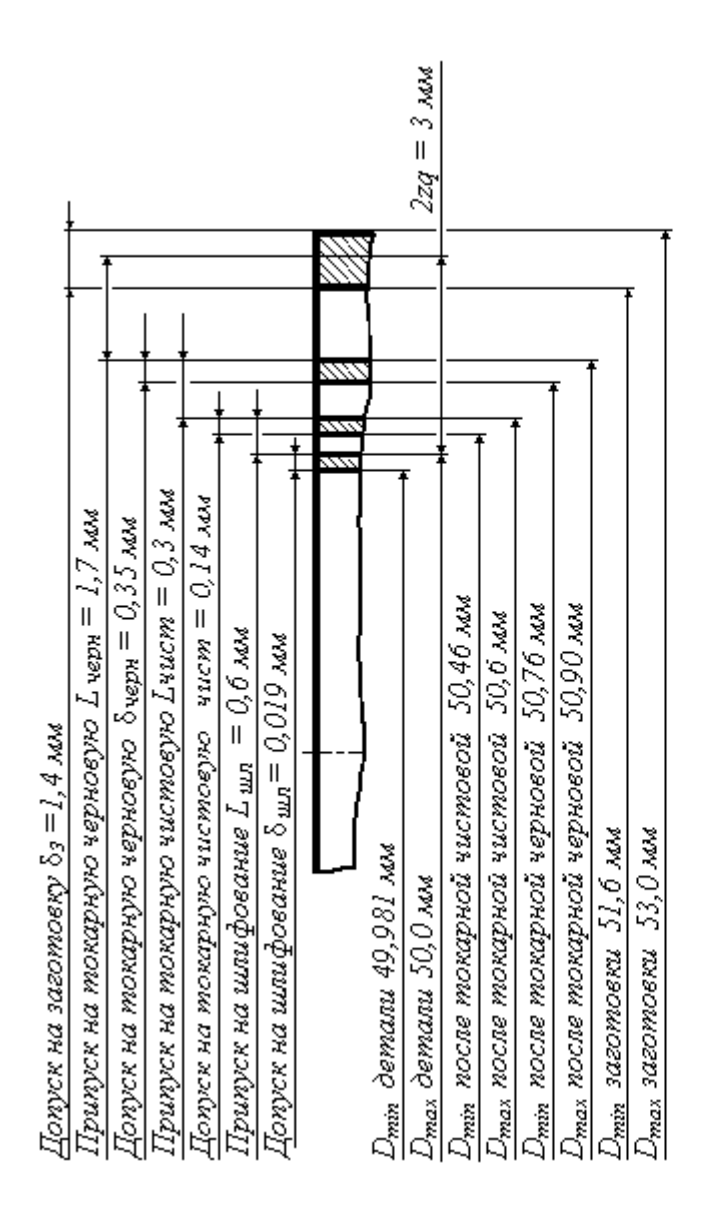

Ban d 50 h6 (-0,019)

Материал - сталь 45 ГОСТ 1050-74 Твёрдость HRC 54...58

Маршрут обработки

005 Токарная (черновая обработка) 010 Токарная (чистовая обработка) 015 Термическая 020 Шлифовальная

Рисунок 2 - Расположение полей допусков и промежуточных

размеров для операций

Таблица 7 - Зависимость типа производства от объёма выпуска (шт.) и массы детали

| Macca     | Тип производства |               |                |                  |          |  |  |
|-----------|------------------|---------------|----------------|------------------|----------|--|--|
|           |                  |               |                |                  |          |  |  |
| детали,   | единичное        | мелкосерийное | среднесерийное | крупносерийное   | массовое |  |  |
| KГ        |                  |               |                |                  |          |  |  |
| $<$ 1     | $<$ 10           | $10 - 2000$   | 1500 - 100000  | $75000 - 200000$ | 200000   |  |  |
|           |                  |               |                |                  |          |  |  |
| $1,0-2,5$ | <10              | $10 - 1000$   | $1000 - 50000$ | $50000 - 100000$ | 100000   |  |  |
|           |                  |               |                |                  |          |  |  |
| $2,5-5,0$ | <10              | $10 - 500$    | $500 - 35000$  | $35000 - 75000$  | 75000    |  |  |
| $5,0-10$  | <10              | $10 - 300$    | $300 - 25000$  | $25000 - 50000$  | 50000    |  |  |
|           |                  |               |                |                  |          |  |  |
| >10       | $<$ 10           | $10 - 200$    | $200 - 10000$  | $10000 - 25000$  | 25000    |  |  |
|           |                  |               |                |                  |          |  |  |

## **3 ТЕХНОЛОГИЧЕСКАЯ ЧАСТЬ**

Технологическая документация оформляется согласно правилам, изложенным в методическом пособии «Правила оформления технологической документации». Этим методическим пособием следует пользоваться при выполнении курсовой работы.

## **3.1 Общие принципы назначения операций обработки детали**

Разработка маршрутного технологического процесса механической обработки заготовки является основой всей курсовой работы. От правильности и полноты разработки маршрутного технологического процесса во многом зависят организация производства и дальнейшие техникоэкономические расчёты.

При разработке маршрутного технологического процесса необходимо правильно определить перечень и последовательность выполнения операций. В курсовой работе операции маршрутного технологического процесса следует выбирать согласно требованиям чертежа вала по таблице 8.

Одной из важнейших задач при разработке маршрутного технологического процесса является выбор станочного оборудования. От правильного выбора зависит производительность труда, экономное использование производственных площадей, электроэнергии и в итоге себестоимость продукции. В зависимости от объёма выпуска изделий выбирают станки по степени специализации, а также станки с ЧПУ.

Таблица 8 – Шероховатость поверхности и точность при различных методах обработки резанием

| Метод                              | Шероховатость поверхности |                          | Точность       |          |  |
|------------------------------------|---------------------------|--------------------------|----------------|----------|--|
| обработки                          | обозначение<br>класс      |                          | класс          | квалитет |  |
| Точение:                           |                           |                          |                |          |  |
| обдирочное                         | 14                        | R <sub>z</sub> 32040     | $\overline{4}$ | 11       |  |
| чистовое                           | 57                        | $\overline{R_z20R_a125}$ | 3              | 910      |  |
| тонкое                             | 8                         | $R_a 0, 63$              | $\overline{2}$ | 68       |  |
| Строгание:                         |                           |                          |                |          |  |
| обдирочное                         | 14                        | $R_z$ 32040              | 5              | 1213     |  |
| чистовое                           | 57                        | $R_z 201,25$             | 45             | 1113     |  |
| тонкое                             | 78                        | $R_a1, 250, 63$          | 3              | 910      |  |
| Фрезерование:                      |                           |                          |                |          |  |
| обдирочное                         | 34                        | $R_z 8040$               | 5              | 1213     |  |
| чистовое                           | 56                        | $\overline{R_z}$ 202,5   | $\overline{4}$ | 11       |  |
| тонкое                             | 78                        | $R_a$ 1,250,63           | 3              | 910      |  |
| Сверление:                         | 35                        | $R_z8020$                | 54             | 1311     |  |
| Зенкерование:                      | 46                        | $R_{z}40R_{a}2,5$        | 54             | 1311     |  |
| Развёртывание:                     |                           |                          |                |          |  |
| черновое                           | 56                        | $R_z 20R_a 2,5$          | 3              | 910      |  |
| чистовое                           | 68                        | $R_a$ 2,50,63            | $\overline{2}$ | 68       |  |
| тонкое                             | 89                        | $R_a0,630,32$            | 2(1)           | 86(65)   |  |
| Протягивание:                      | 610                       | $R_a2,50,16$             | 32(1)          | 106(56)  |  |
| Шлифование круг-<br>лое и плоское: |                           |                          |                |          |  |
| обдирочное                         | 26                        | $R_{z}40R_{a}2,5$        | $\overline{4}$ | 11       |  |
| чистое                             | 78                        | $R_a$ 1,250,63           | 3              | 910      |  |
| тонкое                             | 910                       | $R_a 0, 320, 16$         | 32(1)          | 10(5,6)  |  |
| Притирка:                          | 714                       | $R_a1, 250, 01$          | 21             | 85       |  |
| Хонингование:                      | 913                       | $R_a 0, 320, 02$         | 21             | 85       |  |
| Суперфиниш:                        | 914                       | $R_a 0, 320, 01$         |                |          |  |
| Полирование:                       | 712                       | $R_a$ 1,250,04           |                |          |  |

*Примечание.* В скобках указана достижимая точность обработки

При выборе станка необходимо учитывать: масштаб производства, заданную точность обработки, соответствие станка размерам обрабатываемой детали; мощность станка, кинематические данные станка, размеры и стоимость станка. Технические характеристики металлорежущих станков, необходимых для выполнения работы, приведены в приложении к методическим указаниям.

Разрабатывая технологический процесс обработки деталей, необходимо выполнить следующие условия:

1. Наметить базовые поверхности, которые должны быть обработаны в самом начале процесса.

2. Выполнить операции черновой обработки, при которых снимают наибольшие слои металла, что позволяет сразу выявить дефекты заготовки и освободиться от внутренних напряжений, вызывающих деформации.

3. Обработать вначале те поверхности, которые не снижают жёсткость обрабатываемой детали.

4. Первыми следует обрабатывать такие поверхности, которые не требуют высокой точности качества.

5. Необходимо учитывать целесообразность концентрации (обработка в операции максимально возможного числа поверхностей) или дифференциации (разделение операций на более простые) операций.

6. При выборе технологических баз следует стремиться к соблюдению основных принципов базирования – совмещения и постоянства баз.

7. Необходимо учитывать, на каких стадиях технологического процесса целесообразно производить механическую обработку, гальвани-

ческие покрытия, термическую обработку и другие методы обработки в зависимости от требований чертежа.

При выборе баз необходимо принимать поверхности, не подлежащие обработке, а если детали имеют несколько необрабатываемых поверхностей, то за базу надо принимать ту из них, которая должна иметь наименьшее смещение относительно своей оси или быть с наименьшим припуском на обработку.

При выборе баз необходимо принимать поверхности, от которых дан размер на чертеже, определяющий положение обрабатываемой поверхности. Базы должны обеспечить отсутствие недопустимых деформаций детали, а также простоту конструкции станочного приспособления с удобной установкой, креплением и снятием обрабатываемой детали.

Материалом для валов служат стали марок 35, 40, 45. Ответственные валы делают из легированных конструкционных сталей (40Х, 50Х, 40Г, 50Г и др.). Наиболее часто посадочные места у валов под зубчатые колеса, муфты выполняют по 9. . .11 квалитетам, а в сильно нагруженных – по 6. . .8 квалитетам. Шейки под подшипники делают по 6. . .7 и в отдельных случаях – по 5. . .6 квалитетам.

Заготовками для валов служат прокат, прокат с последующим волочением, штамповки.

Технологический процесс обработки длинного вала (*l* > 4*d*) из проката состоит из резки заготовки, подрезки торцов, центровки и точения двух концов вала на центровых гнездах.

Резку заготовок валов выполняют на прессах, ножовках, резцами на токарных станках, дисковыми сегментными фрезами (пилами).

Торцы подрезают на токарных, фрезерных и фрезерно-центровых станках.

Центровку валов осуществляют на токарных, сверлильных, центровальных, фрезерно-центровальных станках.

Схема обработки вала приведена в таблице 9. При отсутствии фрезерно-центровального станка подрезку торцов и центровку вала можно вести на токарном станке.

Таблица 9 – Схема обработки вала

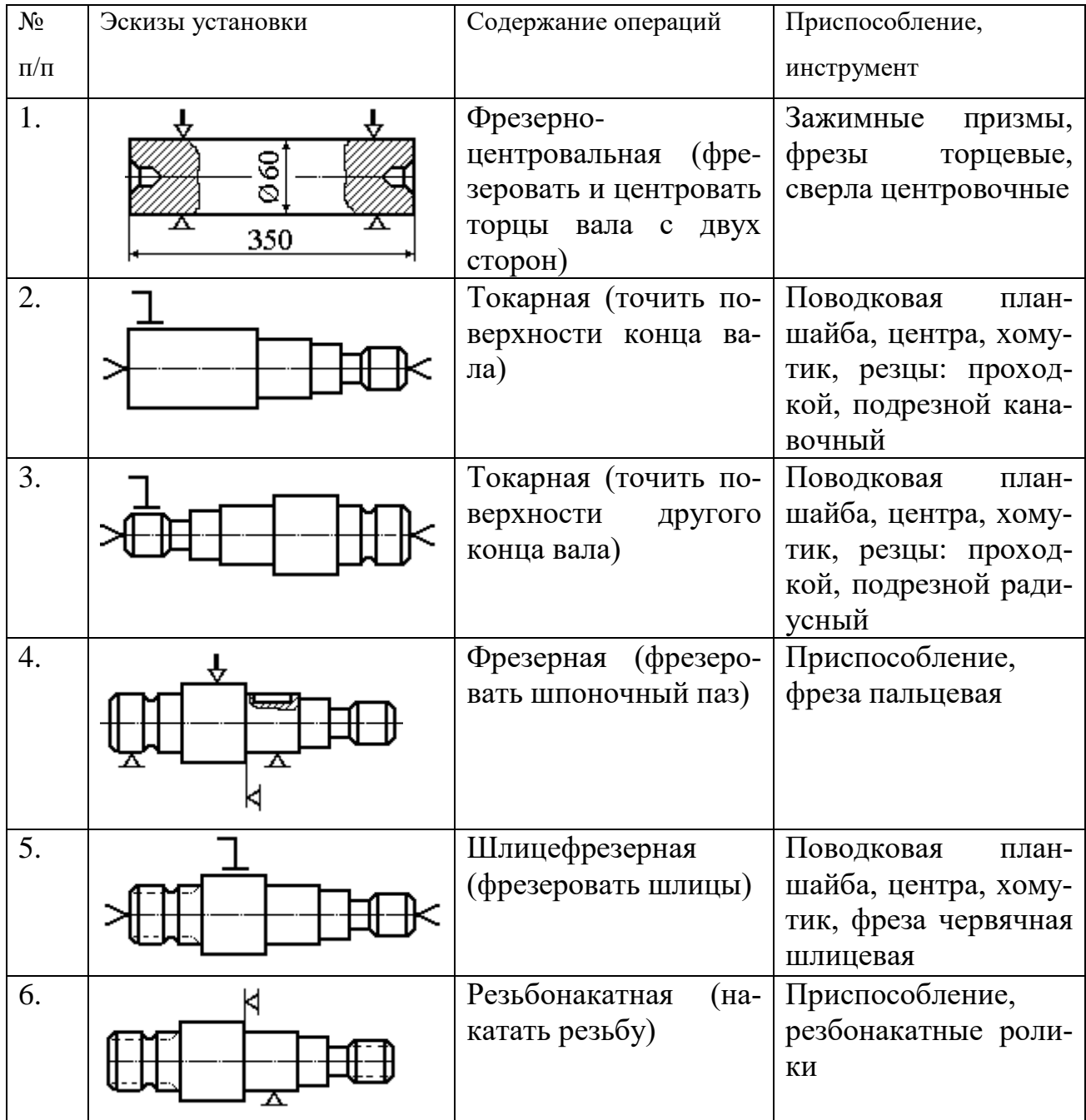

Окончание таблицы 9

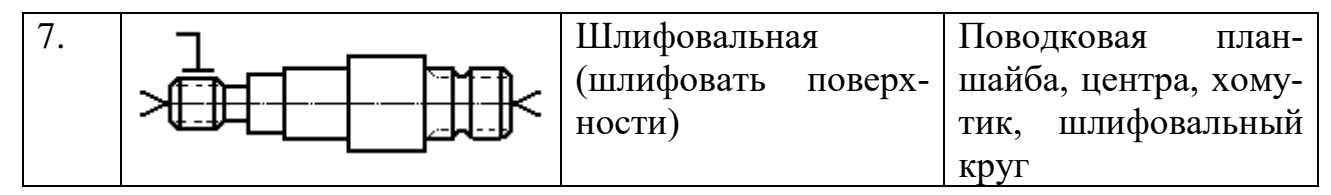

Маршрутный технологический процесс оформляется в курсовой работе в маршрутной карте. Нумерация операций кратна 5. Записывается код операции (таблица 10), название операции и марка применяемого оборудования.

Таблица 10 – Коды технологических операций обработки резанием,

| 4108 | Резьбонакатная          | 4180 | Протяжная               |
|------|-------------------------|------|-------------------------|
| 4110 | Токарная                | 4181 | Горизонтально-протяжная |
| 4111 | Токарно-револьверная    | 4220 | Расточная               |
| 4112 | Автоматная токарная     | 4221 | Горизонтально-расточная |
| 4114 | Токарно-винторезная     | 4222 | Вертикально-расточная   |
| 4120 | Сверлильная             | 4260 | Фрезерная               |
| 4121 | Вертикально-сверлильная | 4261 | Вертикально-фрезерная   |
| 4123 | Радиально-сверлильная   | 4262 | Горизонтально-фрезерная |
| 4124 | Центровальная           | 4266 | Универсально-фрезерная  |
| 4130 | Шлифовальная            | 4269 | Фрезерно-центровальная  |
| 4131 | Круглошлифовальная      | 4271 | Резьбофрезерная         |
| 4132 | Внутришлифовальная      | 4280 | Отрезная                |
| 4133 | Плоскошлифовальная      | 4281 | Ножовочно-отрезная      |
| 4134 | Бесцентровошлифовальная | 4282 | Ленточно-отрезная       |
| 4135 | Резьбошлифовальная      |      |                         |
| 4182 | Вертикально-протяжная   |      |                         |
| 4190 | Отделочная              |      |                         |

применяемых в курсовой работе

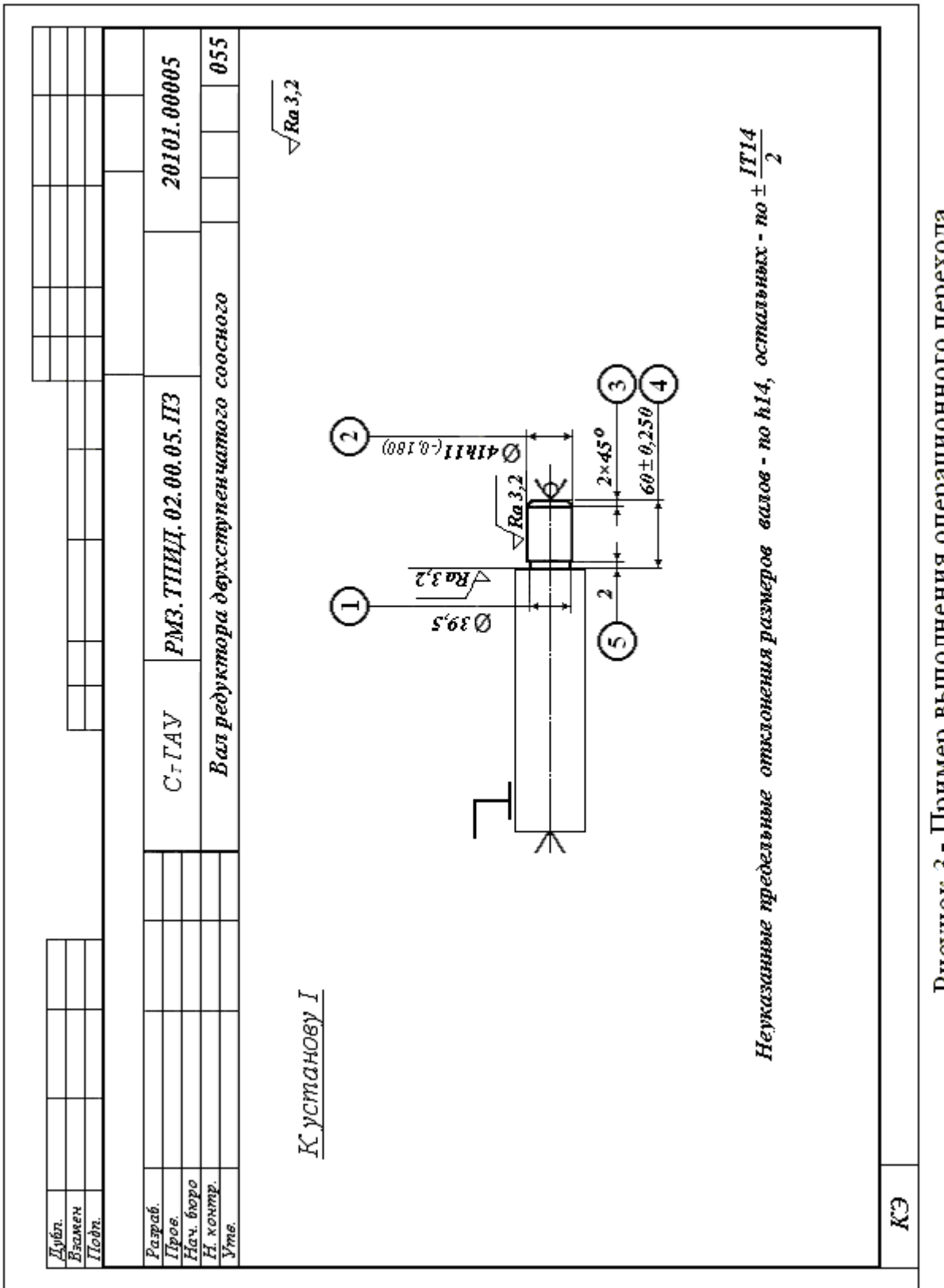

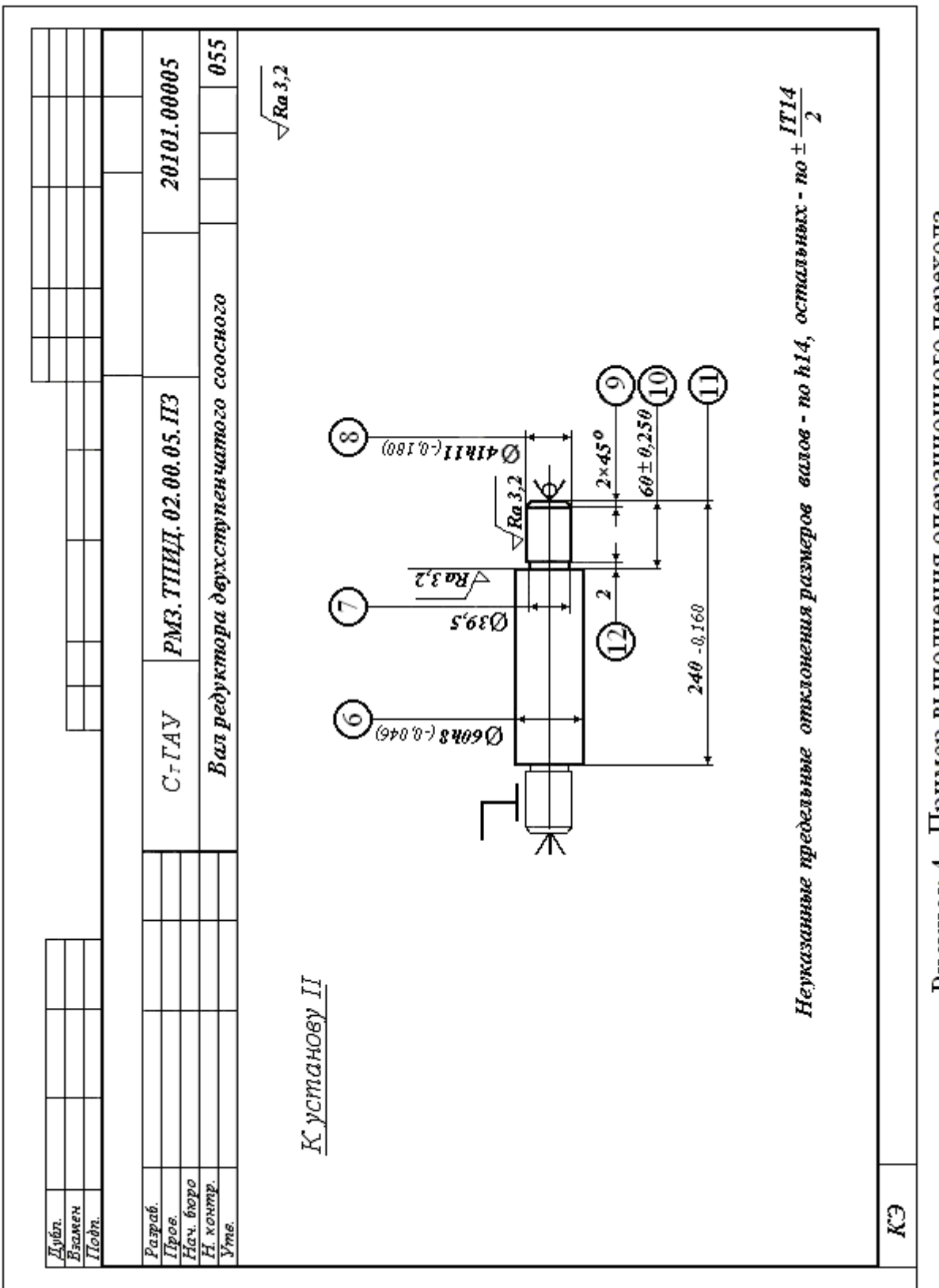

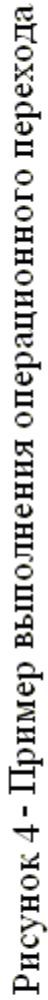

Согласно заданию курсовой работы операционная карта механической обработки заполняется только на токарную операцию. В ней указывается: наименование детали, материал, операция, оборудование, твёрдость, профиль, размеры и масса заготовки, режимы обработки резанием, наличие СОЖ.

Условное обозначение обрабатываемых поверхностей на операционном эскизе выполняют арабскими цифрами, которые ставят в кружках диаметром 6…8 мм и соединяют их линией с обрабатываемой поверхностью. На рисунках 3 и 4 показаны примеры выполнения операционных переходов.

## **3.2 Установление режимов обработки аналитическим методом**

Разработка технологического процесса механической обработки обычно завершается установлением технологических норм времени для каждой операции. Нормы времени зависят от режимов обработки. Чтобы добиться оптимальных норм времени на операцию, необходимо в полной мере использовать режущие свойства инструмента и производственные возможности технологического оборудования.

При выборе режимов обработки необходимо придерживаться определённого порядка, т.е. при назначении и расчёте режимов обработки учитывают тип и размеры режущего инструмента, материал его режущей части, материал и состояние заготовки, тип оборудования и его состояние. Расчёт ведётся одновременно с заполнением операционных или маршрутных карт технологического процесса в определённой последовательности. Сначала устанавливают глубину резания в мм, затем подачу, скорость резания, число оборотов и мощность станка. Параметры режимов резания взаимосвязаны, поэтому нельзя произвольно изменять значения одного из них, не изменяя соответственно всех прочих.

При выборе и назначении режимов резания необходимо производить соответствующее согласование значений всех параметров с возможностями их реализации на станках. На практике некоторым параметрам задают предварительные значения, а затем их корректируют с учётом других параметров, пока не получат окончательные значения, которые могут быть использованы для реализации данного технологического процесса обработки. Решение поставленной задачи всегда многовариантно, т.е. несколько вариантов сочетаний параметров режимов резания удовлетворяют поставленным условиям.

Глубина резания *t* назначается по возможности наибольшая, в зависимости от требуемой степени точности и шероховатости обрабатываемой поверхности и технических требований на изготовление детали.

При черновом точении и отсутствии ограничений по мощности оборудования, жёсткости системы СПИД принимается равной припуску на обработку; при чистовом точении припуск срезается за два прохода и более. На каждом последующем проходе следует назначать меньшую глубину резания, чем на предшествующем. При параметре шероховатости обработанной поверхности  $Ra = 3.2$  мкм включительно  $t = 0.5 \div 2$  мм; Ra  $\geq$  0,8 MKM,  $t = 0, 1 \div 0, 4$  MM.

Подача с при черновом точении принимается максимально допустимой по мощности оборудования, жёсткости системы СПИД, прочности режущей пластины и прочности державки. Рекомендуемые подачи при черновом наружном точении приведены в таблице 11.

## Таблица 11– Подачи при черновом наружном точении резцами с

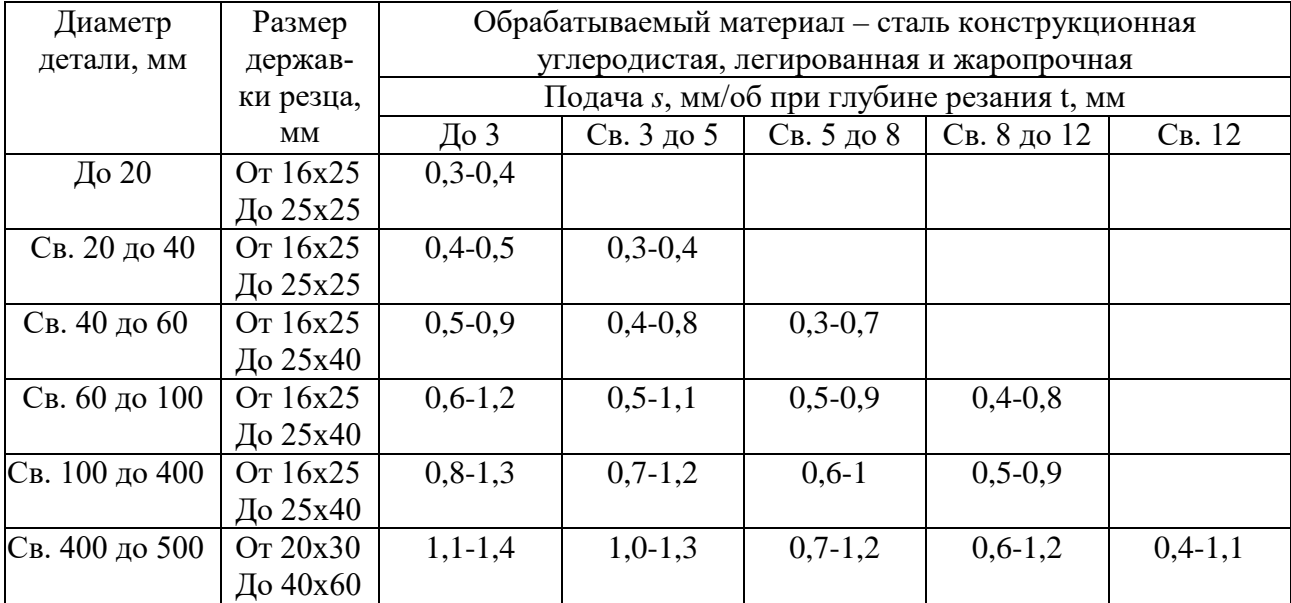

#### пластинами из твёрдого сплава и быстрорежущей стали

#### *Примечание*

1. Нижние значения подач соответствуют меньшим размерам державки резца и более прочным обрабатываемым материалам, верхние значения подач – большим значениям державки резца и менее прочным обрабатываемым материаламэ

2. При обработке жаропрочных сталей и сплавов подачи свыше 1 мм/об не применять.

3. При обработке прерывистых поверхностей и при работе с ударами табличные значения подач следует умножать на коэффициент 0,75-0,85.

4. При обработке закалённых сталей табличные значения подач уменьшать, умножая на коэффициент 0,8 для стали HRC 44-56 и на 0,5 для стали с HRC 57-62.

Подачи при чистовом точении выбирают в зависимости от требуемых параметров шероховатости обработанной поверхности и радиуса при вершине резца (табл. 12).

При прорезании пазов и отрезании величина поперечной подачи зависит от свойств обрабатываемого материала, размеров паза и диаметра обработки (табл. 13). Рекомендуемые подачи при фасонном точении приведены в таблице 14.

Для резцов с пластинами из твёрдого сплава выбранную подачу необходимо согласовывать с допустимой прочностью пластины из твёрдого сплава (табл. 15).

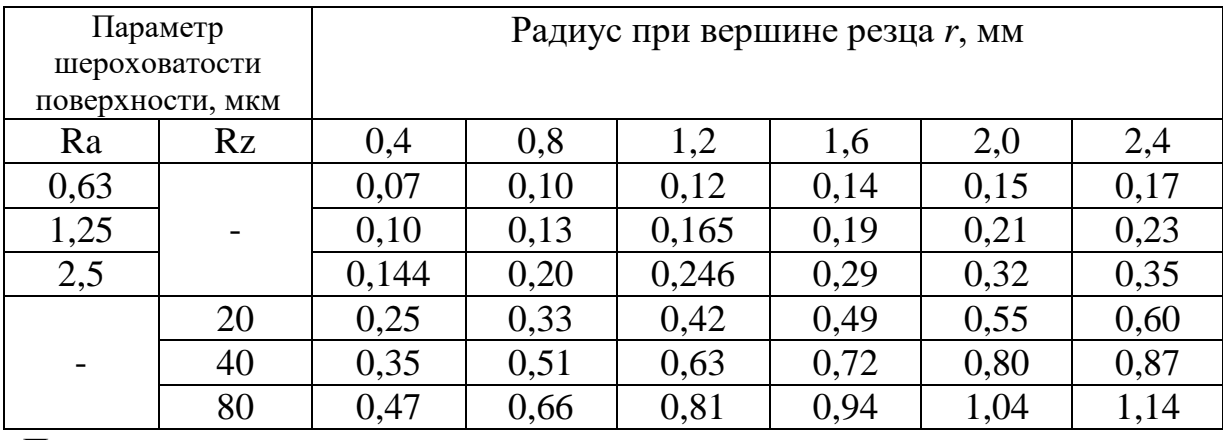

## Таблица 12 – Подачи, мм/об при чистовом точении

## *Примечание*

Подачи даны для обработки сталей с *σв* = 700÷900 МПа; для сталей с *σв* = 500÷700 МПа значения подач умножать на коэффициент  $K_s$ = 0,45; для сталей с  $\sigma_{\epsilon}$  = 900÷1100 МПа значения подач умножать на коэффициент *Кs*= 1,25.

| Диаметр обработки, | Ширина                      | Обрабатываемый материал      |  |  |
|--------------------|-----------------------------|------------------------------|--|--|
| MМ                 | резца, мм                   | сталь конструкционная        |  |  |
|                    |                             | углеродистая и легированная, |  |  |
|                    |                             | стальное литьё               |  |  |
|                    | Токарно-револьверные станки |                              |  |  |
| До 20              |                             | $0,06 - 0,08$                |  |  |
| Св. 20 до 40       | $3 - 4$                     | $0,1-0,12$                   |  |  |
| Св. 40 до 60       | $4 - 5$                     | $0,13-0,16$                  |  |  |
| Св. 60 до 100      | $5 - 8$                     | $0,16-0,23$                  |  |  |
| Св. 100 до 150     | $6 - 10$                    | $0,18-0,26$                  |  |  |
| Св. 150            | $10-15$                     | $0,28-0,36$                  |  |  |

Таблица 13 – Подачи, мм/об при прорезании пазов и отрезании

## *Примечание*

1. При отрезании сплошного материала диаметром более 60 мм при приближении резца к оси детали до 0,5 радиуса табличные значения подачи следует уменьшить на 40-50%.

2. Для закалённой конструкционной стали табличные значения подачи уменьшать на 30% при HRC < 50 и на 50% при HRC > 50.

3. При работе резцами, установленными в револьверной головке табличные значения умножать на коэффициент 0,8.

| Ширина     | Диаметр обработки, мм |              |                |                 |  |  |
|------------|-----------------------|--------------|----------------|-----------------|--|--|
| резца, мм  | 20                    | 25           | 40             | 60 и более      |  |  |
| 8          | $0,03-0,09$           | $0,04-0,09$  | $0,04-0,09$    | $0,04-0,09$     |  |  |
| 10         | $0,03-0,07$           | $0,04-0,085$ | $0,04 - 0,085$ | $0,04-0,085$    |  |  |
| 15         | $0,02-0,05$           | 0,035-0,075  | $0,04-0,08$    | $0,04-0,08$     |  |  |
| 20         |                       | $0,03-0,06$  | $0,04-0,08$    | $0,04-0,08$     |  |  |
| 30         | -                     | ٠            | $0,035-0,07$   | $0,035-0,07$    |  |  |
| 40         | -                     | -            | $0,03-0,06$    | $0,03-0,06$     |  |  |
| 50 и более |                       | -            |                | $0,025 - 0,055$ |  |  |

Таблица 14 – Подачи, мм/об при фасонном точении

*Примечание*

Меньшие подачи брать для более сложных и глубоких профилей и твёрдых металлов, большие – для простых профилей и мягких металлов.

Таблица 15 – Подачи, мм/об, допустимые прочностью пластины из твёрдого сплава при точении конструкционной стали

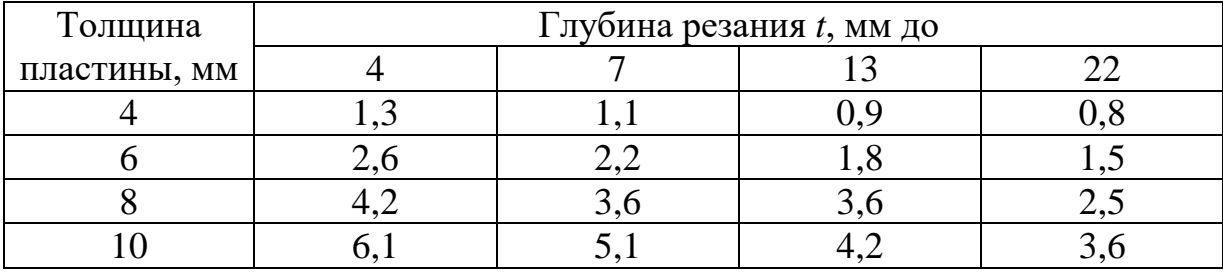

*Примечание*

1.В зависимости от механических свойств стали на табличные значения подачи вводить поправочный коэффициент 1,2 при  $\sigma_{\rm g} = 480 \div 640$  МПа; 1,0 при  $\sigma_{\rm g} = 650 \div 870$ МПа и 0,85 при  $\sigma$ <sub>в</sub> = 870÷1170 МПа.

2. При обработке с ударами подачу уменьшить на 20%.

Рабочую подачу выбирают из числа имеющихся в коробке подач станка, причём это значение должно находиться в пределах интервала предварительно выбранных значений подач.

**Скорость резания** при наружном продольном и поперечном точении и растачивании рассчитывают по эмпирической формуле

$$
V_{\text{pac}y} = \frac{C_V}{T^m \cdot t^X \cdot s^Y} \cdot K_V,
$$

где  $C_v$  – постоянный коэффициент, зависящий от качества обрабатываемой детали и инструмента;

Т - период стойкости резца, мин;

 $m, x, y - \text{показатели степени};$ 

 $K_v$  – коэффициент, зависящий от ряда факторов при обработке.

Таблица 16 – Значения коэффициента  $C_v$  и показателей степени в

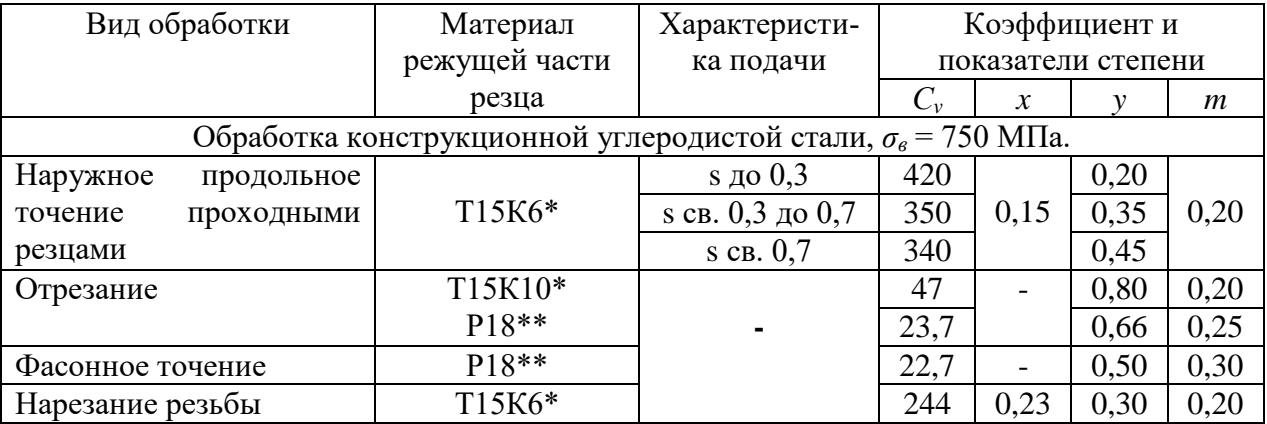

формуле скорости резания при обработке резцами

 $* - 6e3$  охлаждения,  $** - c$  охлаждением

В нормативах период стойкости резцов устанавливается равным 30...60 мин. В курсовой работе период стойкости резца рекомендуется принять равным 60 мин. Значения коэффициента  $C_v$  и показателей степени m, x, у приведены в таблице 16.

Коэффициент  $K_v$  является произведением коэффициентов, учитывающих влияние материала заготовки  $K_{\text{mc}}$ , состояния поверхности  $K_{\text{nc}}$ , материала инструмента  $K_{uc}$ . Значения указанных коэффициентов приведены в справочной технической литературе. В курсовой работе допускается принимать  $K_v=1$ .

По найденному значению скорости резания *V* м/мин, для заданного диаметра *D*, мм, обрабатываемой поверхности по формуле

$$
n_{\text{iiIII}} = \frac{1000 \cdot V}{3,14 \cdot D}
$$

рассчитывают значение **частоты вращения шпинделя**, об/мин. Рабочую частоту вращения шпинделя выбирают из ближайшего числа значений, обеспечиваемых коробкой скоростей станка. Рабочую скорость резания при известной частоте вращения шпинделя и заданном диаметре заготовки можно рассчитать по формуле

$$
V = \frac{3{,}14 \cdot D \cdot n_{\text{unr}}}{1000}.
$$

Зная **силы**, действующие в процессе резания, можно рассчитать и выбрать режущий инструмент и приспособления, определить мощность, затрачиваемую на резание, а также осуществлять рациональную эксплуатацию станка, инструмента и приспособлений.

Силу *F* резания, Н, при обработке точением можно разложить на три составляющие (рис. 5): тангенциальную *F*z, направленную вертикально вниз и определяющую мощность, потребляемую приводом главного движения станка; радиальную *F*у, направленную вдоль поперечного движения подачи (эта сила отжимает резец и учитывается при расчете прочности инструмента и механизма поперечного движения подачи станка); осевую *Fх*, направленную вдоль продольного движения подачи (эта сила стремится отжать резец в сторону суппорта и учитывается при определении допустимой нагрузки на резец и механизмы станка при продольном движении подачи).

Между тремя составляющими силы резания существуют примерно следующие соотношения:  $F_y = (0, 25...0, 5) F_z$ ;  $F_x = (0, 1...0, 25) F_z$ .

В большинстве случаев  $F_z \approx 0.9F$ , что позволяет производить многие практические расчеты не по силе  $F$  резания, а по тангенциальной ее составляющей  $F_{\rm z}$ .

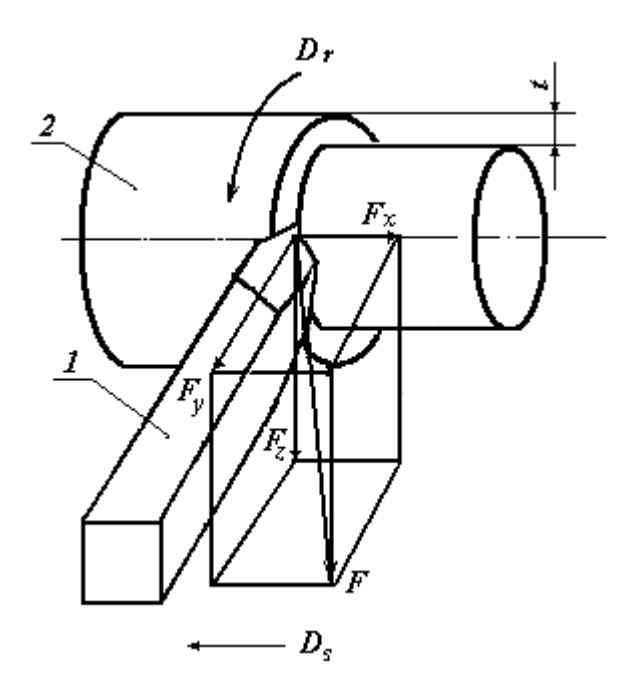

Рисунок 5 - Силы, действующие на резец:

1 – резец; 2 – заготовка;  $F$  – сила резания;  $F_x$ ,  $F_y$  и  $F_z$  – составляющие силы резания;  $D_r$  – направление главного движения резания;  $D_s$  – направление движения подачи;  $t - r$ лубина резания

При наружном продольном и поперечном точении, растачивании, отрезании, прорезании пазов и фасонном точении составляющие силы резания рассчитывают по формуле

$$
F_{z,x,y}=10\;C_p\,t^x\,s^y\,v^n\,K_p.
$$

Постоянная  $C_p$ , учитывающая свойства обрабатываемого материала, и показатели степени х, у, и для конкретных условий обработки для каждой из составляющих силы резания приведены в справочной и учебной литературе. Поправочный коэффициент  $K_p$  учитывает фактические условия резания. При продольном точении стали ( $\sigma_{\rm e}$  = 750 МПа) резцами, оснащёнными пластинками из твёрдых сплавов: *С<sup>p</sup>* = 300; *x* = 1; *y* = 0,75; *n* =  $-0,15; K_p = 1.$ 

**Мощность резания,** кВт, потребная при черновом точении рассчитывается по формуле

$$
N_{\text{pacy}} = \frac{F_z \cdot V}{1020 \cdot 60}.
$$

При сопоставлении расчётной мощности резания с мощностью станка принимается во внимание мощность на шпинделе *Nш*, допускаемая прочностью слабых звеньев кинематической цепи станка,

$$
N_{u}=N_{\rm s}\,\eta,
$$

где *N<sup>э</sup>* – мощность электродвигателя станка, кВт (паспортные данные);

*η* – КПД станка учитывает потери мощности на трение в элементах передач и подшипниках при передаче движения от электродвигателя до шпинделя (в среднем *η* = 0,80…0,85).

Следует проверить достаточность мощности привода станка *Nрасч ≤ Nш.* Кроме того, если расчётная мощность привода составляет менее 45% номинальной мощности, то целесообразна замена станка менее мощным с целью предотвращения расхода электроэнергии.

Техническую норму времени определяют на основе технических возможностей технологической оснастки, режущего инструмента, станочного оборудования и правильной организации рабочего места.

Общая норма времени, мин, на механическую обработку одной заготовки

$$
T_{u} = T_o + T_e + T_{o\tilde{o}} + T_{om} + T_{n-1}n,
$$

где *То* – основное технологическое (машинное) время, мин;

*Тв* – вспомогательное время, мин, время, затрачиваемое на выполнение различных действий, обеспечивающих выполнение основной работы (управление станком, снятие и установку детали, подвод и отвод инструмента, контроль детали и т.п.);

*Тоб* – время на обслуживание рабочего места и станка, мин (смазка станка, уборка стружки, смена инструмента и т.п.);

*Тот* – время перерывов на отдых и личные надобности, мин;

*Тп-<sup>з</sup>* – подготовительно-заключительное время, мин;

*n* – количество деталей в настроечной партии, шт.;

Основное технологическое время, мин, вычисляется по формуле

$$
T_O = \frac{L_{P.X} \cdot i}{n_{L I I I} \cdot s},
$$

где *Lр.х*. – расчётная длина рабочего хода инструмента, мм;

*i* – число проходов при заданном режиме;

*nШП* – частота вращения шпинделя, принятая по паспорту станка об/мин;

*s* – подача, принятая по паспортным данным станка, мм/об.

$$
L_{p.x} = L_{pe3.} + L_1 + L_2 + L_3 + L_{\partial on}
$$

*Lрез*. – длина резания (длина обработанной поверхности), мм;

*L1* – длина подвода режущего инструмента – 1…2 мм;

 $L_2$  – длина врезания инструмента ( $L_2 = t \, ctg\varphi$ ), мм;

 $L_3$  – длина перебега режущего инструмента – 1...3 мм;

*Lдоп* – дополнительная длина хода инструмента, мм.

Сумму основного и вспомогательного времени называют оперативным временем. Вспомогательное время определяют по нормативным данным в зависимости от выбранной технологической оснастки и станочного оборудования. Для токарной операции 3…5 мин.

Время на обслуживание рабочего места и время на личные потребности берут в процентах от оперативного времени. Время обслуживания
рабочего места составляет 3…8%, а время на личные потребности 4…9% от оперативного времени.

Подготовительно-заключительное время – время на переналадку станка – смену и наладку приспособлений и инструмента, ознакомление с чертежом детали при переходе от обработки одной партии деталей к другой (10…15 мин).

Число деталей в партии

$$
n=\frac{Q}{252},
$$

где *Q* – годовая программа выпуска деталей, шт.;

252 – число рабочих дней, во время которых изготавливают данную деталь.

Все результаты расчётов и проектирования технологии изготовления детали оформляются в маршрутную и операционную карты.

# **3.3 Правила оформления технологической документации процессов механической обработки**

Разработка технологического процесса механической обработки детали заканчивается составлением и оформлением комплекта документов технологического процесса.

Состав и формы карт, входящих в комплект документов, зависят от вида технологического процесса. Различают единичный, типовой и групповой технологические процессы.

Единичный технологический процесс (ЕТП) – это процесс изготовления или ремонта изделия одного наименования, типоразмера и исполнения, независимо от типа производства.

Типовой технологический процесс (ТТП) – это процесс изготовления группы изделий с общими конструктивными и технологическими признаками.

Групповой технологический процесс (ГТП) – это процесс изготовления группы изделий с разными конструктивными, но общими технологическими признаками.

По степени детализации информации каждый из указанных видов технологических процессов предусматривает различное изложение содержания операции и комплектность документов. Различают маршрутное, операционное и маршрутно-операционное описания технологического процесса.

Маршрутное описание технологического процесса подразумевает сокращенное описание всех технологических операций в маршрутной карте в последовательности их выполнения без указания переходов и технологических режимов.

Операционное описание технологического процесса подразумевает полное описание всех технологических операций в последовательности их выполнения с указанием переходов и технологических режимов.

Маршрутно-операционное описание подразумевает сокращенное описание технологических операций в маршрутной карте в последовательности их выполнения с полным описанием отдельных операций в других технологических документах.

Маршрутное описание технологического процесса применяется в мелкосерийном и единичном типах производства. Операционное описание характерно для крупносерийного и массового производства.

При выполнении курсового и дипломного проектирования рекомендуется операционная или маршрутно-операционная степень детализации описания технологического процесса.

#### **3.3.1 Общие требования к технологическим документам**

Формы технологических документов, применяемые для разработки технологических документов в организациях и на предприятиях, должны соответствовать требованиям стандартов системы технологической документации ЕСТД (ГОСТ 3.1130-93 «Единая система технологической документации. Общие требования к формам и бланкам документов»).

При разработке форм следует: выбирать оптимальный состав информации, необходимой для изготовления изделия высокого качества; учитывать применение двухсторонней записи информации; учитывать возможность применения средств оргтехники для построения и заполнения производственных документов учитывать удобство восприятия и обработки содержащейся информации.

Ширина поля подшивки должна быть не менее 20 мм. Текстовые и графические технологические документы в зависимости от вида должны разрабатываться на соответствующих бланках.

Термины, определения и условные обозначения, наименования, сокращения слов и словосочетаний, применяемые в документах, должны соответствовать требованиям государственных стандартов и руководящих нормативных документов Госстандарта и записываться в бланках без разъяснений.

Условные обозначения и термины, применяемые в документах, не предусмотренные государственными стандартами, необходимо применять с обязательной ссылкой на отраслевые стандарты или стандарты

предприятия. При ссылках на отраслевые стандарты или стандарты предприятия копии этих стандартов должны быть приложены к комплекту технологических документов при передаче его другим предприятиям отрасли или предприятиям другой отрасли.

*Общие требования к оформлению текстовых документов* установлены в ГОСТ 2.105-95.

Вид описания технологических процессов устанавливается разработчиком в зависимости от установленного типа производства, в соответствии с требованиями нормативно-технических документов.

Записи не должны сливаться с линиями. Запись данных в бланках следует проводить в технологической последовательности выполнения операций, переходов, приемов работ, физических и химических процессов.

Операции следует нумеровать числами ряда арифметической прогрессии (5, 10, 15 и т.д.). Допускается к числам добавлять слева нули (005, 010, 015 и т.д.).

Переходы следует нумеровать числами натурального ряда (1, 2, 3, и т.д.). При автоматизированном проектировании указывается код перехода.

Установы следует нумеровать прописными буквами русского алфавита (А, Б, В, и т.д.).

Размерные характеристики и обозначение обрабатываемых поверхностей указывают арабскими цифрами. Для обозначений позиций и осей допускается применять римские цифры.

Требования безопасности труда (в том числе и требования о применении средств защиты) работающих в технологических документах должны быть изложены в соответствии с нормативно-техническими и ме-

тодическими документами Системы стандартов безопасности труда  $(CCBT)$ .

Поля текстовых документов, предназначенные для размещения графической информации (эскизов, схем, таблиц), допускается оформлять с поясняющими текстовыми данными (технические требования, примечания, таблицы размеров и т.д.).

Коды, наименования и обозначения данных следует записывать в соответствии с действующими государственными классификаторами технико-экономической информации, государственными стандартами и отраслевыми нормативно-техническими документами (НТД). Сокращения записей наименований и обозначений данных должны быть установлены в соответствующих нормативно-технических документах.

При операционном описании данные, вносимые по переходам в строку указания технологической оснастки (ТО), допускается записывать с учетом следующих сокращений: при последовательном применении инструмента одного кода и наименования во всех переходах одной операции полную информацию о применяемом инструменте следует указывать только для перехода, где он применяется впервые, в следующем переходе в данной графе следует записывать «То же», далее - кавычки; при последовательном применении инструмента одного кода и наименования в разных переходах одной операции при повторении записи соответствующей информации следует дать ссылку на номер перехода, где впервые применен данный инструмент, например, «см. переход 1». В переходе, где впервые применён данный инструмент, допускается указывать номера последующих переходов, где этот инструмент применяется, например, «ШЦ П-250-0,05 (для переходов 3, 5, 8)».

#### *Требования к графическим документам*

К графическим изображениям относятся эскизы на изделия или их составные части, эскизы на технологические установы и позиции. Графические изображения следует выполнять с целью наглядной и дополнительной информации к документам. Эскизы следует разрабатывать на технологические процессы, операции и переходы.

Эскизы следует выполнять с соблюдением масштаба или без соблюдения масштаба, но с примерным соблюдением пропорций, с указанием для изделий, сборочных единиц и деталей, элементов обрабатываемых поверхностей и т.п.

Изображать изделия на эскизах необходимо в рабочем положении изделия на операции. Если эскиз изделия разработан к нескольким операциям, допускается изображать изделия на эскизе в нерабочем положении. Изображения изделия на эскизе должны содержать размеры, предельные отклонения, обозначение шероховатости, баз, опор, зажимов и установочно-зажимных устройств, необходимых для выполнения операций, для которых разработан эскиз. Количество эскизов и схем, поясняющих операции, устанавливает разработчик документов.

К документам маршрутного и маршрутно-операционного описания допускается эскизы не разрабатывать и применять соответствующие конструкторские документы, оформленные в соответствии с требованиями ЕСКД.

Количество видов, разрезов и сечений изображения изделия на эскизе устанавливает разработчик документов. На эскизах к операциям все размеры или конструктивные элементы обрабатываемых поверхностей условно нумеруют арабскими цифрами. Номер размера или конструктивного элемента обрабатываемой поверхности проставляют в окружности

диаметром 6…8 мм и соединяют с размерной или выносной линией. При этом размеры, предельные отклонения обрабатываемой поверхности в тексте содержания операции или перехода не указывают.

Допускается в тексте содержания операции или перехода номер размера или конструктивного элемента не обводить окружностью, например, «Развернуть отверстие 1», «Точить канавку 2».

Нумерацию следует производить в направлении часовой стрелки. Обрабатываемые поверхности изделия на эскизе следует обводить линией толщиной 2*s*.

Таблицы и графики, поясняющие изображение изделия, следует помещать на свободной части документа справа от изображения и выполнять по ГОСТ 2.105-95. Размеры граф таблиц должны позволять запись в них данных с наибольшей значностью в соответствии с применяемыми классификаторами технико-экономической информации.

При разработке схемы установки изделия на операции допускается применять упрощенное изображение изделия без указания его отдельных конструктивных элементов, которые не влияют на установку и закрепление изделия. Изображение технологических наладок и установов с инструментом следует указывать упрощенно в плане. Невидимые контуры инструмента, закрываемые другими средствами технологического оснащения (или частями), в упрощенном изображении указывать не следует.

Если изображение изделия на эскизе относится к нескольким операциям технологического процесса, то номера этих операций следует указывать над изображением изделия и подчеркивать. Допускается не записывать все номера операций, если изображение относится к нескольким последовательным операциям. Например, изображение изделия на эскизе

относится к 005, 010, 015 и 020 операциям, в этом случае можно записать 005-020.

Если на поле для графической информации содержится несколько отдельных эскизов для различных операций технологического процесса, то над каждым эскизом следует указать номер операции и подчеркнуть.

Обозначения, установленные государственными нормативнотехническими документами и документами СЭВ, применяют в документах без разъяснения. При применении в документах обозначений, не предусмотренных государственными нормативно-техническими документами и документами СЭВ, следует приводить их определения и пояснения.

### Обозначение технологических документов

Условное обозначение вида документа проставляется в блоке 24 (см. рисунок 6), расположенном в нижней части формы. Оно записывается заглавными буквами русского алфавита. Примеры условных обозначений документов (сокращений) выборочно сведены в таблицу 17. Допускается вводить через дробь в условные обозначения дополнительные признаки, раскрывающие специальное назначение документа, в виде букв русского алфавита, например, для ведомости применяемости (ВП), предназначенной для указания данных о технологической оснастке - ВП/О.

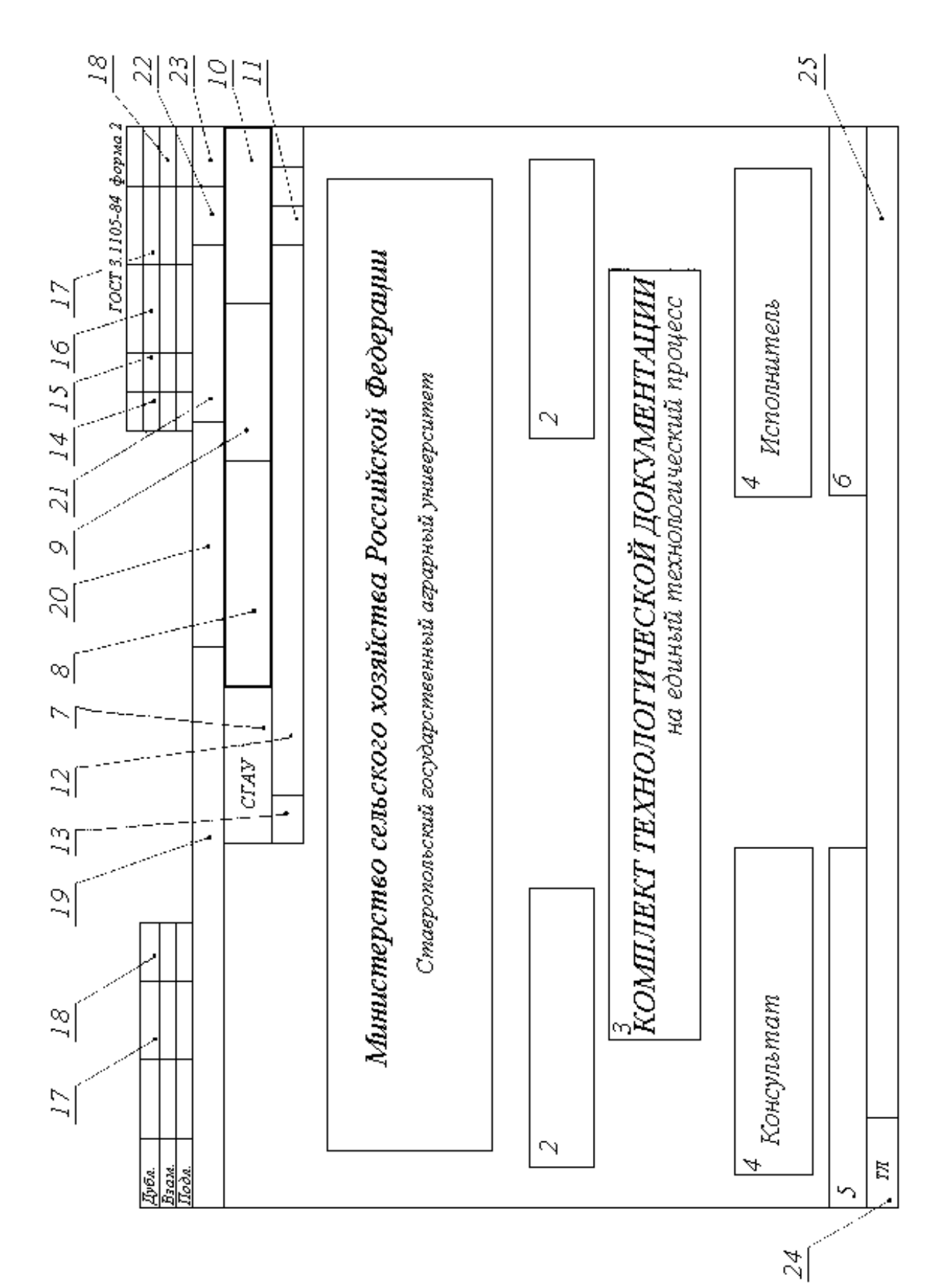

Рисунок 6 - Титульный лист

| Услов.                                                              |                                                              |  |  |  |
|---------------------------------------------------------------------|--------------------------------------------------------------|--|--|--|
| обозн.                                                              | Расшифровка сокращения                                       |  |  |  |
| 1                                                                   | $\overline{2}$                                               |  |  |  |
| $\Gamma$ O                                                          | Групповая операция                                           |  |  |  |
| $\Gamma T\Pi$                                                       | Групповой технологический процесс                            |  |  |  |
| <b>BO</b>                                                           | Ведомость оснастки                                           |  |  |  |
| ВДП                                                                 | Ведомость держателей подлинников                             |  |  |  |
| ВТД                                                                 | Ведомость технологических документов                         |  |  |  |
| <b>BTM</b>                                                          | Ведомость технологических маршрутов                          |  |  |  |
| <b>BTO</b>                                                          | Ведомость деталей к типовой операции                         |  |  |  |
| <b>BOP</b>                                                          | Ведомость оборудования                                       |  |  |  |
| ВОД                                                                 | Ведомость обрабатываемых деталей                             |  |  |  |
| ВОП                                                                 | Ведомость операции                                           |  |  |  |
| <b>BTII</b>                                                         | Ведомость деталей к типовому технологическому процессу       |  |  |  |
| ВП/ДСЕ                                                              | Ведомость применяемости деталей (сборочных единиц в изделии) |  |  |  |
| ВП/СОП                                                              | Ведомость применяемости стандартных, оригинальных и покуп-   |  |  |  |
|                                                                     | ных деталей и сборочных единиц в изделии                     |  |  |  |
| ВП/ВСИ                                                              | Ведомость сборки изделия                                     |  |  |  |
| EΤΠ                                                                 | Единичный технологический процесс                            |  |  |  |
| ЙОТ                                                                 | Инструкция по охране труда                                   |  |  |  |
| $K3/\Pi$                                                            | Карта заказа на разработку управляющей программы             |  |  |  |
| КK                                                                  | Комплектовочная карта                                        |  |  |  |
| ККИ                                                                 | Карта кодирования информации                                 |  |  |  |
| $KH/\Pi$                                                            | Карта наладки инструмента                                    |  |  |  |
| КТИ                                                                 | Карта технологической информации                             |  |  |  |
| <b>KTO</b>                                                          | Карта типовой операции                                       |  |  |  |
| KTП                                                                 | Карта технологического процесса                              |  |  |  |
| <b>KTTII</b>                                                        | Карта типового технологического процесса                     |  |  |  |
| КЭ                                                                  | Карта эскизов                                                |  |  |  |
| МK                                                                  | Маршрутная карта                                             |  |  |  |
| НТД                                                                 | Нормативно-техническая документация                          |  |  |  |
| OK                                                                  | Операционная карта                                           |  |  |  |
| <b>CTO</b>                                                          | Средства технологического оснащения                          |  |  |  |
| $CT\Pi$                                                             | Стандарты предприятия                                        |  |  |  |
| TB                                                                  | Технологическая ведомость                                    |  |  |  |
| ТД                                                                  | Технологическая документация                                 |  |  |  |
| TH                                                                  | Технологическая инструкция                                   |  |  |  |
| $\mathop{\rm T\mskip-4mu\it\jmath\mskip-4mu\rm\mskip-1mu}\nolimits$ | Титульный лист                                               |  |  |  |

Таблица 17 – Сокращения, принятые в стандартах ЕСКД (выборочно)

Окончание таблицы 17

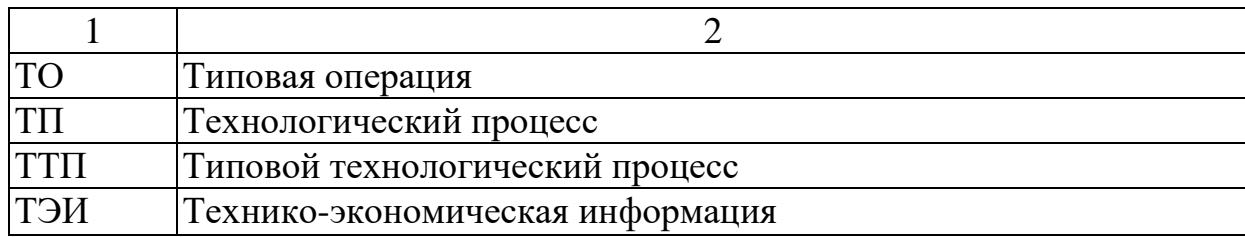

Титульный лист (ТЛ) применяют при оформлении: комплекта технологических документов на отдельные технологические процессы (операции), специализированные по методам изготовления или ремонта; комплекта технологической документации на технологические процессы изготовления или ремонта изделий и (или) их составных частей. ТЛ является первым листом комплекта технологической документации. Обязательность применения ТЛ устанавливается отраслевыми НТД или соответствующими НТД организации (предприятия).

Наиболее часто используется форма ТЛ, выполненная на формате А4 с горизонтальным полем расположения подшивки, (рисунок 6). Сведения, вносимые в графы, строки и поля ТЛ представлены в таблице 18.

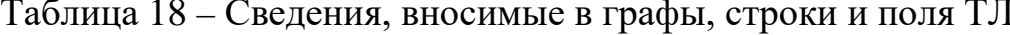

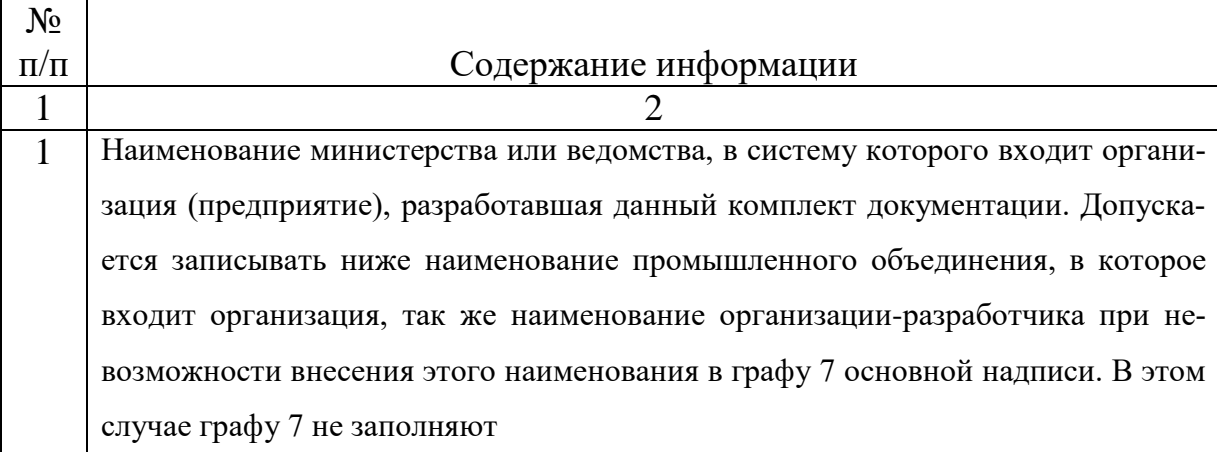

# Продолжение таблицы 18

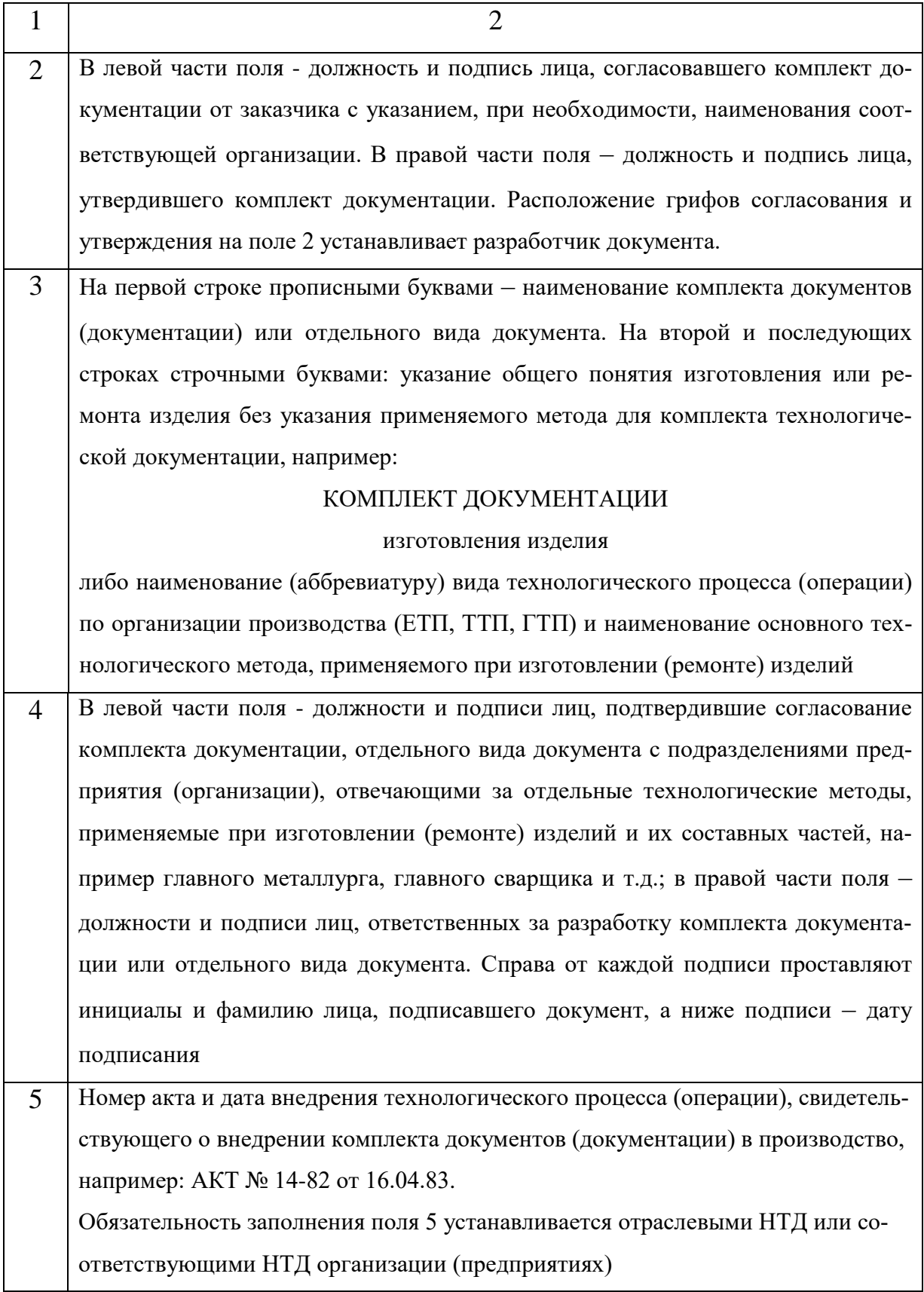

# Продолжение таблицы 18

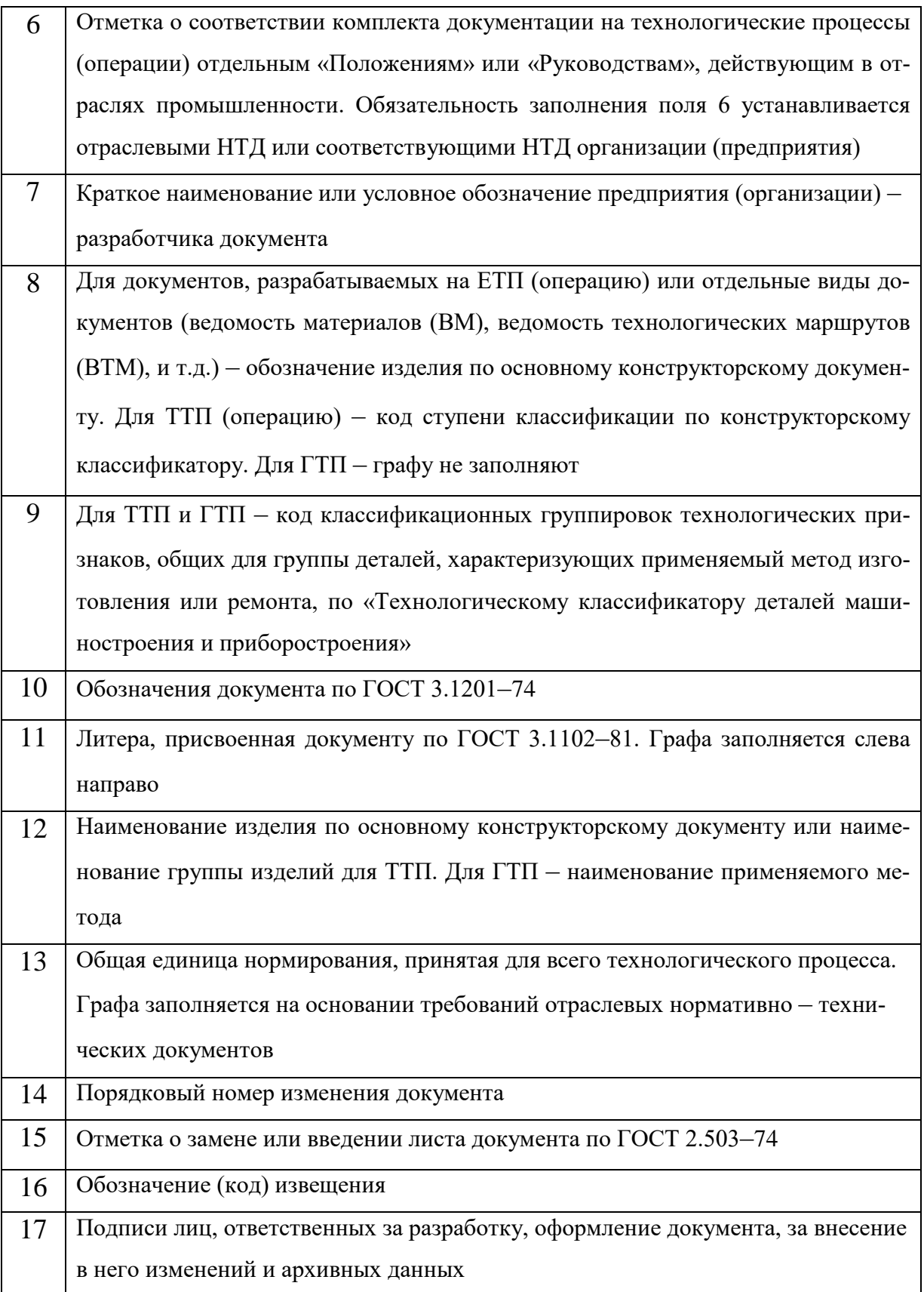

## Окончание таблицы 18

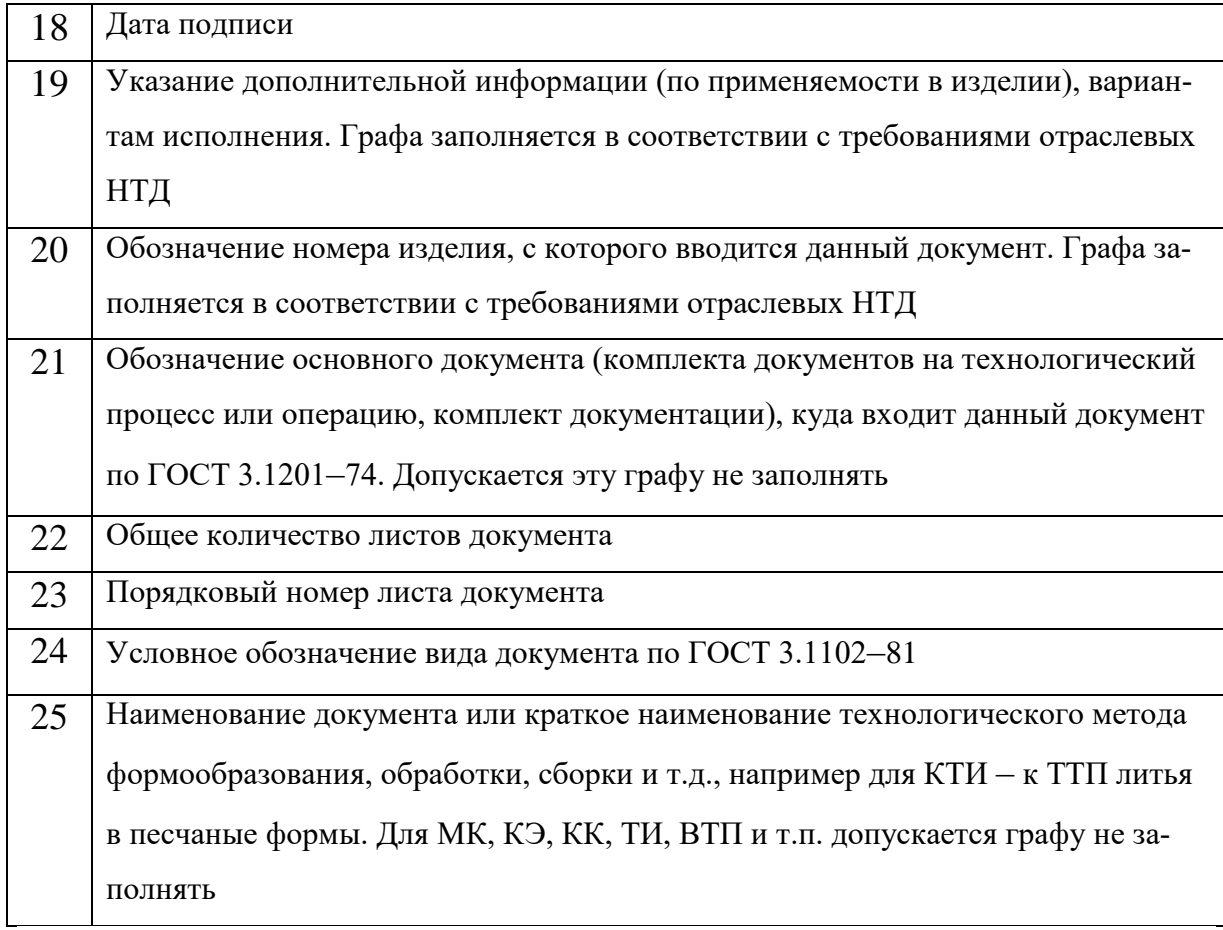

#### *Примечание*

Для удобства поиска соответствующих граф карты номера пунктов таблицы продублированы выносными линиями на полях рисунка 6.

## *Правила оформления маршрутных карт*

Маршрутная карта является основным и обязательным документом любого технологического процесса. Формы и правила оформления маршрутных карт, применяемых при отработке технологических процессов изготовления или ремонта изделий в основном и вспомогательном производствах, регламентированы согласно ГОСТ 3.1118–82.

Для изложения технологических процессов в МК используют способ заполнения, при котором информацию вносят построчно несколькими типами строк. Каждому типу строки соответствует свой служебный символ (см. таблицу 19). Служебные символы условно выражают состав информации, размещаемой в графах данного типа строки формы документа, и предназначены для обработки содержащейся информации средствами механизации и автоматизации. Простановка служебных символов является обязательной и не зависит от применяемого метода проектирования документов. В качестве служебных символов приняты буквы русского алфавита, проставляемые перед номером соответствующей строки и выполняемые прописной буквой, например, М01, А12 и т.д. Указание соответствующих служебных символов для типов строк в зависимости от размещаемого состава информации в графах МК следует выполнять в соответствии с таблицей 20.

## Таблица 19 – Сведения, вносимые в графы с соответствующим

служебным символом

| Обозначения                                                                    | Содержание информации, вносимой в графы,                             |  |  |  |
|--------------------------------------------------------------------------------|----------------------------------------------------------------------|--|--|--|
| служебного                                                                     | расположенные на строке (для форм с горизонтальным                   |  |  |  |
| символа                                                                        | расположением поля подшивки)                                         |  |  |  |
|                                                                                |                                                                      |  |  |  |
| A                                                                              | Номер цеха, участка, рабочего места, где выполняется операция, номер |  |  |  |
|                                                                                | операции, код и наименование операции, обозначение документов,       |  |  |  |
|                                                                                | применяемых при выполнении операции                                  |  |  |  |
| Б                                                                              | Код, наименование оборудования и информация по трудозатратам         |  |  |  |
| $\mathbf{K}$<br>Информация по комплектации изделия (сборочной единицы) состав- |                                                                      |  |  |  |
|                                                                                | ными частями с указанием наименования деталей, сборочных единиц,     |  |  |  |
|                                                                                | их обозначений, обозначения подразделений, откуда поступают ком-     |  |  |  |
|                                                                                | плектующие составные части, кода единицы величины, единицы нор-      |  |  |  |
|                                                                                | мирования, количества на изделие и нормы расхода                     |  |  |  |

#### Окончание таблицы 19

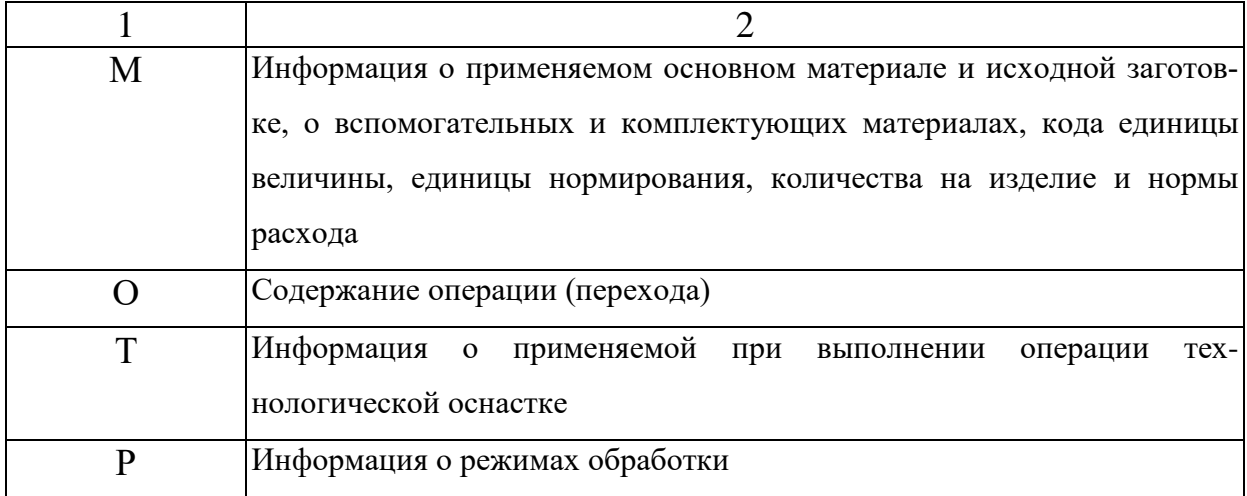

#### Примечание

Для форм с вертикальным расположением поля подшивки применяются служебные символы: В, Г, Д, Е, М, О, Т, Л, Н, Р.

При заполнении информации на строках, имеющих служебные символы: А, Б, В, Г, Д, Е, К, Л, М, Н следует руководствоваться правилами заполнения соответствующих граф, расположенных на этих строках. При заполнении информации на строках, имеющих служебный символ «О», следует руководствоваться требованиями государственных стандартов ЕСТД седьмой классификационной группы, устанавливающих правила записи операций и переходов.

Запись информации следует выполнять в технологической последовательности по всей длине строки с возможностью, при необходимости, переноса информации на последующие строки. При операционном описании технологического процесса на МК номер перехода следует проставлять в начале строки.

При заполнении информации на строках, имеющих служебный символ «Т», следует руководствоваться требованиями соответствующих классификаторов, государственных и отраслевых стандартов на кодирование и наименование технологической оснастки. Информацию по применяемой на операции технологической оснастке записывают в следующей последовательности: приспособления; вспомогательный инструмент; режущий инструмент; слесарно-монтажный инструмент; специальный инструмент, применяемый при выполнении специфических технологических процессов (операций), например, при сварке, штамповке и т.п.; средства измерения.

Запись выполняется по всей длине строки с возможностью переноса информации на последующие строки. Разделение информации по каждому средству технологической оснастки выполняется знаком «;». Количество одновременно применяемых единиц технологической оснастки следует указывать после кода (обозначения) оснастки, заключая в скобки, например:

АБВГ ХХХХХХ.ХХХ (2) фреза дисковая.

Последовательность заполнения информации для каждой операции по типам строк приведена в таблице 19.

В случае отсутствия информации с каким-либо служебным символом, записывается информация со следующим служебным символом по порядку. Для единичных технологических процессов, выполняемых с применением различных методов обработки, при маршрутнооперационном описании на форме 1 заполнение строк со служебными символами производится в порядке: М01, М02, А, Б, О, Т.

При разработке ТТЛ и ГТП в МК следует указывать только постоянную информацию, относящуюся ко всей группе изделий. Сведения, вносимые в отдельные строки и графы МК, выбираются из таблицы 20.

### Таблица 20 – Сведения, вносимые в отдельные графы и строки

## Наименование бный (условное символ символ обозначение Содержание информации N<sub>o</sub> Служе графы) п/п  $1 \quad 2 \quad 3 \quad 4$ 1 — — Обозначение служебного символа и порядковый номер строки. Запись выполняется на уровне одной строки, например М02, Б04. Номер строки указывается в пределах от 01 до 09  $2$  |  $-$  |  $M01$  |Наименование, сортамент, размер и марка материала, обозначение стандарта, технических условий. Запись выполняется на уровне одной строки с применением разделительного знака дроби «/» 3 Код М02 Код материала по классификатору (см. таблицу А2). При ручном заполнении формы графа не заполняется, ставится прочерк Код единицы величины (массы, длины, площади и т.п.) 4 ЕВ М02, К,М детали, заготовки, материала по Классификатору СО-ЕВС. Для массы указанной в «кг» – код 166; в «г» – 163; в «т» – 168. Допускается вместо кода указывать единицы измерения величины 5 МД М02 Масса детали по конструкторскому документу 6 ЕН М02, Единица нормирования, на которую установлена норма Б, К, расхода материала или норма времени, например 1, 10, М 100 Норма расхода материала 7 | H. Pacx. | M02, К, М 8 | КИМ | М02 | Коэффициент использования материала. При автоматизированном проектировании допускается графу не заполнять

#### маршрутной карты

# Продолжение таблицы 20

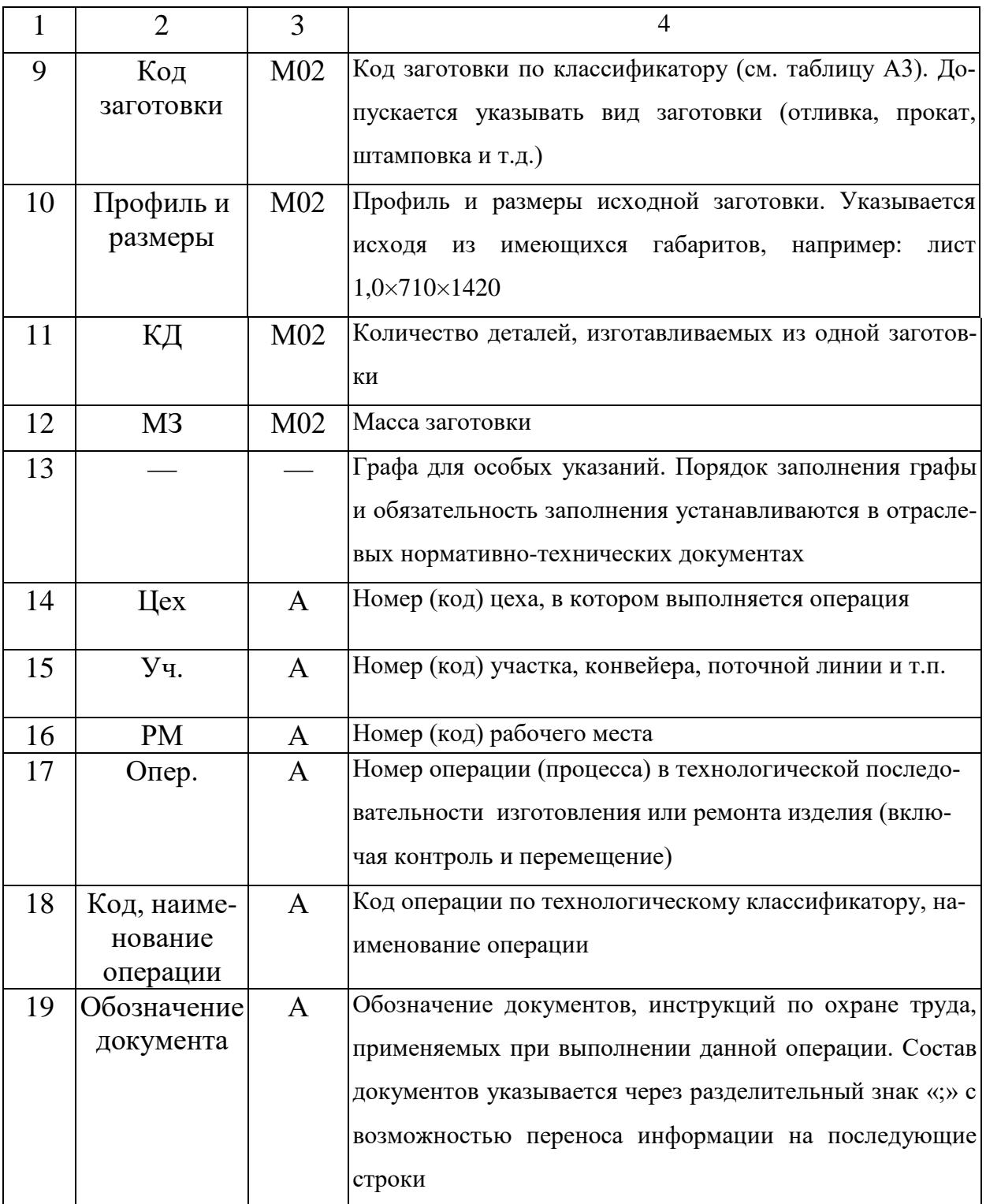

Продолжение таблицы 20

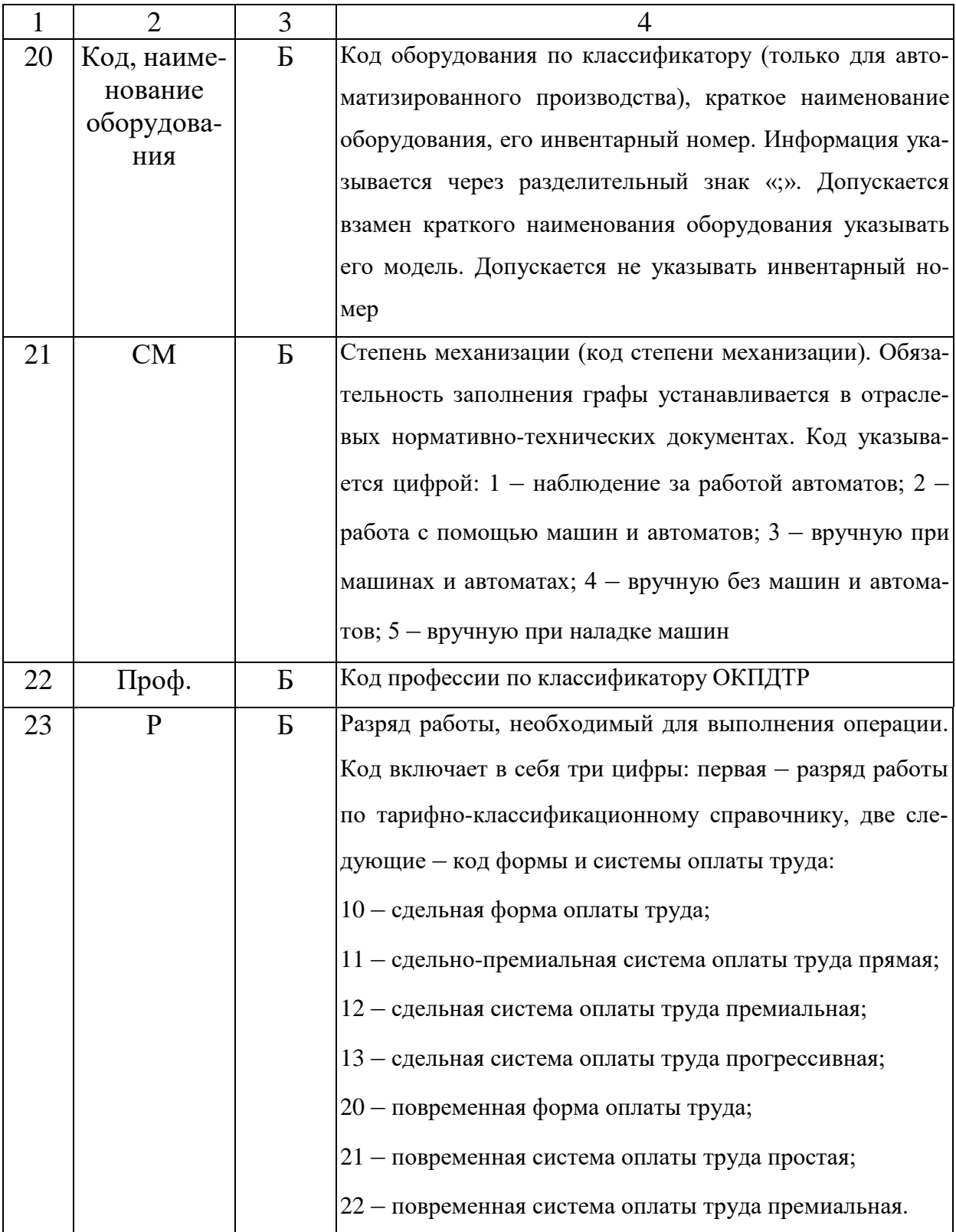

## Окончание таблицы 20

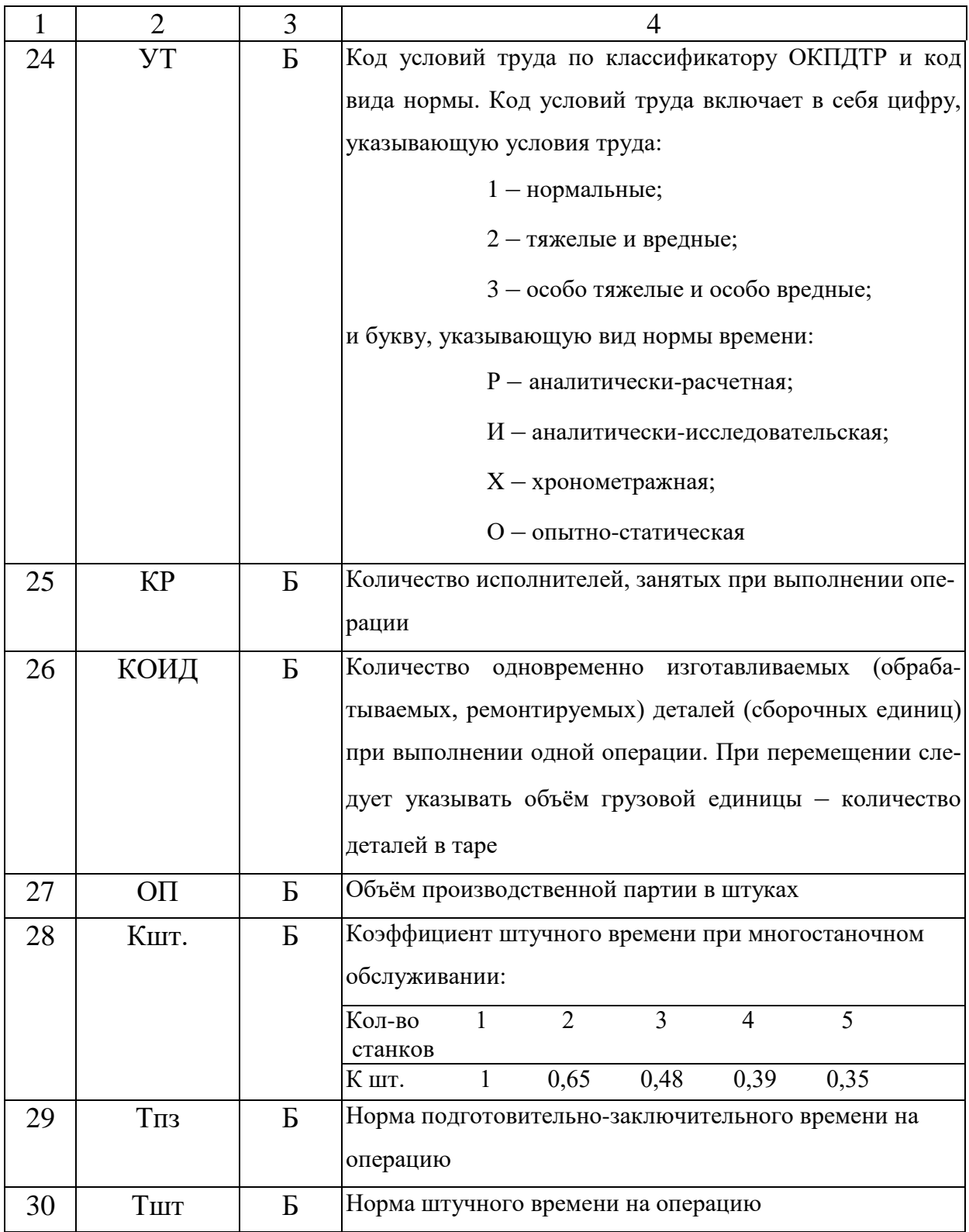

*Примечание.* Для удобства поиска соответствующих граф карты номера пунктов таблицы продублированы выносными линиями на полях рисунка 7.

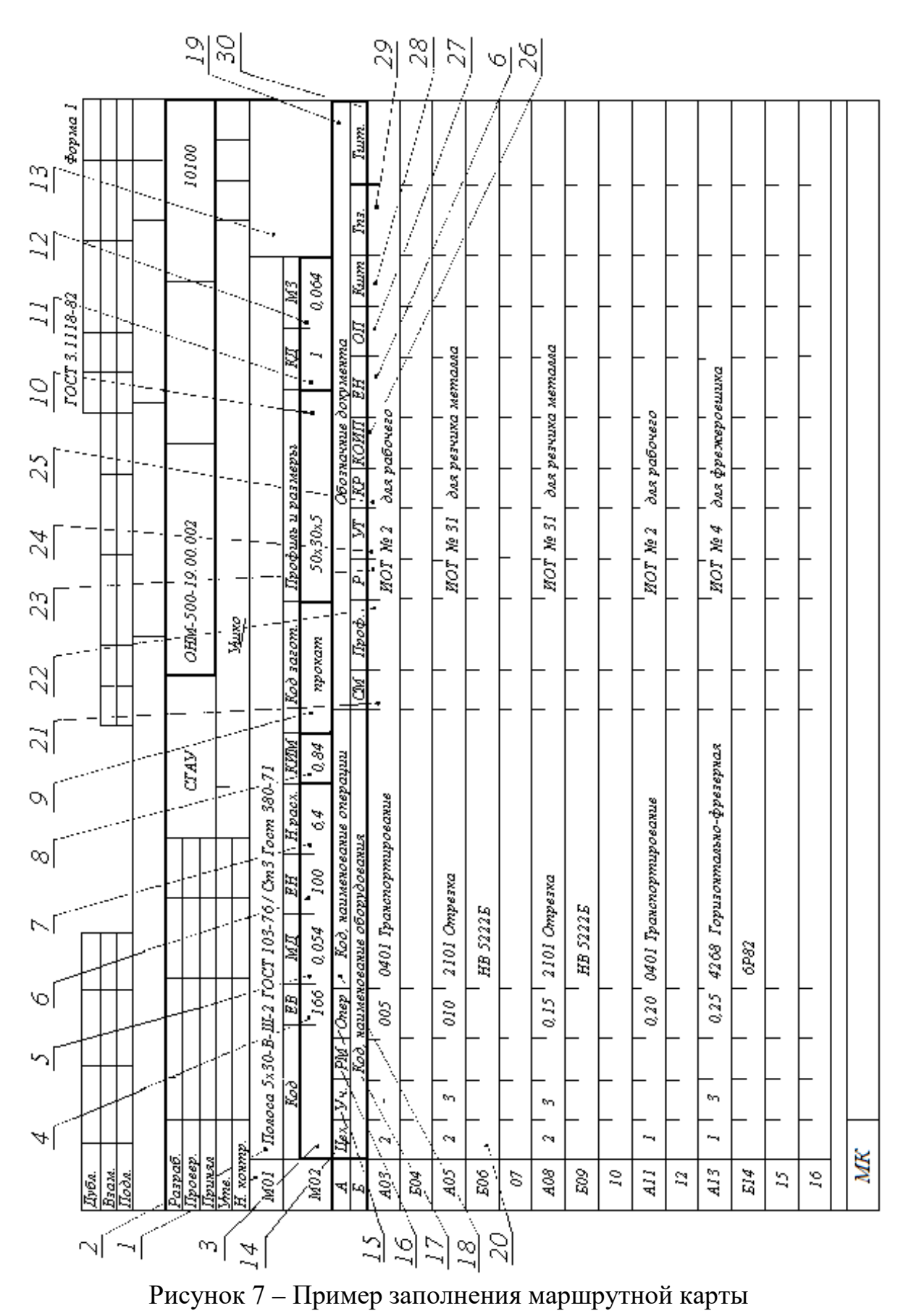

#### *Заполнение граф и строчек операционной карты*

Структура построения OK идентична МК. Запись информации выполняется построчно с привязкой к соответствующим служебным символам.

Указание единиц величины в документах следует выполнять в заголовках или подзаголовках соответствующих граф. Допускается указывать единицы величины параметров технологических режимов после их числовых значений, например:

40 мм; 0,2 мм/об; 315 об/мин; 36 мм/мин.

Содержание перехода следует указывать по всей длине строки с возможностью переноса информации на последующие строки. При описании содержания перехода необходимо указывать данные по норме основного и вспомогательного времени на операцию. Указание этих данных следует производить на уровне строки, где заканчивается описание содержания перехода.

Указание данных по технологическим режимам следует выполнять после записи состава применяемой технологической оснастки. При указании данных по технологической оснастке следует руководствоваться требованиями соответствующих классификаторов, государственных и отраслевых стандартов на кодирование (обозначение) и наименование технологической оснастки, при этом информацию следует записывать в последовательности: приспособления; вспомогательный инструмент; режущий инструмент; средства измерения.

Запись информации следует выполнять по всей длине строки с возможностью переноса информации на последующие строки. Допускается обозначение каждой составной части технологической оснастки приводить на одной строке. В целях разделения информации по группам техно-

логической оснастки и поиска необходимой информации допускается перед указанием состава применять условное обозначение их видов:

приспособлений – ПР;

вспомогательного инструмента – ВИ;

режущего инструмента – РИ;

средств измерений – СИ.

Например: СИ. АБВГ. ХХХХХХ.ХХХ Пробка.

Разделение информации по каждому средству ТО следует выполнять через знак «;».

Графические иллюстрации к операциям следует выполнять на КЭ или непосредственно в документах, предусматривающих внесение данной информации.

Большинство граф OK соответствует аналогичным графам МК. Информацию по дополнительным графам следует вносить в соответствии с таблицей 21 и рисунком 8.

Таблица 21 – Информация по дополнительным графам операционной

| $N_2$<br>$\Pi/\Pi$ | Наименование<br>(условное<br>обозначение<br>графы) | Содержание информации                                                                                  |  |
|--------------------|----------------------------------------------------|----------------------------------------------------------------------------------------------------|--|
|                    |                                                    |                                                                                                    |  |
|                    |                                                    | Графы для записи содержания перехода, информации по оснастке,<br>режущему и измерительному инструменту |  |
| 2                  | ПИ                                                 | Номер позиции инструментальной наладки. Графа для станков с<br>ЧПУ                                     |  |
| 3                  | To                                                 | Норма основного времени на операцию, мин                                                               |  |
| 4                  | <b>D</b> или В                                     | Расчетный размер обрабатываемой поверхности (диаметра, шири-<br>ны) детали                             |  |

карты

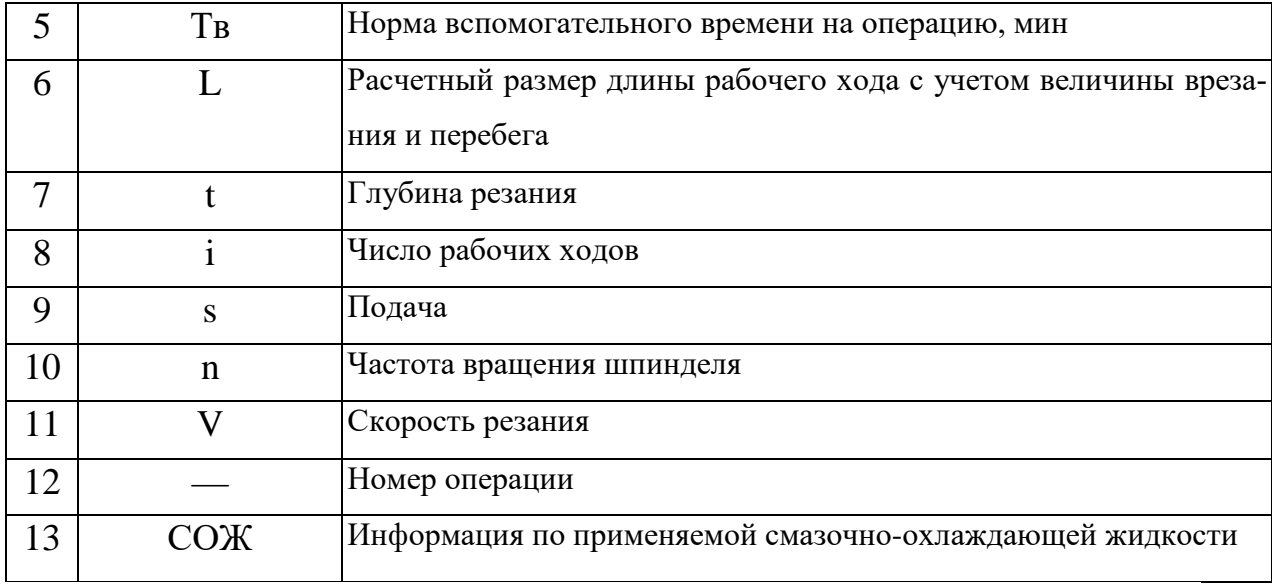

Окончание таблицы 21

#### Запись технологических переходов

В содержание перехода (операции) должно быть включено: ключевое слово, характеризующее метод обработки, выраженное глаголом в неопределенной форме (например, точить, сверлить, фрезеровать и т.п., табл. 22); наименование обрабатываемой поверхности конструктивных элементов или предметов производства (например, цилиндр, галтель, заготовка и т.п.); дополнительная информация, характеризующая количество одновременно или последовательно обрабатываемых поверхностей, характер обработки (например, предварительно, одновременно, по копиру и т.п.).

Порядок формирования полной записи содержания перехода (операции) можно условно выразить в виде следующего кода (рис. 9):

При записи содержания перехода допускается три формы записи: полная запись перехода без эскиза, полная запись перехода с эскизом, сокращенная запись перехода с эскизом.

При отсутствии графических изображений в технологической документации, т.е. КЭ следует применять полную текстовую запись перехода по схеме, указанной на рисунке 9. В этом случае перечисляют все выдер-

живаемые размеры и технические требования, выполняемые в описываемом переходе. Например, «Точить поверхность  $\varnothing$ 25.<sub>0.13</sub> мм, R<sub>a</sub> = 2,5 мкм, выдерживая размер  $42 \pm 0.31$ мм». Т.е. информация в технологическом переходе должна быть согласована с требованиями, указанными на рабочем чертеже детали. При выполнении промежуточных переходов (предварительных, черновых, получистовых) следует указывать исполнительные размеры с допусками и техническими требованиями, установленными технологом. Например: «Точить поверхность  $\varnothing$ 26<sub>-0,52</sub> мм, R<sub>a</sub> = 10 мкм, выдерживая размер  $40 + 0.31$  мм (размеры технологические)». Т.е. размеры и технические требования, которые не содержатся в рабочем чертеже детали, а определены технологом, отмечают в тексте.

Полную запись перехода (операции) без эскиза следует применять при маршрутном описании технологического процесса или при описании простых операций.

В записи операции или перехода не рекомендуется указывать шероховатость обрабатываемых поверхностей. Разработчиком документов такая информация используется при маршрутном описании из конструкторского документа, а при операционном описании указывается на КЭ или ОК, имеющей зону для графической иллюстрации. Обязательно в тексте указывать информацию о шероховатости поверхности, если она относится к предварительно обрабатываемым поверхностям и не может быть указана на КЭ или ОК.

При текстовой записи рекомендуется применять допускаемые сокращения слов и словосочетаний в соответствии с рекомендуемыми таблицами и приложениями.

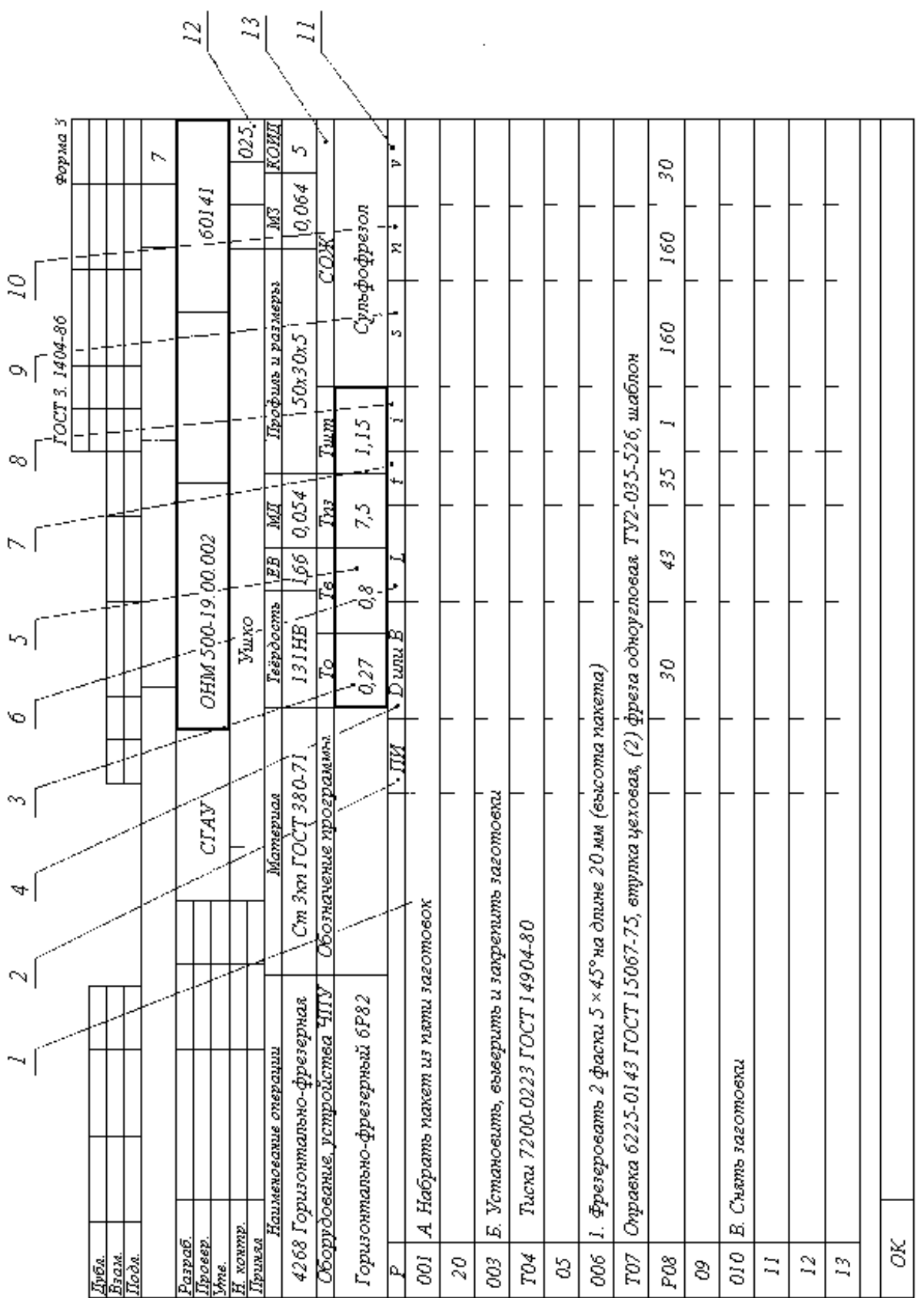

 $\label{eq:2} \frac{1}{\sqrt{2}}\int_{0}^{\infty}\frac{1}{\sqrt{2\pi}}\left(\frac{1}{\sqrt{2}}\right)^{2}d\mu_{\rm{eff}}\,.$ 

Рисунок 8 – Пример заполнения операционной карты

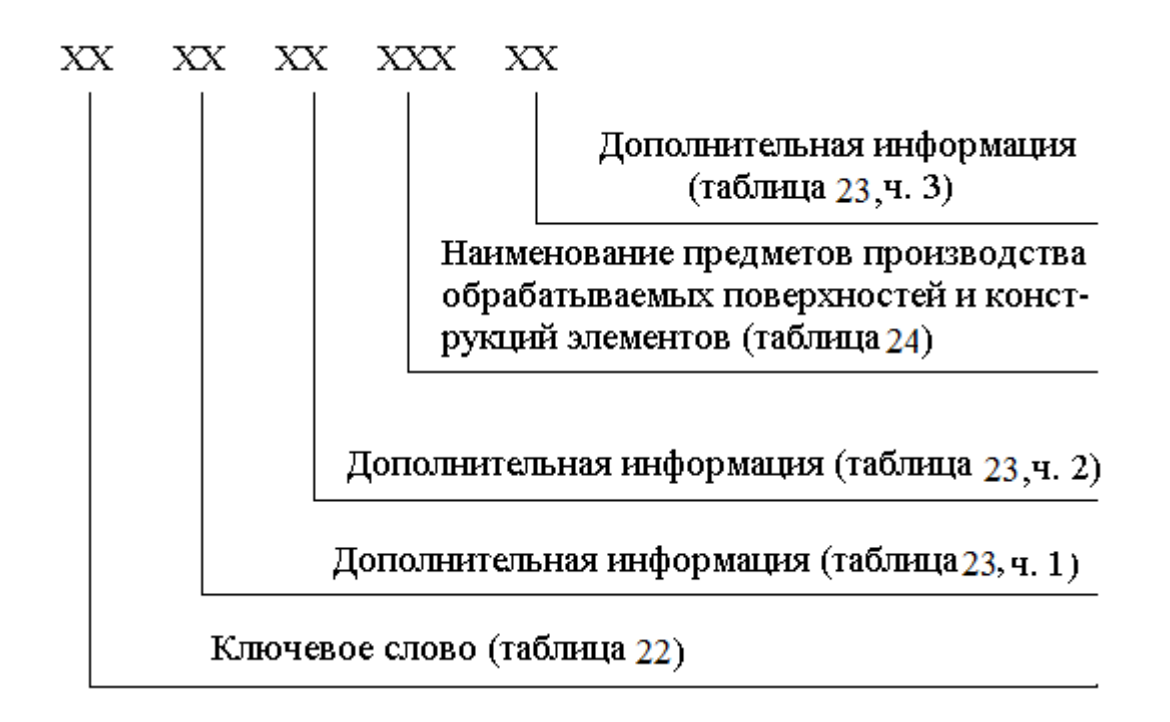

Рисунок 9 – Порядок формирования полной записи содержания перехода

| Условный код | Ключевое слово         |
|--------------|------------------------|
|              | $\overline{2}$         |
| 01           | Вальцевать             |
| 02           | Врезаться              |
| 03           | Галтовать              |
| 04           | Гравировать            |
| 05           | Довести                |
| 06           | Долбить                |
| 07           | Закруглить             |
| 08           | Заточить               |
| 09           | Затыловать             |
| 10           | Зенкеровать, зенковать |
| 11           | Навить                 |
| 12           | Накатать               |
| 13           | Нарезать               |
| 14           | Обкатать               |
| 15           | Опилить                |
| 16           | Отрезать               |
| 17           | Подрезать              |

Таблица 22 – Ключевые слова технологических переходов

# Окончание таблицы 22

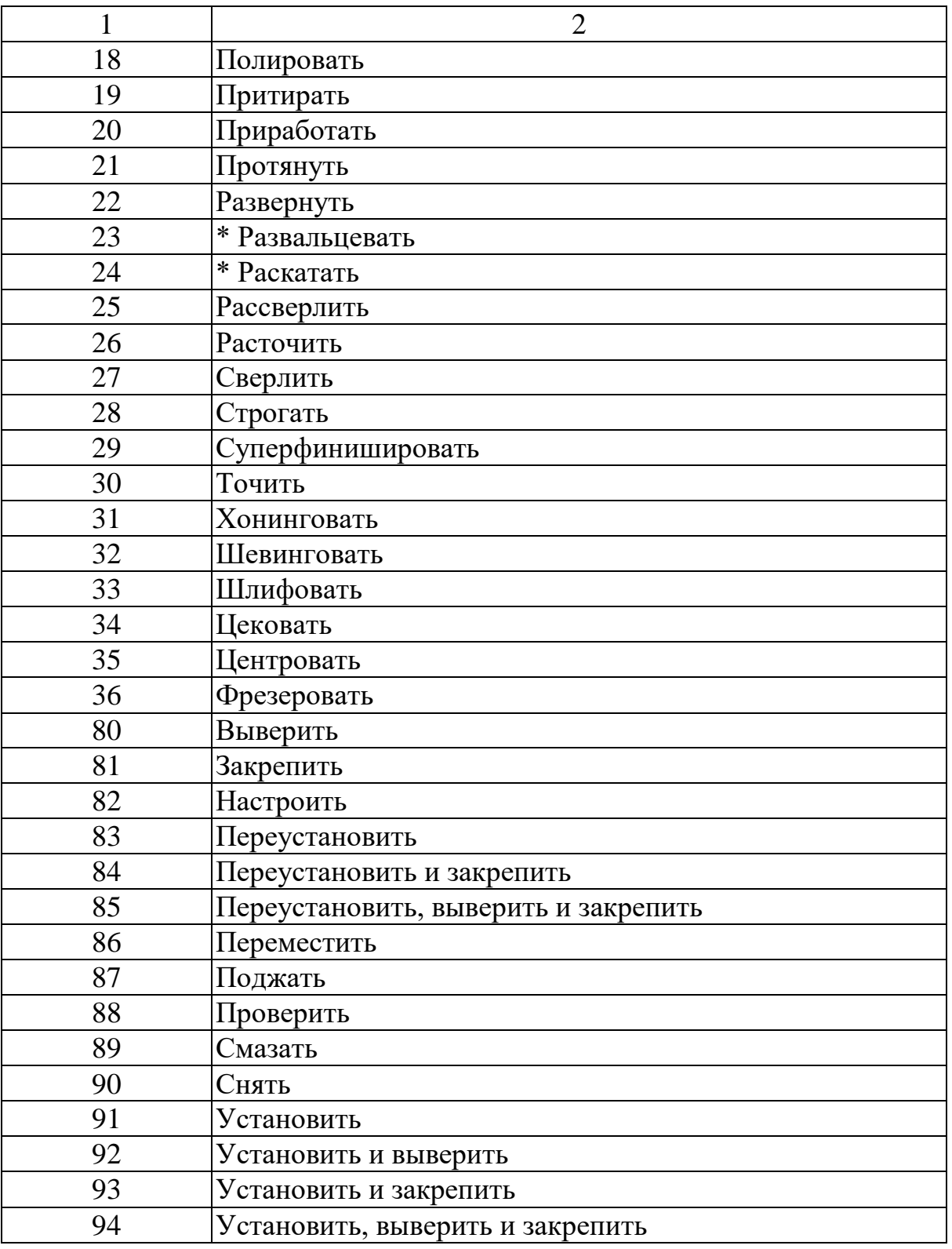

Дополнительная информация при записи операций и переходов выбирается разработчиком документов по рекомендуемой таблице 23. Дополнительная информация (рекомендуемая таблица 23, ч.1) применяется только при необходимости указания количества последовательно или одновременно обрабатываемых поверхностей или конструктивных элементов. Например: «Точить две канавки, согласно эскизу».

Дополнительная информация (рекомендуемая таблица 23, ч.2) применяется при уточнении названия обрабатываемой поверхности или конструктивного элемента, выбранных по рекомендуемой таблице 24. Например: «Фрезеровать криволинейную поверхность 1».

Дополнительная информация (рекомендуемая таблица 23, ч. 3) применяется в следующих случаях: «Согласно чертежу» или «Согласно эскизу» – при неполном изложении информации в текстовой записи.

Ссылка на указанные документы должна расширять требования по выполнению операции или перехода с указанием в них дополнительных требований, размеров, особых указаний и т.п. Например: «Протянуть поверхность 1, согласно эскизу»; «Предварительно» или «Окончательно» – при предварительной или окончательной обработке поверхности или конструктивных элементов.

Допускается для действий исполнителя, связанных с окончательной обработкой изделия и получением соответствующих размеров согласно документам, термин «Окончательно» не указывать. Например: «Точить поверхности 1, 2, 3 и 4 предварительно»; «Точить поверхности 1, 2, 3 и 4»; «Последовательно» или «Одновременно» – при последовательной или одновременной обработке поверхностей или конструктивных элементов; «По копиру»; «С подрезкой торца»; «С подрезкой торцов»; «По разметке» - при маршрутном изложении технологических операций.

| Часть          | Условный       | Наименование дополнительной информации |                  |
|----------------|----------------|----------------------------------------|------------------|
|                | код            | Полное                                 | Сокращенное      |
| $\mathbf{1}$   | $\overline{2}$ | 3                                      | $\overline{4}$   |
|                | 01             | n - количество последовательно         |                  |
| $\mathbf{1}$   |                | обрабатываемых поверхностей            |                  |
|                | 02             | n - количество одновременно            |                  |
|                |                | обрабатываемых поверхностей            |                  |
|                | 01             | Внутренняя                             | Внутр.           |
|                | 02             | Глухое                                 | Глух.            |
|                | 03             | Кольцевая                              | Кольц.           |
|                | 04             | Коническая                             | Конич.           |
|                | 05             | Криволинейная                          | Криволин.        |
|                | 06             | Наружная                               | Hap.             |
|                | 11             | Сквозное                               | Сквози.          |
| $\overline{2}$ | 12             | Спиральная                             | Спир.            |
|                | 15             | Ступенчатая                            | Ступ.            |
|                | 16             | Уплотнительная                         | Уплотн.          |
|                | 20             | Фасонная                               | Фасон.           |
|                | 25             | Шлицевой                               | Шлиц.            |
|                | 26             | Шпоночный                              | Шпон.            |
|                | 27             | Т-образный                             |                  |
|                | 28             | «Ласточкин хвост                       |                  |
|                | 01             | Окончательно                           | Оконч.           |
| 3              | 02             | Одновременно                           | Одноврем.        |
|                | 03             | По копиру                              | По копир.        |
|                | 04             | По программе                           | По прогр.        |
|                | 05             | Последовательно                        | Посл.            |
|                | 06             | Предварительно                         | Предв.           |
|                | 07             | С подрезкой торца                      | С подрез. торц.  |
|                | 08             | С подрезкой торцев                     | С подрез. торцев |
|                | 09             | Согласно чертежу                       | Согл. черт       |
|                | 10             | Согласно эскизу                        | Согл. эск.       |

Таблица 23 - Дополнительная информация и ее коды

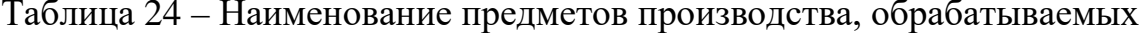

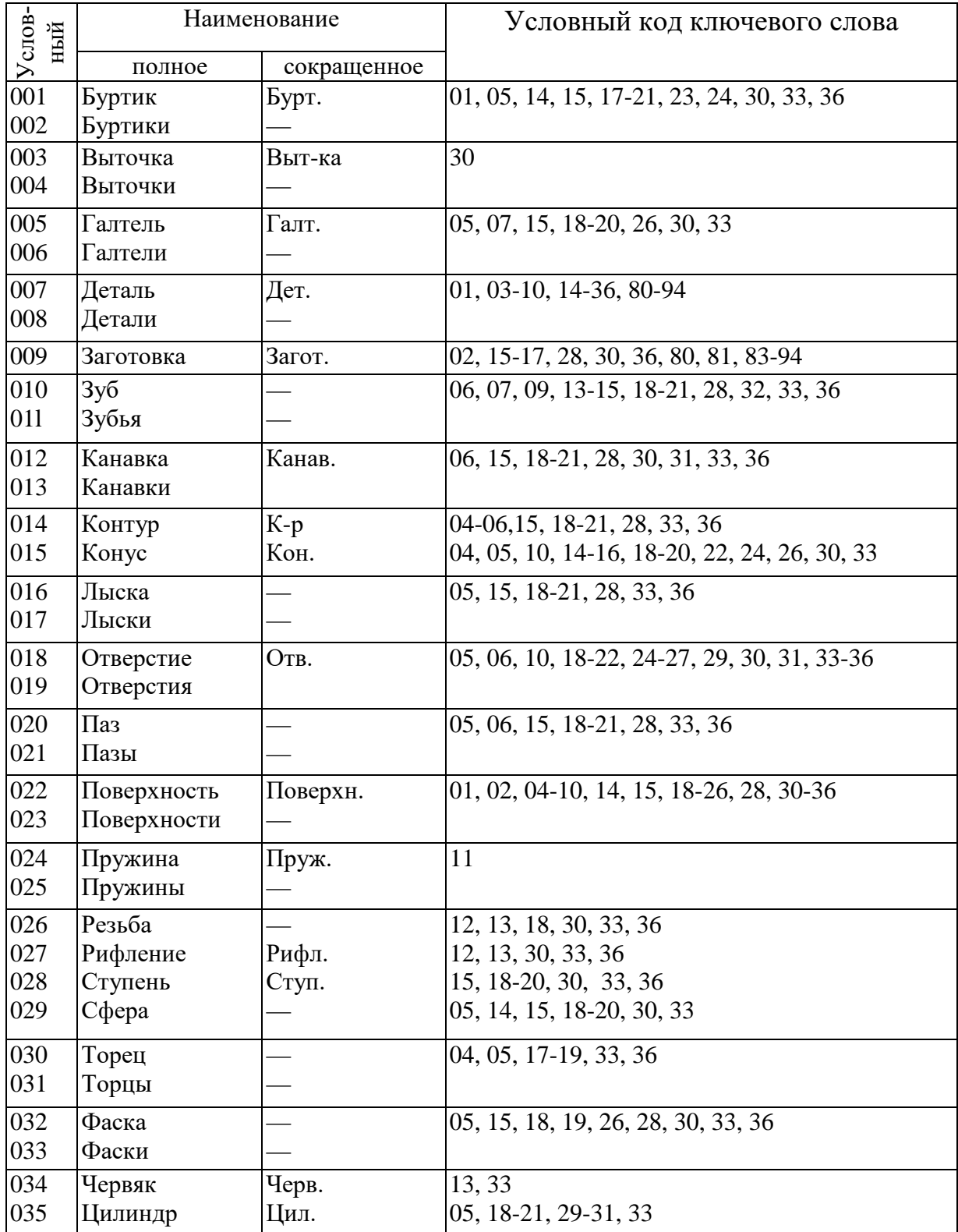

# поверхностей конструктивных элементов. Коды

Вторую и третью форму записи переходов следует выполнять при наличии графических изображений, которые достаточно полно отражают всю необходимую информацию по обработке резанием. Эти формы следует применять при маршрутно-операционном (для сложных операций) и операционном описании технологических процессов.

При описании переходов (операций) с эскизами в технологической документации следует использовать карты эскизов или операционные карты.

Для полной записи перехода (операции) на эскизе обрабатываемые поверхности выделяют утолщенной линией и каждому параметру присваивают порядковый номер. При сокращенной записи перехода (операции) на эскизе несколько поверхностей объединяют в конструктивный элемент, которому присваивается порядковый номер. При полной и сокращенной записи перехода порядковые номера обводят окружностью диаметром 6...8 мм. Примеры полной и сокращенной записи переходов с упрощенными эскизами показаны в таблице 25.

Установление полной или сокращенной записи перехода (операции) для каждого случая определяется разработчиком технологического процесса.

При выполнении курсовых и дипломных проектов следует применять полную форму записи переходов (операций) с оформлением эскиза.

Таблица 25 – Примеры полной и сокращенной записи содержания переходов обработки резанием

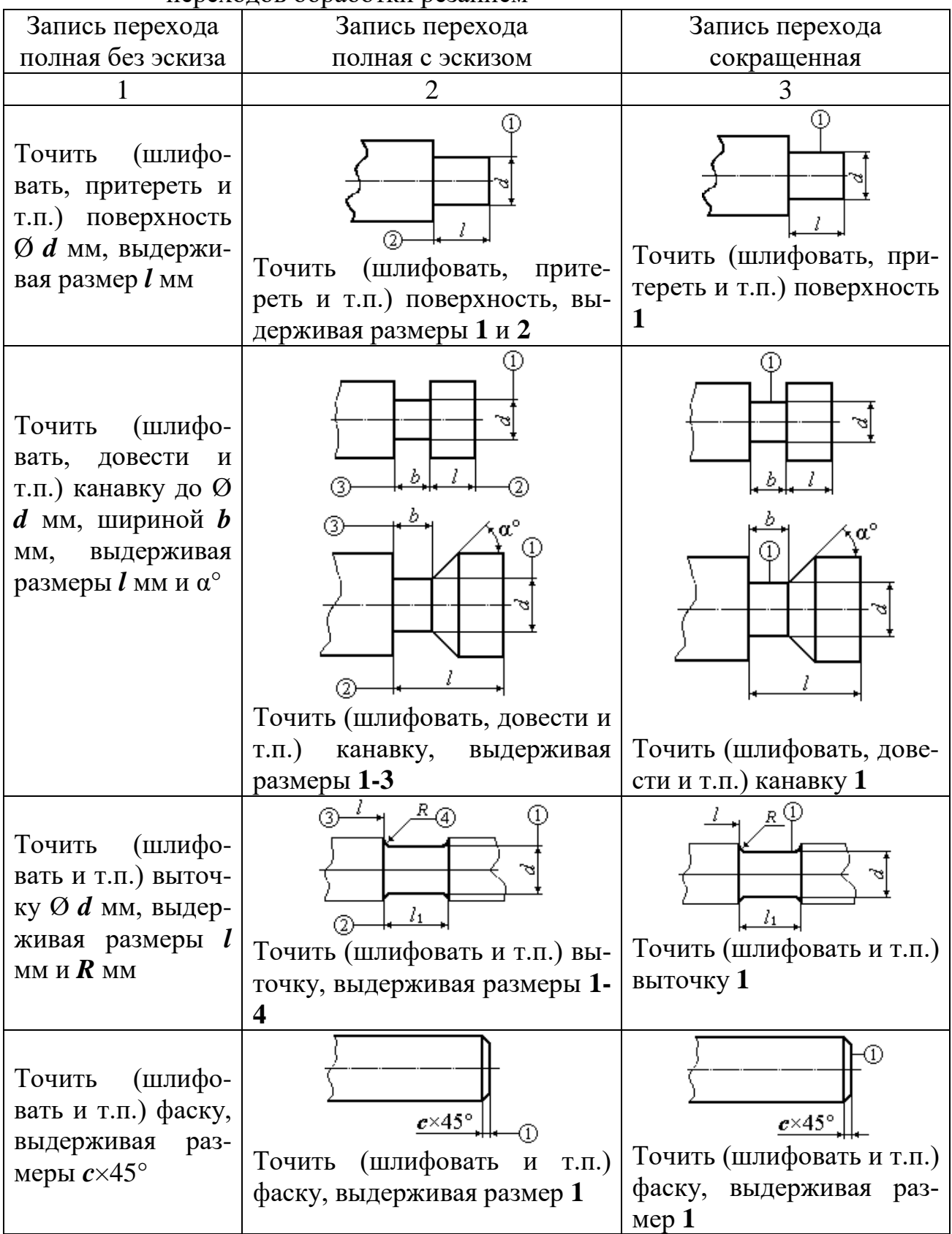

Продолжение таблицы 25

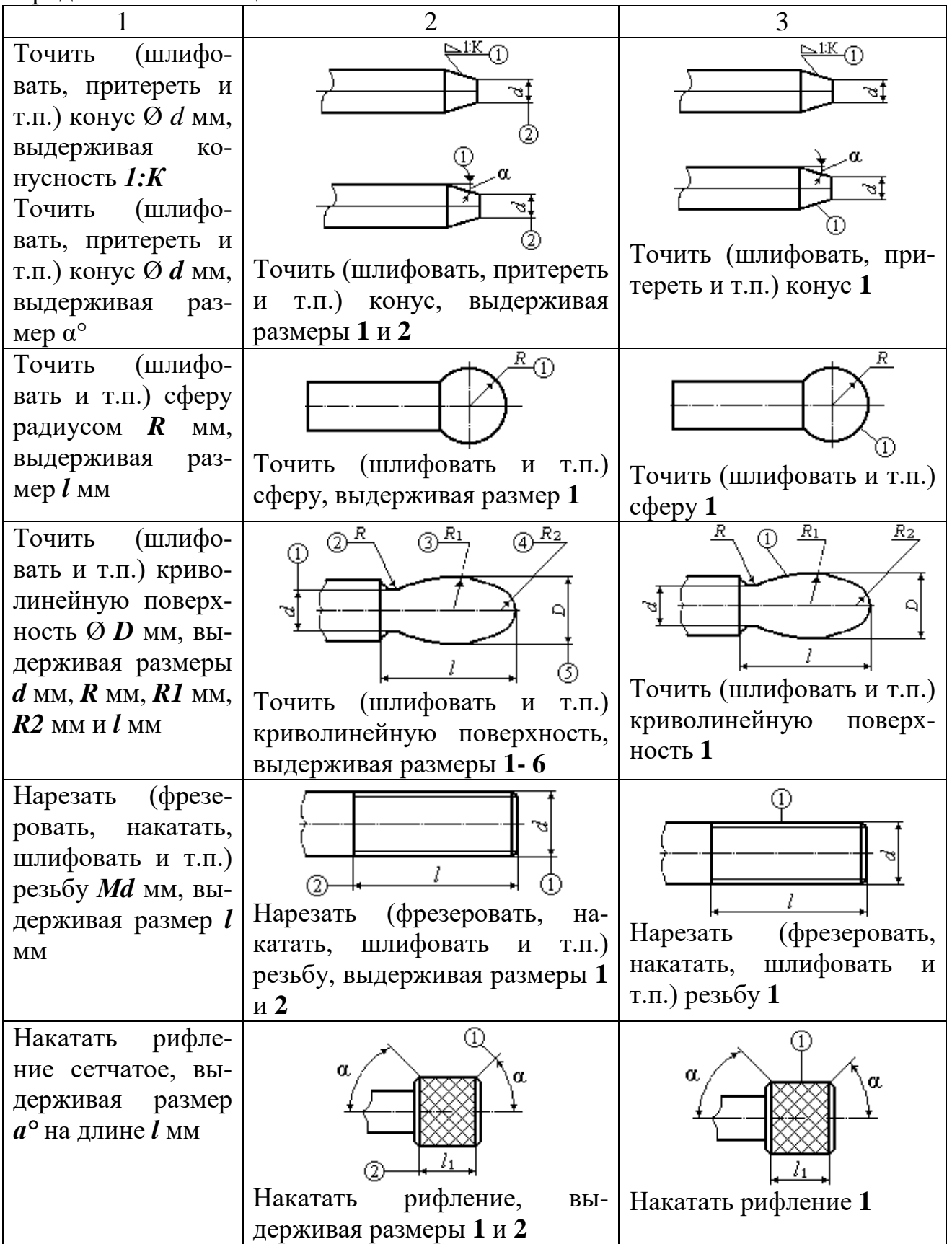

Продолжение таблицы 25

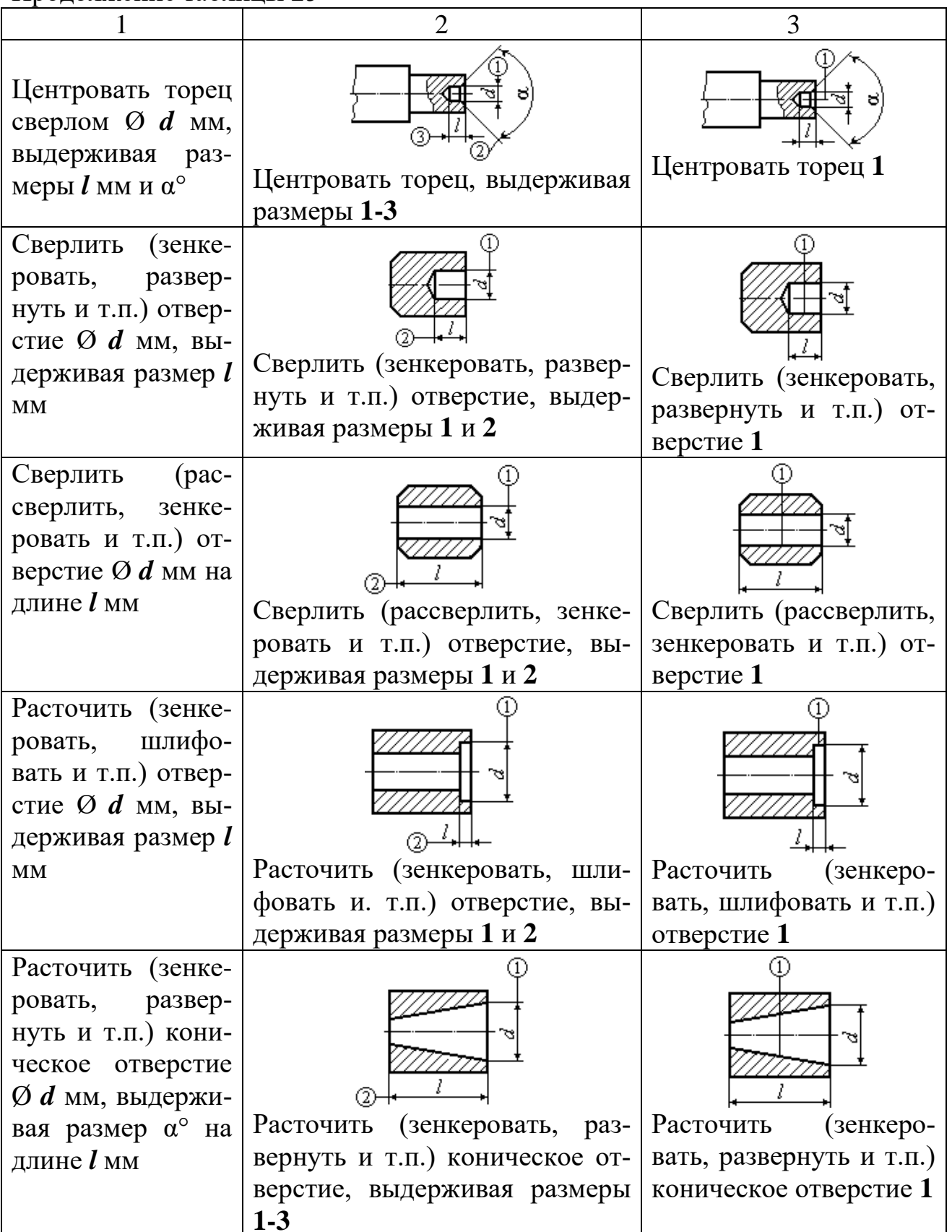
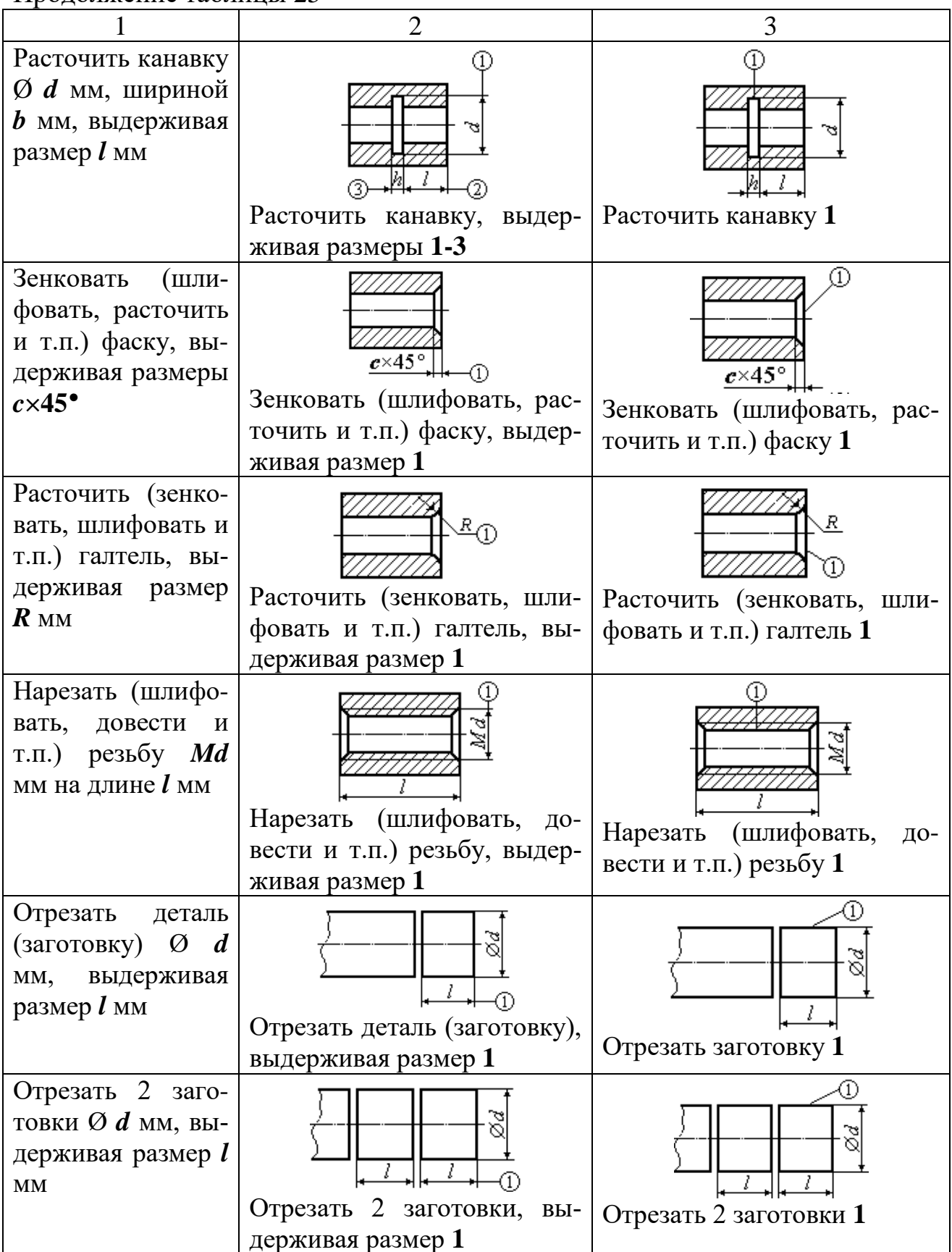

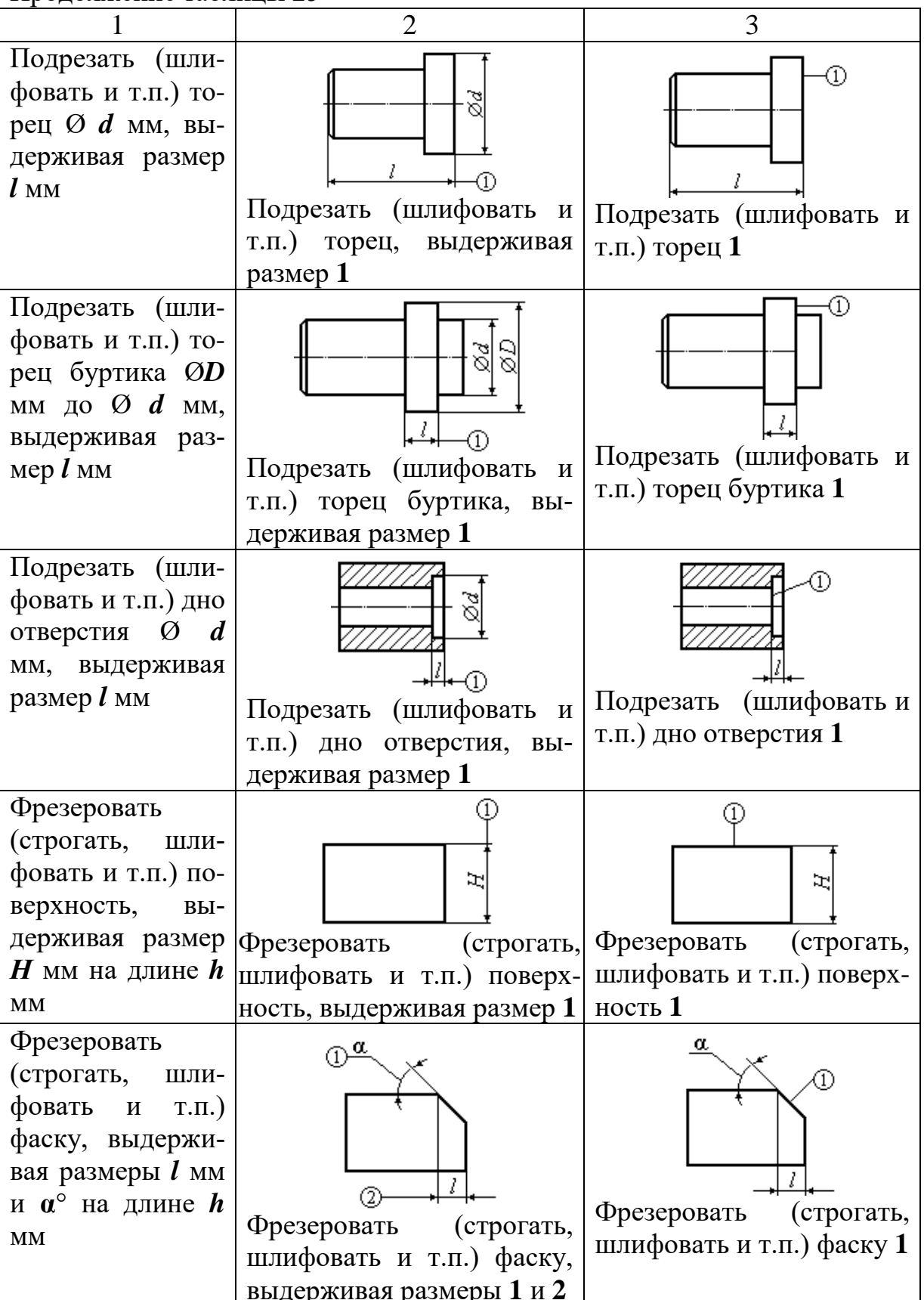

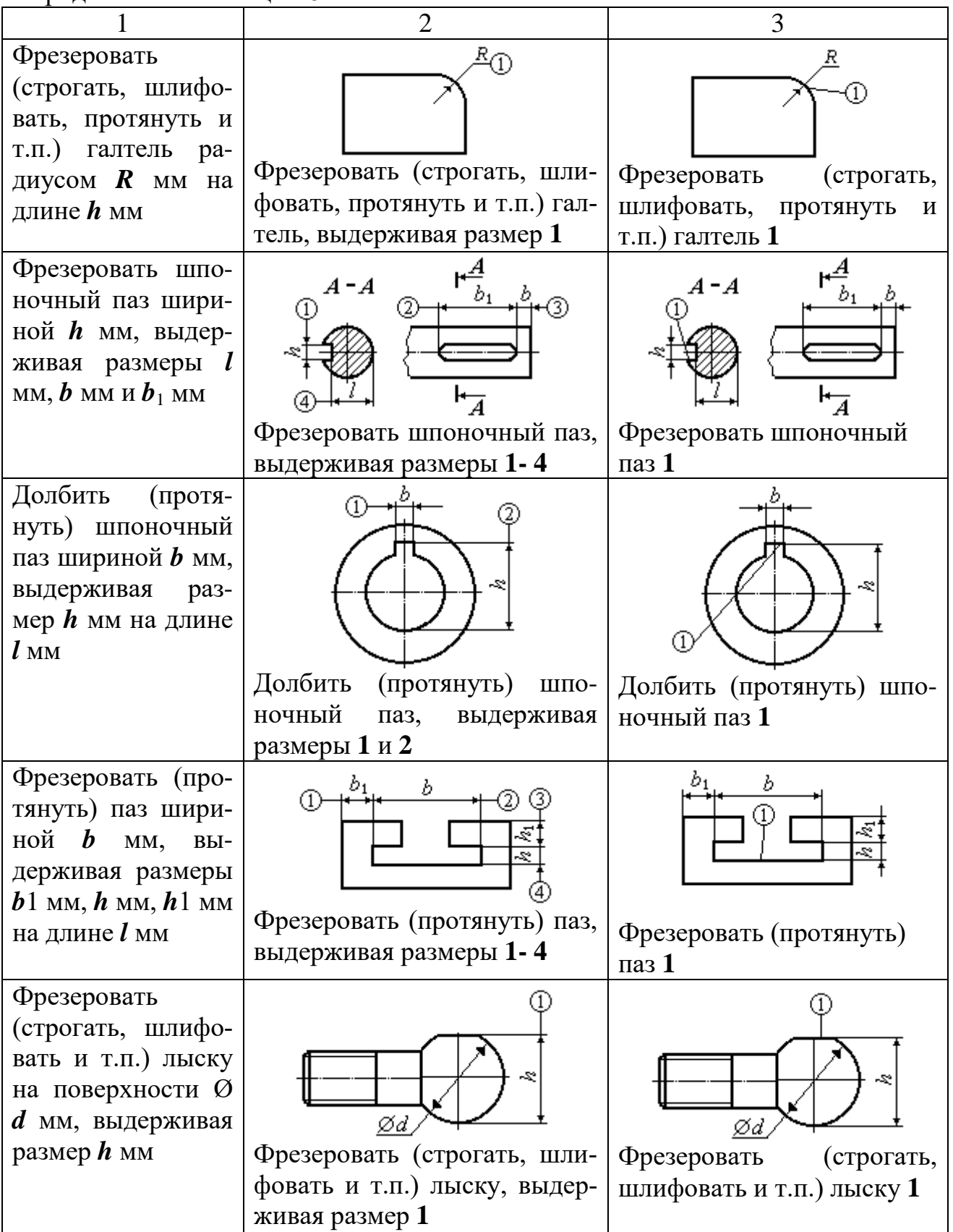

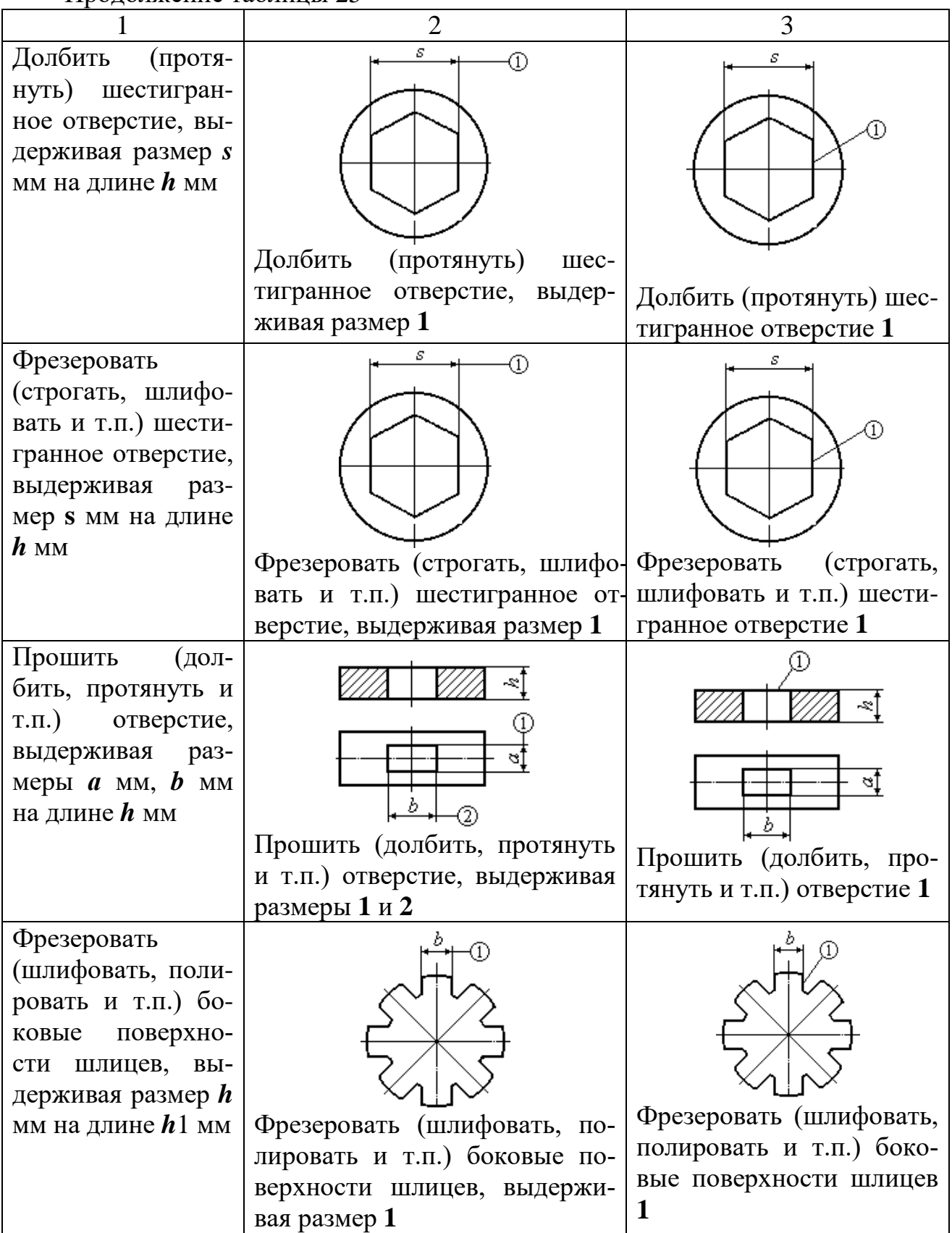

### Окончание таблицы 25

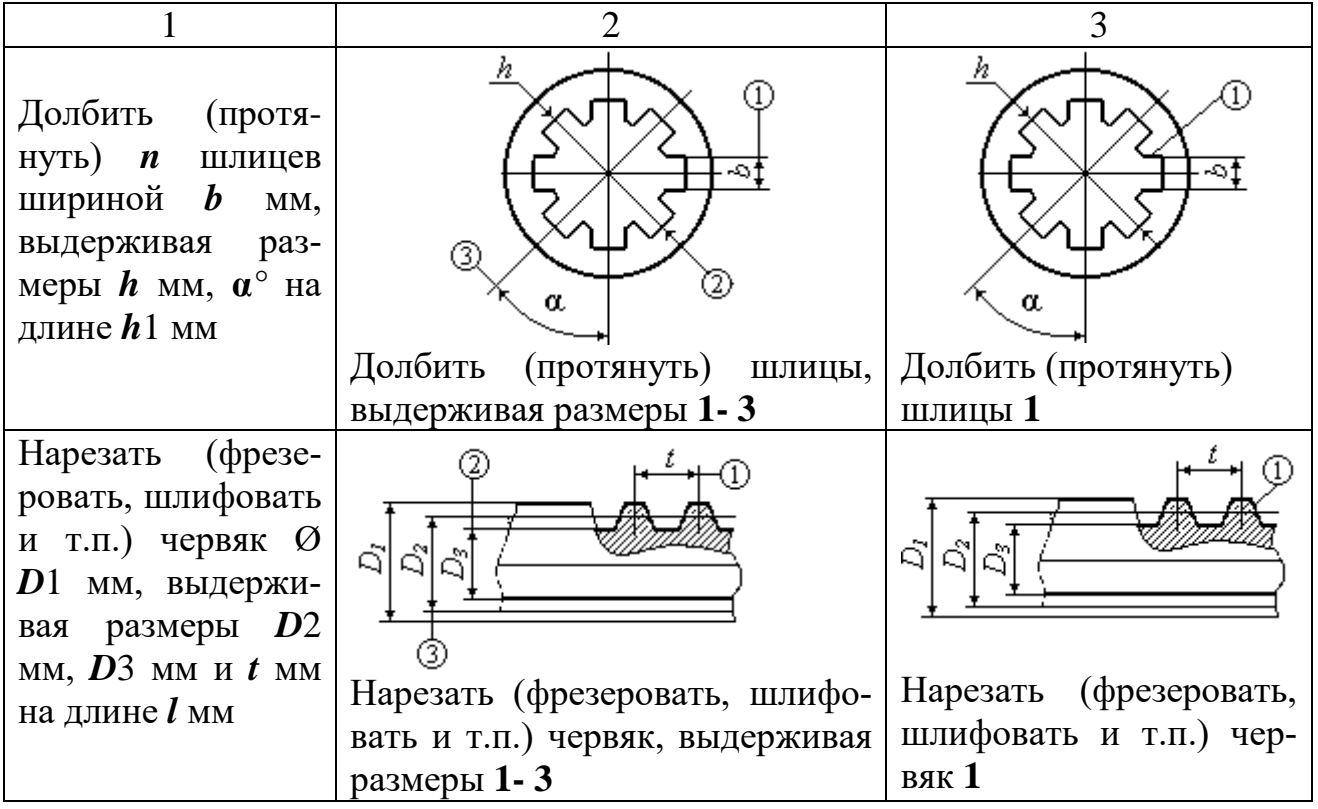

#### *Запись вспомогательных переходов*

Запись вспомогательных переходов следует выполнять в соответствии с указанными выше правилами для технологических переходов.

Запись вспомогательных переходов допускается не выполнять:

при маршрутном описании технологических операций;

при операционном описании и применении карты эскизов (КЭ) или соответствующих операционных карт (ОК), имеющих место для графического изображения обрабатываемой заготовки с указанием условных обозначений применяемых баз и опор.

При соблюдении указанных требований разработчик обязан заполнить соответствующие графы в документах, предусматривающих запись вспомогательного времени.

**Примечание.** Требования данного пункта не распространяются на запись вспомогательных переходов, предусматривающих переустановку заготовок (деталей) при отсутствии соответствующих графических изображений и условных обозначений применяемых баз и опор. В данном случае следует выполнять соответствующую запись.

Например, «Переустановить и закрепить деталь».

Установление полной или сокращенной записи перехода для каждого случая определяется разработчиком документов.

### *Перечень вспомогательных переходов (выборочно)*

Установить заготовку в патроне:

- без выверки;
- с выверкой на биение мелом;
- с выверкой на биение индикатором;
- с центром задней бабки при подводе пиноли вращением маховичка;
- с центром задней бабки при подводе пиноли рукояткой;
- с разрезной втулкой;
- с разъемным вкладышем;
- на столе станка вертикальная ось.

Снять заготовку.

Установить заготовку (пруток) в патроне:

– по упору;

– по линейке.

Снять заготовку.

Установить (штучную) заготовку в цанговом патроне:

– с креплением рукояткой рычага;

– с креплением маховичком через шпиндель.

Снять заготовку.

Установить заготовку (пруток) в цанговом патроне:

– с креплением рукояткой рычага;

– с креплением ключом.

Снять заготовку.

Установить заготовку в центрах:

– с надеванием хомутика и подводом пиноли маховичком;

– с надеванием хомутика и подводом пиноли рукояткой;

– без надевания хомутика и подводом пиноли маховичком;

– без надевания хомутика и подводом пиноли рукояткой.

Снять заготовку.

Установить заготовку на центровой оправке:

– без крепления;

– с креплением гайкой и шайбой при подводе пиноли маховичком;

– с креплением гайкой и шайбой при подводе пиноли рукояткой;

– разжимной.

Снять заготовку.

Установить заготовку на концевой оправке:

– без крепления;

– с креплением гайкой и быстросъемной шайбой;

– с креплением гайкой и простой шайбой;

– с креплением гайкой и быстросъемной шайбой с поджатием цен-

тров;

– с креплением гайкой и простой шайбой с поджатием центров;

– разжимной оправке с креплением гайкой;

– разжимной оправке с креплением через шпиндель;

– разжимной оправке с креплением ключом;

– резьбовой оправке без контргайки;

– резьбовой оправке с контргайкой.

Снять заготовку.

– с винтовым зажимом – установочная поверхность обработанная или прокат;

– с винтовым зажимом – установочная поверхность отливка необработанная;

– с эксцентриковым зажимом;

Снять заготовку.

Установить заготовку на столе:

– с креплением болтом с планкой;

– с креплением двумя болтами и планками на необработанную поверхность.

Выверка без разметки:

– с креплением двумя болтами и планками на обработанную поверхность.

Выверка по разметке:

– с креплением двумя болтами и планками на необработанную по-

верхность.

Выверка без разметки:

– с креплением двумя болтами и планками на обработанную поверхность.

Выверка по разметке:

– с креплением двумя болтами и планками с выверкой;

Снять заготовку.

Установить заготовку на магнитном столе:

– без крепления планками;

– с креплением планками;

Снять заготовку.

Установить заготовку в специальном приспособлении:

– на плоскость или призму;

– на палец или в отверстие;

– на два пальца.

Снять заготовку.

Как видно из перечня установочных переходов, текст состоит из основной и дополнительной информации. Дополнительную информацию в переходе можно не указывать, но ее необходимо учитывать при определении нормы вспомогательного времени при нормировании операции.

Допускается в тексте указывать информацию о шероховатости поверхности, если она относится к предварительно обрабатываемым поверхностям и не может быть указана на КЭ или ОК.

При текстовой записи рекомендуется применять допускаемые сокращения слов и словосочетаний в соответствии с рекомендуемыми таблицами и приложениями.

Дополнительная информация при записи операций и переходов выбирается разработчиком документов по рекомендуемой таблице 23.

Дополнительная информация (рекомендуемая таблица 23, ч.1) применяется только при необходимости указания количества последовательно или одновременно обрабатываемых поверхностей или конструктивных элементов.

Например: «Точить две канавки, согласно эскизу».

Дополнительная информация (рекомендуемая таблица 23, ч.2) применяется при уточнении названия обрабатываемой поверхности или конструктивного элемента, выбранных по рекомендуемой таблице 24.

Например: «Фрезеровать криволинейную поверхность 1».

Дополнительная информация (рекомендуемая таблица 23, ч. 3) применяется в следующих случаях: «Согласно чертежу» или «Согласно эскизу» — при неполном изложении информации в текстовой записи.

Ссылка на указанные документы должна расширять требования по выполнению операции или перехода с указанием в них дополнительных требований, размеров, особых указаний и т.п.

Например:

«Протянуть поверхность 1, согласно эскизу»;

«Предварительно» или «Окончательно» - при предварительной или окончательной обработке поверхности или конструктивных элементов.

Допускается для действий исполнителя, связанных с окончательной обработкой изделия и получением соответствующих размеров согласно документам, термин «Окончательно» не указывать.

Например:

«Точить поверхности 1, 2, 3 и 4 предварительно»;

«Точить поверхности 1, 2, 3 и 4»;

«Последовательно» или «Одновременно» - при последовательной или одновременной обработке поверхностей или конструктивных элементов;

«По копиру»;

«С подрезкой торца»;

«С подрезкой торцов»;

«По разметке» – при маршрутном изложении технологических операций.

Информацию, не вошедшую в таблицы и приложения, допускается устанавливать в отраслевых стандартах.

#### *Оформление эскизов*

Для разработки графических иллюстраций, таблиц к текстовым документам, операционных карт применяют карты эскизов (КЭ) по ГОСТ 3.1105-84.

Оформление КЭ не зависит от применяемых методов проектирования. При проектировании КЭ к нескольким операциям номера операций проставляются под основной надписью, а при нескольких эскизах – над каждым эскизом.

Эскизы следует выполнять с соблюдением масштаба или без соблюдения масштаба, но с соблюдением пропорций. При разработке технологической операции сначала разрабатывается и полностью оформляется эскиз на КЭ, затем заполняется текстовая ОК.

На каждом эскизе необходимо показать:

1. Заготовку в рабочем положении на операции. Её контур изображают в таком виде, в каком она получается в конце данной операции или установа. Если операция выполняется за несколько установов, то на каждый установ оформляют отдельный эскиз. Каждому эскизу присваивают номер операции и через черточку – номер вспомогательного перехода на перезакрепление заготовки. Например, 20-А, 20-Б, и т.д.

2. Поверхности, обрабатываемые на данной операции, выделяются утолщенными черными линиями. При выполнении КЭ и ОК в курсовом и дипломном проектах обрабатываемые поверхности выделять красным цветом.

3. Условное обозначение опор, зажимов, установочных устройств выполняется согласно ГОСТ 3.1107–81.

4. Размеры, получаемые на данной операции с указанием допусков и шероховатости поверхности. На эскизе проставляются только те размеры, которые обеспечиваются на данной операции. При простановке размеров следует соблюдать принцип единства баз (технологическая база должна быть совмещена с измерительной).

5. Допускается указывать габаритные размеры заготовки в качестве справочных данных.

6. Допуски на погрешности формы, взаимного расположения поверхностей, если их необходимо выдержать на данной операции.

7. Режущий инструмент показывают по мере необходимости, предпочтительно в конце рабочего хода (или отведенным от заготовки).

Последовательность простановки номеров в кружочках рекомендуется вести по ходу часовой стрелки. Нумерация относится только к конкретной операции (установу).

На последующих операциях нумерацию опять начинают с цифры 1. При этом одна и та же поверхность на разных операциях (установах) может иметь различный номер. Пример КЭ представлен на рисунке 10.

В разделе затронуты лишь некоторые вопросы, связанные с оформлением единичных технологических процессов при обработке заготовок на универсальном оборудовании. При проектировании операций для автоматического, полуавтоматического оборудования и автоматических линий непременно нужно обращаться к соответствующим ГОСТам ЕСТД. Также не затронуты вопросы оформления групповых и типовых операций и процессов, карт наладки инструментов, кодирования информации, заказов на разработку управляющих программ, ведомостей оснастки, оборудования и т.п. Обучающиеся, работающие над реальными темами курсовых и дипломных проектов, должны оформлять технологическую документацию с учетом требований стандартов предприятий.

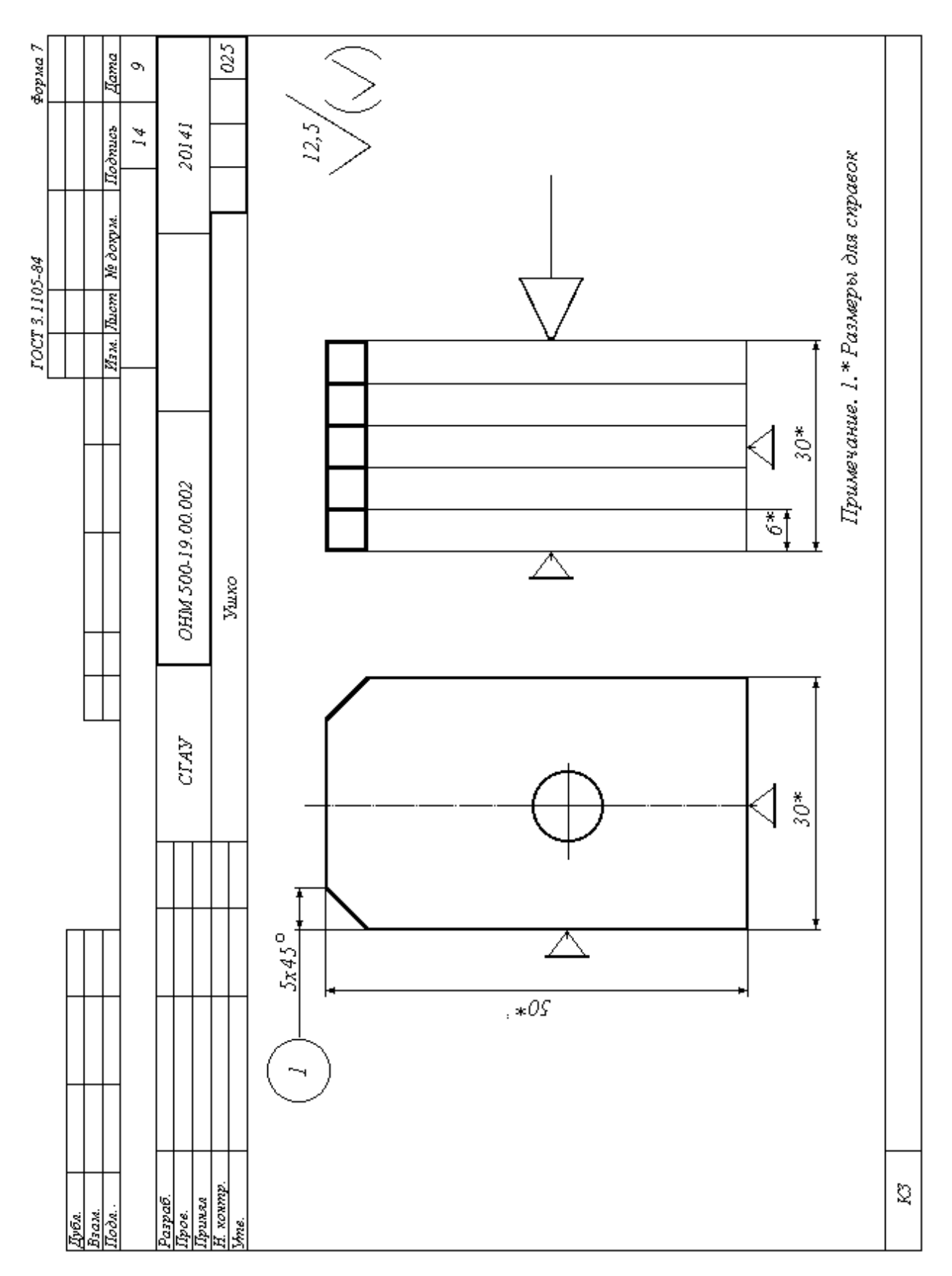

Рисунок 10 – Пример заполнения эскизной карты

## **4 РАЗРАБОТКА ТЕХНОЛОГИЧЕСКИХ СХЕМ СБОРКИ СБОРОЧНЫХ ЕДИНИЦ**

При изучении сборочного чертежа и каталога (спецификации) деталей необходимо уточнить название и количество деталей, входящих в сборочную единицу изделия. В результате изучения сборочного чертежа и технических условий на сборку изделия должны быть выявлены сборочные группы, подгруппы и обоснован выбор базовой детали (группы, подгруппы).

Деталь – изделие, изготовленное из однородного по наименованию и марке материала, без применения сборочных единиц.

Сборочная единица – изделие, составные части которого подлежат соединению между собой на предприятии-изготовителе сборочными операциями (свинчиванием, сочленением, клёпкой, сваркой, прессовкой, развальцовкой, склеиванием, укладкой, пайкой и т.п.).

Сборочной группой, сборочной подгруппой называется часть изделия, состоящая из двух, и более деталей, которые могут быть собраны и проверены отдельно, независимо от общей сборки изделия. Сборочная группа характеризуется законченностью сборки части изделия на одном рабочем месте и включается непосредственно в общую сборку изделия. Сборочная подгруппа является частью сборочной группы. Различают сборочные подгруппы 1-го, 2-го и более высокого порядка.

Сборочная подгруппа 1-го порядка включается непосредственно в сборку сборочной группы, сборочная подгруппа 2-го порядка – в сборку сборочной подгруппы 1-го порядка, и т.п. Например, если для данного участка или сборочной линии, двигатель СМД-14 является законченным

изделием, то масляный насос в сборе будет сборочной группой, а предохранительный клапан в сборе будет сборочной подгруппой 1-го порядка.

Возможно другое деление, при котором изделие расчленяется на составные части по функциональному признаку. К таким составным частям относятся: механизмы газораспределения двигателя, система смазки, электрооборудование, подвеска и другие. Эти составные части изделия не являются сборочными группами с технологической точки зрения, так как их в большинстве случаев нельзя обособленно и полностью собрать отдельно от других элементов изделия. В некоторых случаях сборочные группы и составные элементы полностью совпадаю как по функциональному признаку, так и по признаку законченности сборки изделия (например, двигатель).

Технологическая схема обеспечивает наглядное изображение сборочного процесса, является одним из основных документов, фиксирующих технологический процесс, и необходима для научной организации сборочных работ. В результате анализа технологической схемы сборки можно оценить технологичность конструкции изделия, возможности организации специализированных постов по сборке отдельных узлов. Кроме этого, при построении технологической схемы можно обнаружить возможные конструктивные неувязки собираемого изделия.

Правильное расчленение изделия на сборочные группы и подгруппы и построение технологической схемы сборки можно произвести при условии предварительного изучения конструктивных особенностей изделия.

*Технологическая схема сборки* представляет собой условное изображение включения отдельных деталей, сборочных групп и подгрупп в

сбору с указанием контрольных и дополнительных операций, выполняемых при сборке.

Различают развёрнутую (узловую) и укрупненную (общую) технологические схемы сборки изделия. Схема сборки называется развернутой, если, все сборочные элементы изделия расчленены и представлены условно в виде отдельных деталей и показаны все контрольные операции и дополнительные пояснения. Развернутые технологические схемы составляют для несложных сборочных групп или сборочных подгрупп. Схема сборки называется укрупнённой, если все или часть сборочных групп изделия не расчленены на подгруппы и отдельные детали. Укрупнённые технологические схемы целесообразно строить для сложных машин и агрегатов, таких, как станок, автомобиль, трактор, двигатель и др. с указанием контрольных операций, выполняемых при общей сборке изделия.

Для сложного изделия, состоящего из нескольких сборочных групп, сначала составляют развёрнутую схему сборки отдельно для каждой сборочной группы.

Построение технологической схемы сборки целесообразно осуществлять поэтапно в следующей последовательности:

– построение развернутой технологической схемы сборки сборочной группы;

– построение технологической схемы сборочных групп;

– построение укрупненной технологической схемы сборки рекомендуемого изделия.

Основные условные обозначения деталей, сборочных групп и подгрупп, контрольных операций на технологической схеме сборки представлены на рис. 11.

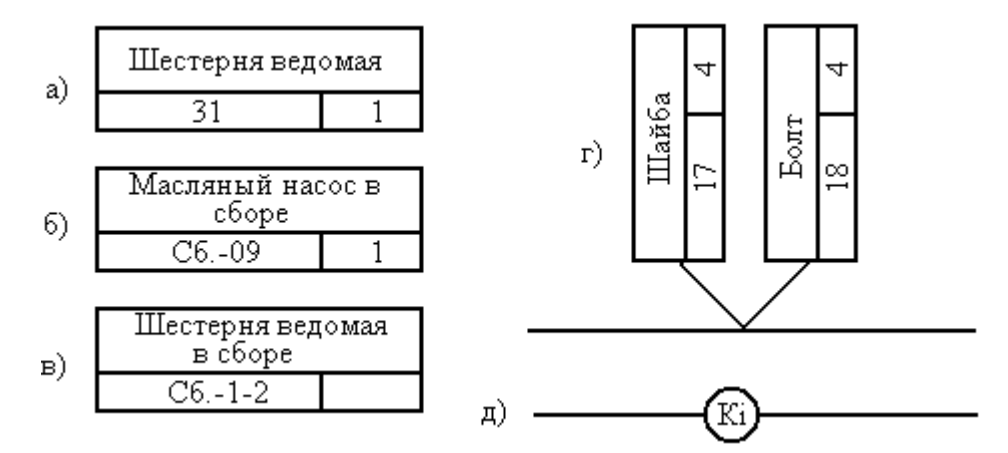

Рисунок 11 – Условные обозначения на технологической схеме сборки изделия: а) детали, б) сборочные группы, в) сборочные подгруппы, г) одновременные включения в сборку двух деталей, д) контрольные операции

Деталь обозначают так: в верхней части условного обозначения записывают её наименование (шестерня ведомая масляного насоса двигателя СМД-14). В нижней левой части записывает её номер (31) или индекс по каталогу (14-0905). В нижней правой части – количество этих деталей, входящих в изделие, рис. 11а.

Сборочную группу обозначает следующим образом: в верхней части условного обозначения записывает её наименование (масляный насос в сборе). В нижней части записывает её сокращенное наименование (Сб.) и порядковый номер (09) группы масляного насоса, который присваивают по каталогу согласно очередности вхождения в изделие, в нижней правой части – количество этих групп, входящих в изделие (двигатель СМД-14), рис. 11б.

Сборочную подгруппу обозначает следующим образом; в верхней части условного обозначения записывают её наименование (шестерня ведомая в сборе), в левой нижней части записывают её сокращенное наименование (Сб.), потом записывают порядковая номер (I) подгруппы, входящей в сборочную группу (09), затем записывают порядковый номер (2) подгруппы, которой присваивают согласно последовательности включения её в сборочной группе, в нижней правой части – количество таких подгрупп, входящих в сборочную группу масляного наcoca, рис. 11в.

Детали, которые одновременно включают в сборку, обозначают, как показало на рис. 11г.

Такие изделия, как подшипники, контрольно-измерительные приборы и т.п., являются продукцией смежных предприятий, их поставляют в собранном виде и изображают на технологических схемах как сборочные единицы без их расчленения на отдельные детали.

Контрольные операции условно обозначают на технологической схеме в виде окружности с буквой К и индексом «i», который обозначает порядковый номер контрольной операции, рис. 11д.

На основании изучения конструкции и назначения отдельных узлов, технических условий на их сборку, выявления сборочных подгрупп строят развернутую технологическую схему сборки каждой сборочной группы в отдельности (рис. 12).

Составление развернутой технологической схемы сборки начинают с условного изображения базисной детали или подгруппы в направлении сборки слева направо.

При построении развернутой технологической схемы сборки необходимо условные обозначения деталей располагать слева, сборочные группы - справа по направление сборки. Этим облегчается чтение схемы и четко выделяются сборочные группы, сборку которых можно организовать независимо от общей сборки изделия. На схеме сборки показывают лишь те контрольные операции, которые предусмотрены техническими условиями и инструкциями.

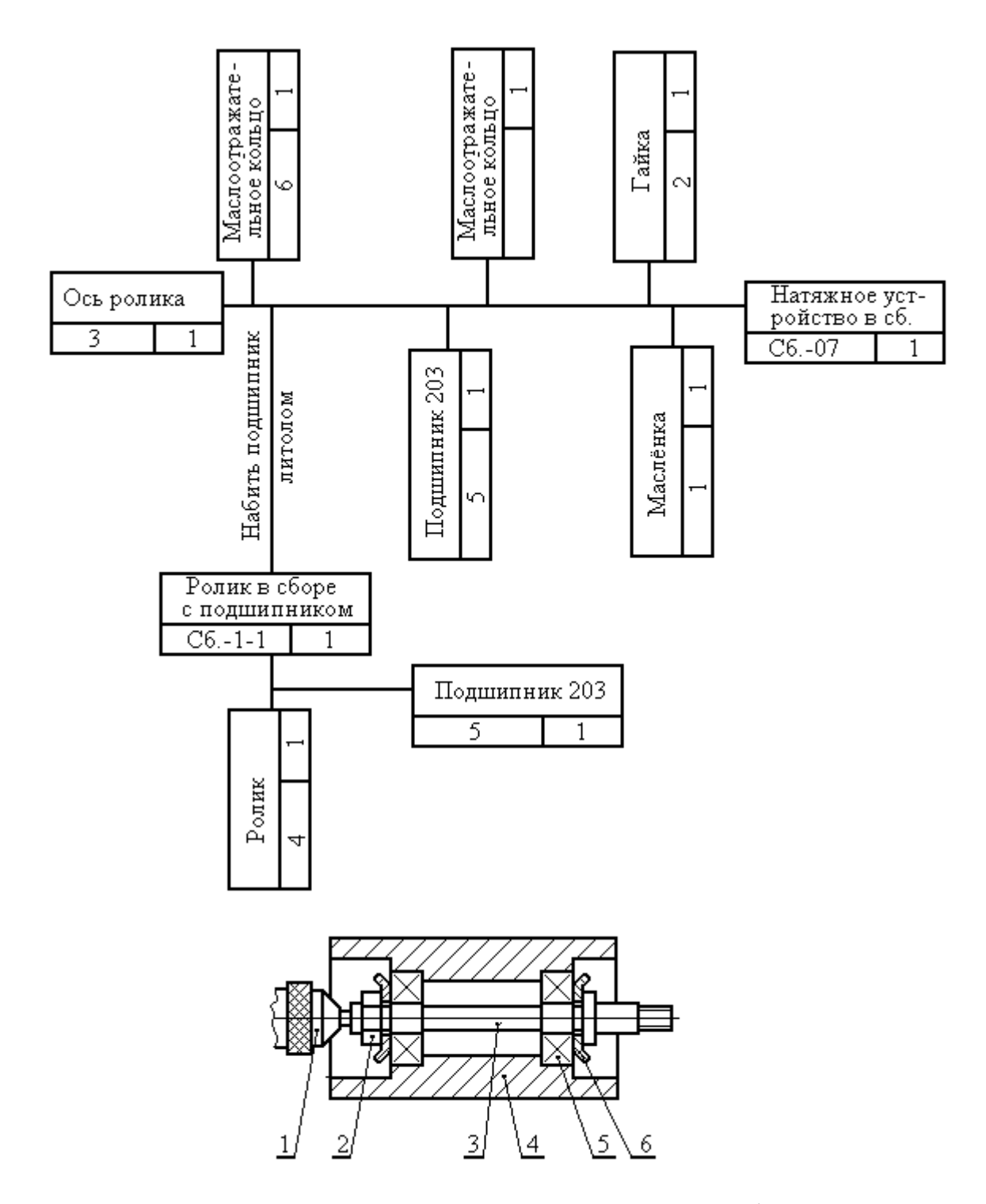

Рисунок 12 – Натяжное устройство и его схема сборки

Текущий контроль, выполняемый самим исполнителем, на технологических схемах не показывают.

Составление развернутой технологической схемы сборки начинают с базисной детали – ось ролика 3, затем в сборку включают маслоотражательное кольцо 6. Ролики 4 собирают вместе с подшипником 5, которые образуют сборочную подгруппу Сб–1–1 первого порядка, первой по последовательности включения в сборку сборочной группы. Устанавливают второй подшипник 205, затем вторую маслоотражательную шайбу 6, затем гайку 2 и масленку 1. Сборочные подгруппы второго порядка в данном случае отсутствуют. В сборочных подгруппах последняя цифра указывает на последовательность включения её в сборку.

Размеры, которые необходимо соблюдать при построении схемы сборки для обозначения деталей и узлов, показаны на рис. 13.

После составления развернутых технологических схем сборки всех сборочных групп разрабатывает технологическую схему сборки сборочной группы.

Технологическая схема сборочных групп представляет собой условное изображение последовательности включения сборочных групп, которые берутся из каталогов, в сборку в наиболее общем виде, без подгрупп и деталей, без дополнительных указаний на выполнение операций.

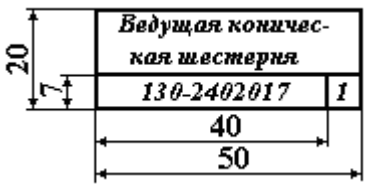

Рисунок 13 – Элемент технологической схемы сборки

Технологическую схему сборочных групп начинают с условного обозначения базисной группы или детали и составляют слева направо. Сборочные группы располагают снизу в порядке их включения в общую сборку изделия. При таком построении технологическую схему сборочных групп легко превратить в укрупнённую технологическую схему сборки изделия, добавив сверху схемы условные обозначения деталей, устанавливаемых при общей сборке изделия, контрольные операции и дополнительные указания.

Разработка и составление технологической схемы сборочных групп является предварительной работой с целью составления укрупненной технологической схемы сборки агрегата или машины в целом.

Укрупненную технологическую схему целесообразно составлять для агрегатов, состоящих из большого количества сборочных групп, таких как двигатель, коробка передач, задний и передний мосты и машина в целом. Для таких механизмов и узлов, как масляный насос, водяной насос, дифференциал, верхняя крышка коробок передач, составление технологической схемы нецелесообразно ввиду простоты их конструкции и отсутствия сборочных групп.

# **5 ПРОЕКТИРОВАНИЕ ПРИСПОСОБЛЕНИЙ ДЛЯ УПРОЧНЕНИЯ ВИНТОВЫХ ЦИЛИНДРИЧЕСКИХ ПРУЖИН СЖАТИЯ**

## **5.1 Сущность упрочнения пружин контактным заневолианием и анализ конструкции приспособления**

Работоспособность и стабильные эксплуатационные характеристики большинства машин лимитируются ресурсом пружин, т.е. их релаксационной стойкостью и стабильностью силовых характеристик. При этом пружины выполняют важнейшие функции в качестве аккумуляторов энергии и амортизаторов, регуляторов и включателей силовых приводов и приводов управления, упругих подвесок и тормозных устройств. Однако неблагоприятные условия при их эксплуатации приводят к значительным остаточным деформациям пружин, к развитию скрытых дефектов металла пружин и их поломке.

Например, при разрушении и осадке пружины гидрозамка (рис. 14) при эксплуатации «Подъёмника автомобильного трехколенного» возникает аварийная ситуация. Разрушение пружины клапана двигателей автомобилей семейства ВАЗ ведёт к аварийному выходу из строя всего двигателя с поломкой других деталей. Осадка пружин задней и передней подвесок автомобилей в результате соударения витков сопровождается преждевременным разрушением лонжеронов и кузова.

Для упрочнения таких пружин рекомендуется применять контактное заневоливание, которое заключается в том, что после сжатия пружины до соприкосновения витков к пружине прикладывается дополнительная осевая нагрузка, приводящая к сжатию витков по линии контакта. Благодаря

этому на поверхности витков и в витках пружины возникают сложные остаточные напряжения, обуславливающие упрочнение и осевую осадку пружины.

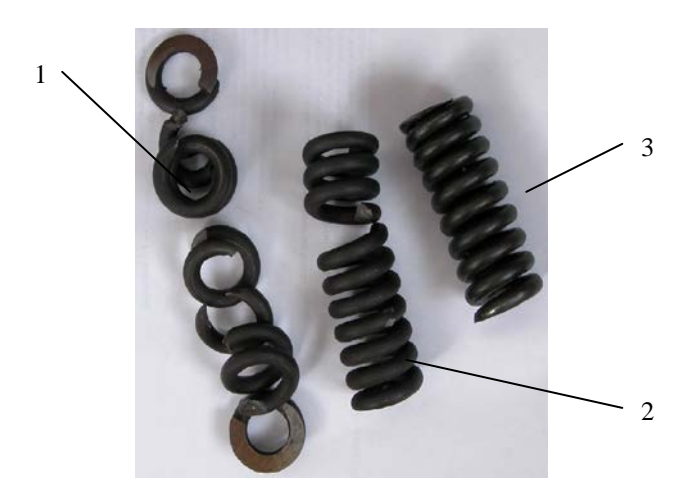

Рисунок 14 – Дефектные пружины гидрозамков подъёмника: 1, 2 – разрушенные пружины; 3 – осевшая пружина

Применение контактного заневоливания повышает ресурс пружин, работающих при динамических нагрузках и больших скоростях нагружения. Также рекомендовано использовать контактное заневоливание для: более жесткой отбраковки пружин; замены отбивки на копрах и стендах; замены испытаний пружин в изделиях испытаниями на прессах; уменьшения отклонений геометрических и силовых параметров пружин от номинальных значений.

Контактное заневоливание осуществляют плавным приложением нагрузки на тарированных гидравлических прессах или на разрывных машинах (рис. 15).

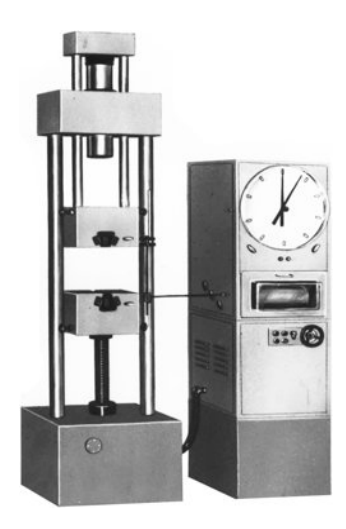

Рисунок 15 – Машина разрывная Р-20

Впервые контактное заневоливание было осуществлено на Тульском машиностроительном заводе. Изготовленные пружины прошли приёмосдаточные испытания и испытания на полный ресурс, показав превосходство над штатными, а разработанные приспособления и способ для контактного заневоливания были внедрены на Чистопольском часовом заводе, НПО «Машиностроения» (г. Реутов, Московская область), Саранском заводе «Электровыпрямитель», Уфимском моторостроительном заводе, КБ «Салют» (г. Москва), Омском машиностроительном бюро и дали положительный эффект.

Рассмотрим конструкцию одного из известных приспособлений для контактного заневоливания. Приспособление (рис. 16) содержит плиту 1, стакан 2, установленный на плите с помощью болтов 3, вкладыши 4 и 5, между которыми устанавливают испытуемую пружину 6, пуансон 7 и привод 8 к нижнему вкладышу.

Работает приспособление следующим образом. Между вкладышами 4 и 5 устанавливают испытуемую пружину 6 в стакане 2 и нагружают пуансоном 7 с определённым усилием, оставляя зазор между витками. Включают привод поворота вкладыша 5 и раскручивают пружину с помощью упоров на вкладышах до соприкосновения её витков с поверхностью стакана. После этого дополнительным усилием производят контактное заневоливание пружины.

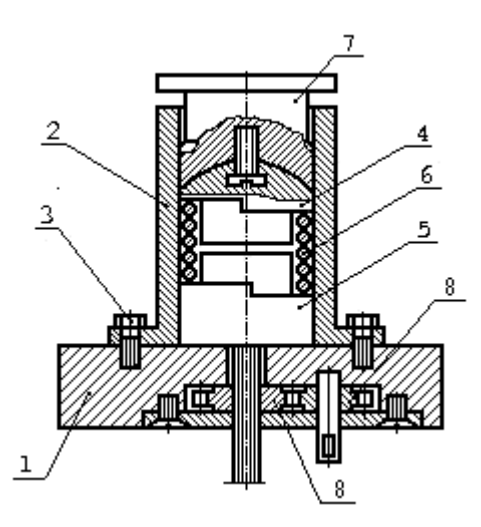

Рисунок 16 – Приспособление для контактного заневоливания

Основные детали приспособлений для контактного заневоливания пружин показаны на рисунке 17. Разработанное и изготовленное на кафедре технического сервиса, стандартизации и метрологии СтГАУ приспособление представлено на рисунке 18.

Приспособления для заневоливания должны обеспечивать правильную геометрическую форму пружины при приложении нагрузок контактного заневоливания. Поэтому необходимо, чтобы:

– нагрузка равномерно распределялась по окружности пружины;

– витки пружины опирались на внутренний диаметр ограничительной втулки приспособления для заневоливания;

– торцы пружины всей своей поверхностью соприкасались с поверхностями вкладышей, а торцы витков пружины упирались в упоры вкладышей ограничительной втулки.

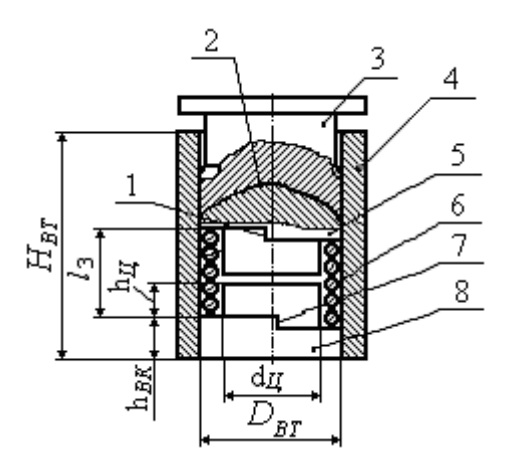

Рисунок 17 – Основные детали и технологические размеры приспособлений для контактного заневоливания:

1 – упор; 2 – шаровая поверхность; 3 – пуансон; 4 – обойма (ограничительная втулка); 5 – вкладыш верхний; 6 – пружина; 7 – упор; 8 – вкладыш нижний;  $H_{BT}$  – высота ограничительной втулки;  $l_3$  – высота сжатой до соприкосновения витков пружины; *h<sup>Ц</sup>* – минимальная высота цилиндрической поверхности вкладыша;  $h_{BK}$  – высота опорной поверхности вкладыша; *DВТ* – внутренний диаметр ограничительной втулки; *d<sup>Ц</sup>* – диаметр цилиндрической поверхности вкладышей.

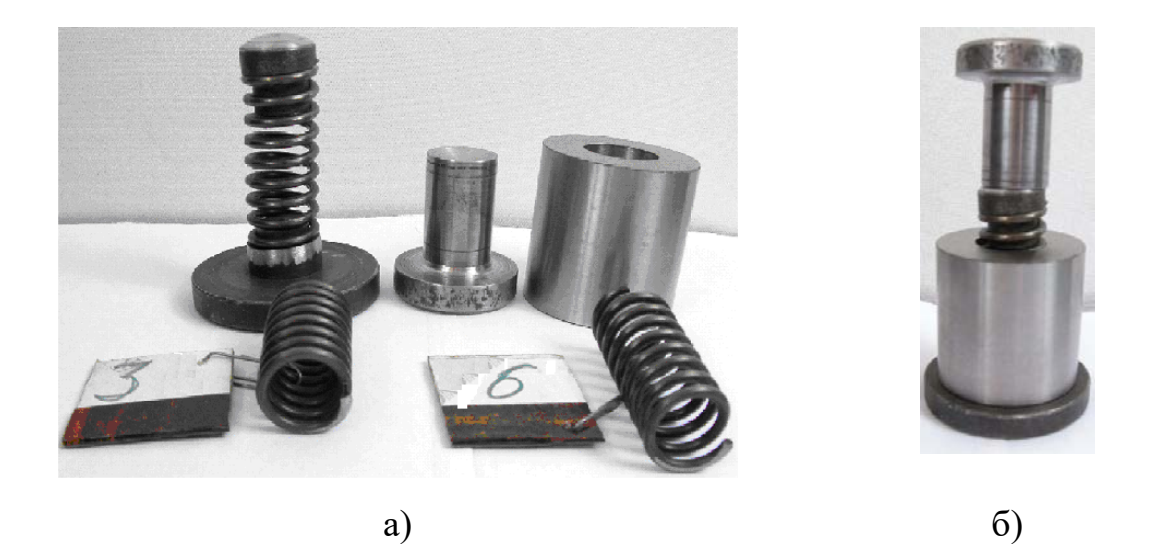

Рисунок 18 – Приспособление для контактного заневоливания пружин: а) детали приспособления; б) приспособление в сборе

Для выполнения этих условий необходимо и достаточно, чтобы:

– поверхность верхнего вкладыша, воспринимающего нагрузку пресса, была шаровой, а поверхность нижнего вкладыша – плоской;

– диаметр ограничительной втулки был равен диаметру сжатой до соприкосновения витков пружины, а высота втулки незначительно превышала высоту сжатой до соприкосновения витков пружины и высоту вкладышей;

– поверхности вкладышей, контактирующие с торцами пружины, повторяли поверхность торца пружины, то есть имели плоскую поверхность, винтовую поверхность, упор;

– диаметры вкладышей были равны внутреннему диаметру ограничительной втулки;

– вкладыши имели цилиндрические поверхности, контактирующие с внутренним диаметром пружины, с высотой не менее диаметра проволоки пружины.

Известна методика расчета основных элементов приспособлений для контактного заневоливания.

Внутренний диаметр ограничительной втулки *DВТ*, мм, определяется из расчёта, что развёртка внутреннего диаметра ограничительной втулки равна развёртке витка пружины по наружному диаметру

$$
D_{BT} = \frac{\sqrt{(\pi \times D_2)^2 + t^2}}{\pi},
$$
\n(5.1)

где *D2* – наружный диаметр пружины по плюсовым допускам, мм;

*t* – шаг витков пружины, мм.

Толщина стенки ограничительной втулки 4 (рис. 17) назначается конструктивно, высота ограничительной втулки  $H_{BT}$ , мм, не менее:

$$
H_{BT} = l_3 + 2 \times h_{BK}, \t(5.2)
$$

где *l*3 – высота сжатой до соприкосновения витков пружины 6, мм; *hВК* – высота опорной поверхности вкладыша 8, мм.

$$
l_3 = i \times d \tag{5.3}
$$

где *i* – полное число витков пружины;

*d* – диаметр витка пружины, мм.

Диаметр цилиндрической поверхности вкладышей *dЦ*, мм, равен

$$
d_{\underline{H}} = D_1 - 2 \times d \tag{5.4}
$$

где *D*1 – наружный диаметр пружины по минусовым допускам, мм.

Минимальная высота цилиндрической поверхности вкладыша *hЦ*, мм,

$$
h_{\underline{I}} = 2 \times d \tag{5.5}
$$

По представленной схеме (рис. 17) и приведённым зависимостям рассчитываются размеры основных элементов приспособлений для упрочнения пружин.

### **5.2 Анализ конструкции пружины**

Исходными данными для проектирования являются основные параметры пружины:

1) средний диаметр пружины *D*, мм;

2) угол подъёма *α* оси винтового бруса, град.;

3) длина *L* оси рабочей части пружины (т. е. её основной части, образующей рабочие витки пружины), мм.

Все другие геометрические характеристики винтовой цилиндрической пружины могут быть выражены через эти основные параметры.

Число рабочих витков пружины *i*

$$
i = \frac{L \times \cos \alpha}{\pi \times D}.
$$
 (5.6)

Шаг витков пружины *t*, мм:

$$
t = \pi \times D \times t g \alpha \tag{5.7}
$$

Свободная высота пружины *l*, мм

$$
l = t \times i, \text{ with } l = L \times \sin \alpha. \tag{5.8}
$$

При наличии шлифованных витков учитывается величина снятого слоя, а при наличии поджатых опорных витков следует учитывать их высоту.

Важной характеристикой является индекс пружины *с* :

$$
c = \frac{D}{d} \tag{5.9}
$$

По ряду соображений (сложность навивки, резкое повышение напряжений на внутреннем волокне витков вследствие их значительной кривизны) пружины с индексом, меньшим 4, применяются весьма редко (обычно *c* = 4…12).

При проектировании студенту необходимо, используя исходные данные и зависимости (5.6)…(5.8), определить число и шаг рабочих витков пружины, а также свободную высоту пружины. Диаметр витка подбирается исходя из рекомендаций на величину индекса пружины по формуле (5.9). В пояснительной записке необходимо показать все расчеты.

### **5.3 Пример проектирования приспособления**

Исходные данные для проектирования: средний диаметр пружины *D*  = 20 мм; шаг витков пружины *t* = 8 мм; полное число витков *i* = 10; рабочее число витков  $i<sub>P</sub> = 8.5$ ; диаметр витка пружины  $d = 6$  мм; свободная высота пружины *Н* = 78 мм. Пружина имеет шлифованные опорные витки (величина шлифованного слоя Δ = 2 мм). Использовать проволоку с двухсторонним отклонением (±*d*).

Наружный диаметр пружины  $D_2$ , мм, (рис. 19) определим по выражению

$$
D_2 = D + d \, ,
$$

$$
D_2 = 20 + 6 = 26
$$
<sub>MM</sub>

Величину допускаемых отклонений на наружный диаметр выбираем по приложению В.

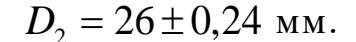

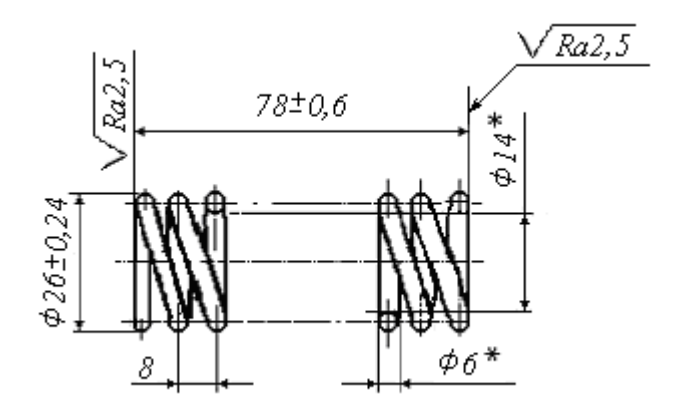

*1. \* Размер для справок. 2. Полное число витков 10. 3. Рабочее число витков 8,5. 4. Направление навивки безразличное. 5. Материал: 60С2 ГОСТ 14959-79. 6. Контактное заневоливание.* Рисунок 19 – Чертеж пружины

При использовании проволоки с двухсторонними отклонениями (±*d*) предельные отклонения диаметров пружин  $(\pm D_2)$  назначают в каждую сторону пропорционально допускам на проволоку, при этом суммарное значение поля допуска на диаметр пружины не должно превышать величин, указанных в приложении В.

Предельные отклонения высоты пружины сжатия в свободном состоянии ∆*H* , мм, определяют по формуле

$$
\Delta H = i \times \left(\frac{\Delta H}{i}\right),
$$

∆*H*

где *i* – величина предельного отклонения высоты пружины на один рабочий виток, которую выбирают по приложению Г.

В случае использования проволоки с двухсторонними отклонениями (±d) предельные отклонения высоты пружины устанавливаются в каждую сторону пропорционально допускам на проволоку. При этом суммарное значение поля допуска не должно превышать величин, указанных в приложении Г.

Высота пружины *l*3, мм, сжатой до соприкосновения витков

$$
l_3 = d \times i - \Delta
$$
  

$$
l_3 = 6 \times 10 - 2 = 58
$$
 <sub>MM</sub>

Внутренний диаметр ограничительной втулки *DВТ* определяем по формуле (5.1)

$$
D_{BT} = \frac{\sqrt{(\pi \times 26.24)^2 + 8^2}}{\pi} = 26.4
$$
 <sub>MM</sub>.

Наружный диаметр ограничительной втулки назначается по рекомендациям литературы: при внутреннем диаметре до 50 мм толщина стенки ограничительной втулки не менее 10 мм, при внутреннем диаметре 50…65 мм – толщина стенки ограничительной втулки не менее 15 мм.

Выбираем наружный диаметр ограничительной втулки 50 мм.

Минимальная высота ограничительной втулки, мм,

$$
H_{BT} = l_3 + h_{BK}^H + h_{BK}^B,
$$

 $r$ де  $\ h_{BK}^{\ B}$  – высота опорной поверхности верхнего вкладыша;

 $h_{\mathit{RK}}^H$  – высота опорной поверхности нижнего вкладыша.

Чертежи верхнего и нижнего вкладышей показаны соответственно на рисунках 20 и 21. На рисунке 22 представлен чертеж ограничительной втулки устройства. Высоту опорной поверхности вкладышей подбираем конструктивно, не менее 10 мм. Рекомендуемая высота рабочего пояска легко нагруженной матрицы составляет не менее 5 мм (размер 5 мм на рисунке 7). Радиус сферы вкладыша подбираем конструктивно. Можно принять его равным диаметру рабочей части вкладыша (см. рис. 20 – радиус сферы 25 мм, диаметр рабочей части вкладыша 25 мм).

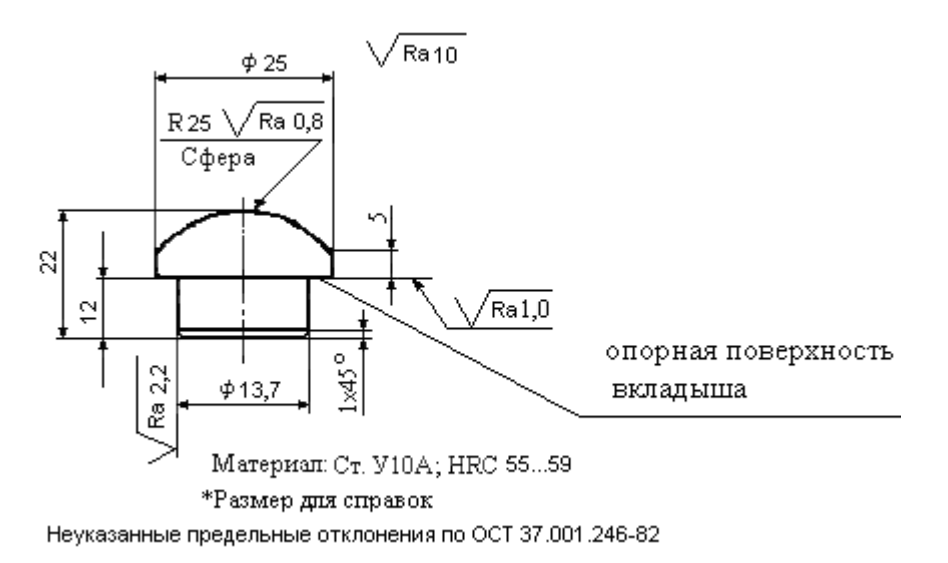

Рисунок 20 – Верхний вкладыш

Примем: *<sup>В</sup>hОП* = 10 мм – высота опорной поверхности верхнего вкладыша (рис. 20); *<sup>Н</sup>hОП* = 18 мм – высота опорной поверхности нижнего вкладыша (рис.21). Тогда минимальная высота ограничительной втулки (рис. 22)

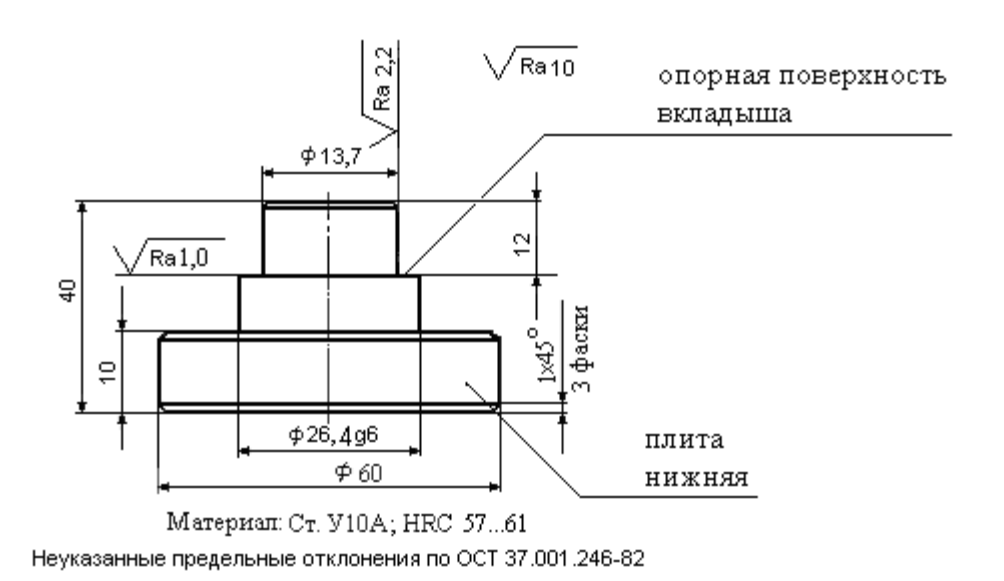

 $H_{BT} = 58 + 18 + 10 = 86$  MM, Примем  $H_{BT} = 90$  MM.

Рисунок 21 – Нижний вкладыш

Диаметр цилиндрической поверхности вкладышей равен

$$
d_{\rm H} = (26 - 0.24) - 2 \times 6 = 13.7
$$
 <sub>MM</sub>.

Минимальная высота цилиндрической поверхности вкладышей

$$
h_{II} = 2 \times 6 = 12
$$
 <sub>MM</sub>.

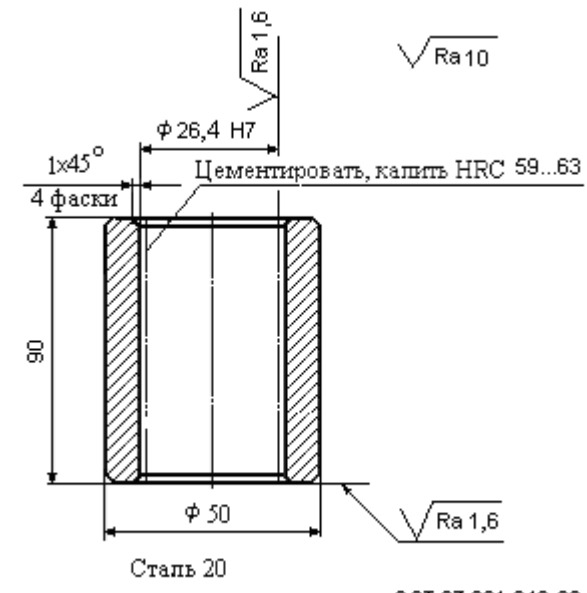

Неуказанные предельные отклонения по ОСТ 37.001.246-82

Рисунок 22 – Втулка

Диаметр нижней плиты приспособления принимается в 1,2 раза больше наружного диаметра ограничительной втулки

$$
D_{\Pi\bar{\Pi}} = D_{B\bar{T}H} \times 1, 2,
$$

где *DПЛ* – диаметр нижней плиты приспособления, мм;

*DВТн* – наружный диаметр ограничительной втулки, мм.

$$
D_{\Pi\pi} = 50 \times 1,2 = 60_{\text{MM}}.
$$

При необходимости крепления нижней плиты к столу пресса прихватами следует увеличить диаметр нижней плиты в зависимости от конструкции прихватов.

Чертеж пуансона приспособления для контактного заневоливания показан на рисунке 23.

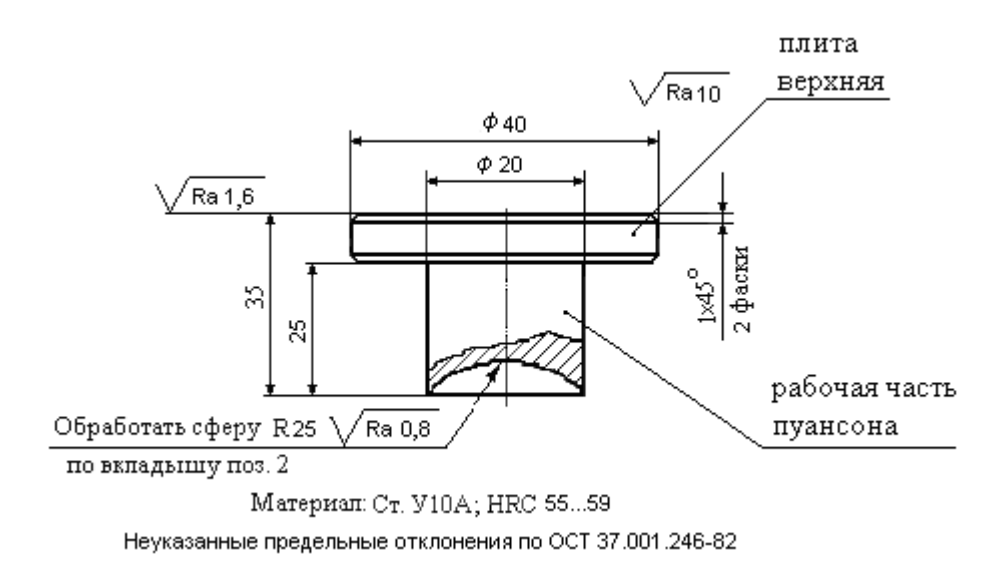

Рисунок 23 – Пуансон

Высота рабочей части пуансона *НП*, мм,

$$
H_{\Pi} = H_{BT} - l_3 - h_{BK}^H - h_{BK}^B + 20,
$$

где 20 мм – высота, предусмотренная для крепления пуансона к ползуну пресса прихватами (в случае необходимости).

$$
H_{\Pi} = 90 - 58 - 18 - 10 + 20 = 24
$$
 <sub>MM</sub>,  $H_{\Pi} = 25$  <sub>MM</sub>.

Диаметр рабочей части пуансона  $D_{\Pi}$ , мм, принимается равным среднему диаметру упрочняемой пружины. Диаметр верхней плиты приспособления следует принимать в пределах 2*D*П…*DВТн*.

Толщина верхней и нижней плит приспособления для слабонагруженных штампов принимается конструктивно, не менее 10 мм.

Рабочие части (вкладыши и пуансон) для средних условий нагружения изготовлены из стали У10А (термообработка: для пуансона – закалка
на твердость HRC 55…59, для матрицы, или нижнего вкладыша – HRC  $57...61$ ). Втулки направляющие рекомендовано изготавливать из стали 20 с цементацией и последующей термообработкой. Термообработка необходима для исправления структуры и измельчения зерна сердцевины и цементированного слоя, неизбежно увеличившегося во время длительной выдержки при высокой температуре цементации, получения высокой твердости в цементированном слое и хороших механических свойств сердцевины.

Пример оформления сборочного чертежа приспособления на формате А1 показан на рисунке 24. Схема базирования пружины в приспособлении при заневоливании представлена на рисунке 25.

В пояснительной записке необходимо выполнить расчеты размеров деталей приспособления, сделать деталировку и спецификацию.

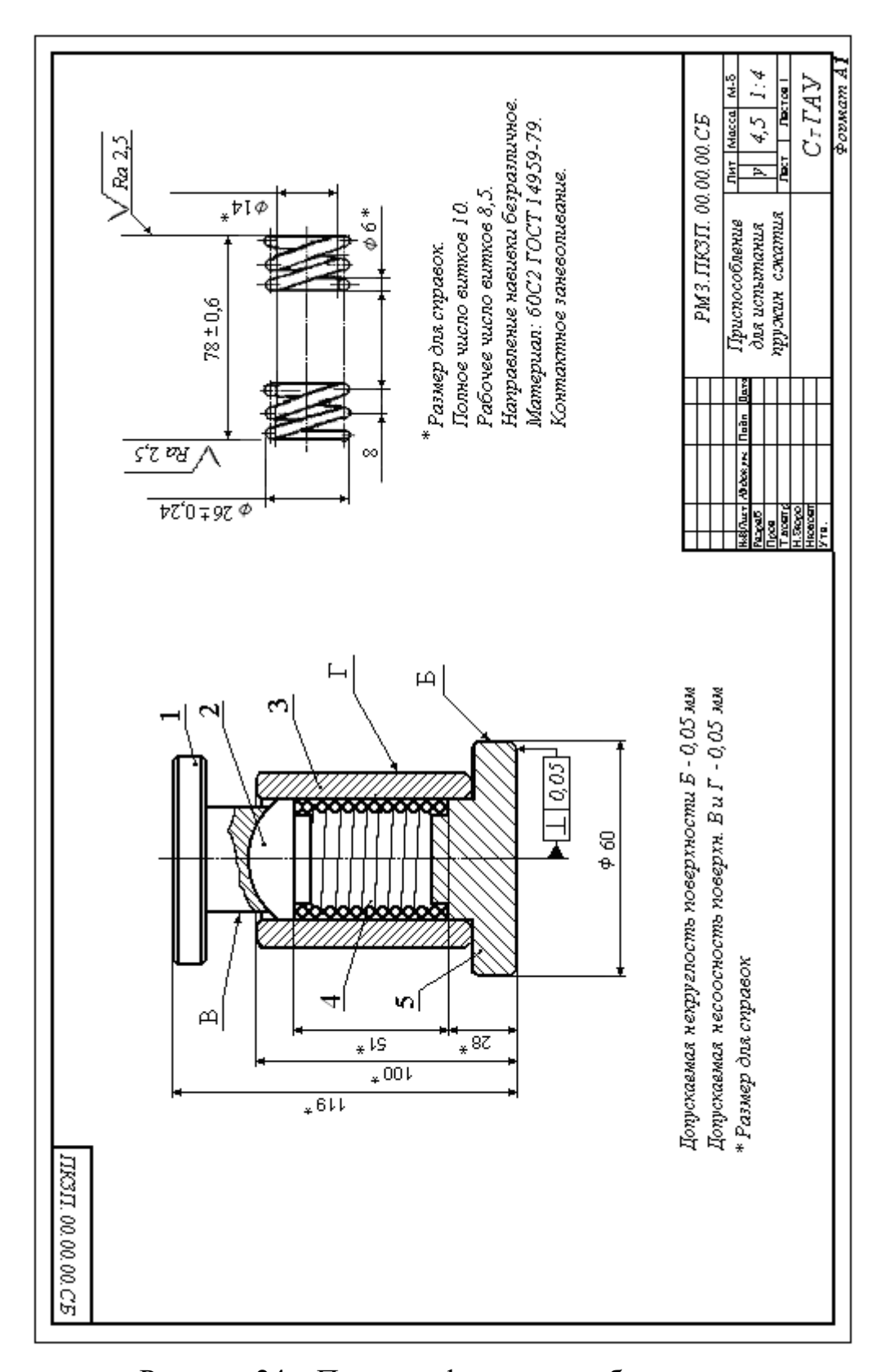

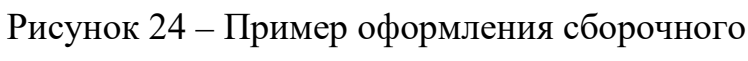

чертежа приспособления

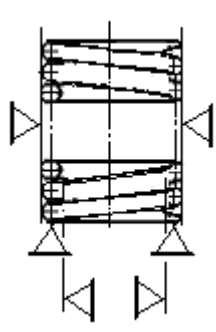

Рисунок 25 – Схема базирования пружины

при заневоливании

#### СПИСОК ИСПОЛЬЗОВАННЫХ ИСТОЧНИКОВ

- 1. Землянушнова, Н.Ю. Классификация и испытание пружин / Н.Ю. Землянушнова, Ю.М. Тебенко // Вестник машиностроения. 2002. № 5. С. 8–13.
- 2. Землянушнова, Н.Ю. Расчет винтовых цилиндрических пружин сжатия при контаткном заневоливании : монография / Н.Ю. Землянушнова. – Ставрополь : АГРУС, 2008. – 136 с.
- 3. Ковка и штамповка. Горячая штамповка. Т2. / Под ред. Е.И. Семенова // Справ. в 4 т. – М. : Машиностроение, 1986. – 592 с.
- 4. Ковка и штамповка. Листовая штамповка. Т4. / Под ред. А. Д. Матвеева // Справ. в 4 т. – М. : Машиностроение, 1987. – 544 с.
- 5. Курсовое проектирование по технологии машиностроения; Учеб. пособие для машиностроительных специальностей вузов / А.Ф., Горбацевич, В.А. Шкред. – Минск: Вышэйшая школа, 1983. – 254 с.
- 6. Курсовое проектирование по предмету «Технология машиностроения»; Учеб. пособие для техникумов / И.С. Добрыднев. – М.: Машиностроение, 1985. – 184 с.
- 7. Некрасов С.С. Обработка материалов резанием / С.С. Некрасов. – М.: ВО Агропромиздат, 1988. – 335 с.
- 8. Некрасов, С.С. Практикум и курсовое проектирование по технологии сельскохозяйственного машиностроения. – М. : Мир,  $2004. - 240$  c.
- 9. Пономарёв, С. Д. Пружины, их расчёт и конструирование / С. Д. Пономарёв. – М. : МАШГИЗ, 1954. – 183 с.
- 10. Правила оформления технологической документации процессов механической обработки деталей машин : методические указания / Сост. В.В. Белых, Н.В. Плеханов, Н.Ю. Землянушнова. – Ставрополь : Изд-во СтГАУ «АГРУС», 2009. – 76 с.
- 11. Справочник технолога-машиностроителя. В 2-х т. Т. 1. / Под ред. А.Г. Косиловой и Р.К. Мещерякова. – М.: Машиностроение, 1986. – 656 с.
- 12. Справочник технолога-машиностроителя. В 2-х т. Т. 2. / Под ред. А.Г. Косиловой и Р.К. Мещерякова. – М.: Машиностроение, 1986. – 496 с.
- 13. Тебенко, Ю. М. Анализ методов улучшения качества пружин / Ю. М. Тебенко, Н. Ю. Землянушнова // Оборонный комплекс – научно-техническому прогрессу России. – 2005. –  $\mathbb{N}_2$  $2. - C. 20 - 26.$
- 14. Пат. RU 2393042 С1, 21F35/00 Устройство для контактного заневоливания пружин / Тебенко Ю.М., Землянушнова Н.Ю., Землянушнов Н.А. № 2009119496/02; заявлено 22.05.2009; опубл. 27.06.2010. Бюл. № 18 – 4 с.
- 15. ГОСТ 16118–70. Пружины винтовые цилиндрические сжатия и растяжения из стали круглого сечения. Технические условия.
- 16. Фетисов, Г.П. Материаловедение и технология металлов : Учебник для студентов машиностроительных специальностей вузов / Г.П. Фетисов, М.Г. Карпман, В.М. Матюнин и др. – М. : ВШ., 2001. – 638 с.

### ПРИЛОЖЕНИЕ А

## ТЕХНИЧЕСКИЕ ХАРАКТЕРИСТИКИ МЕТАЛЛОРЕЖУЩИХ СТАНКОВ

Таблица А. 1 – Отрезные круглопильные полуавтоматы

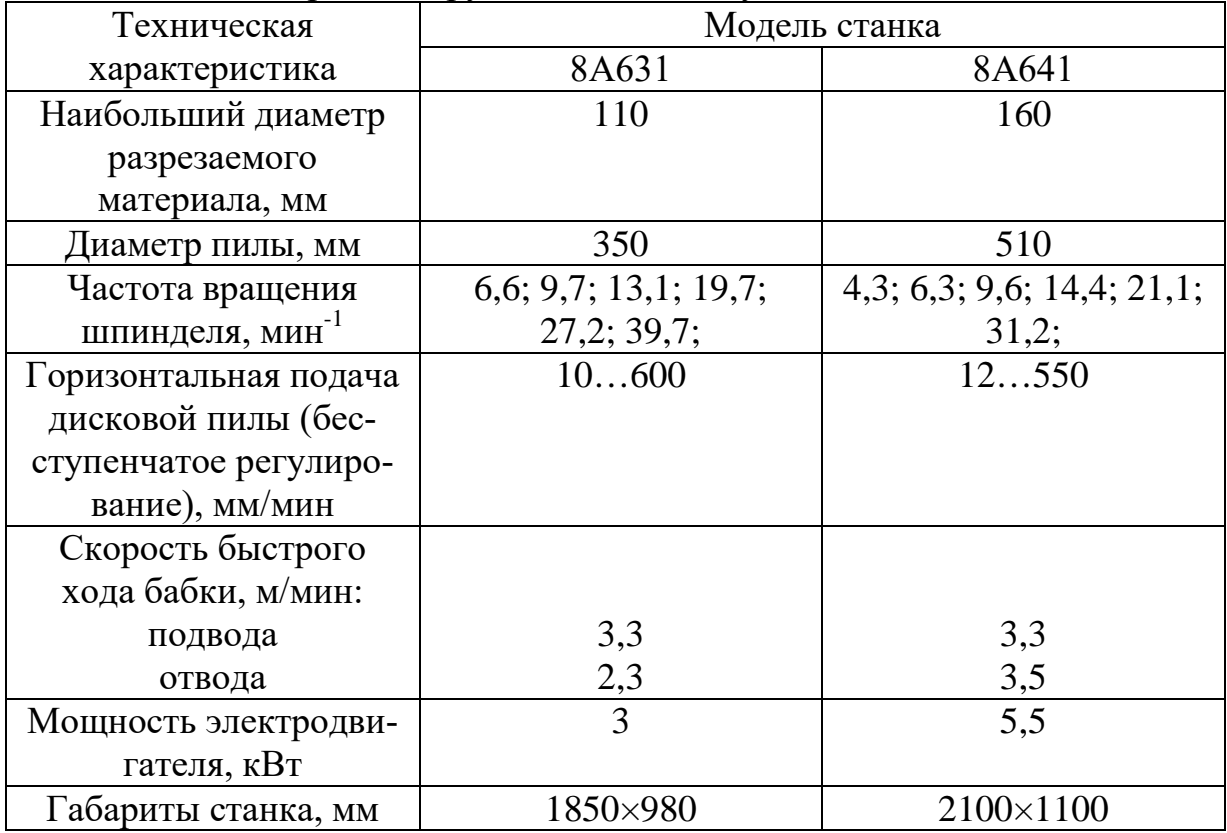

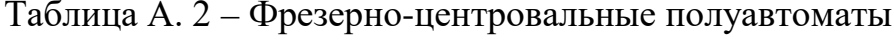

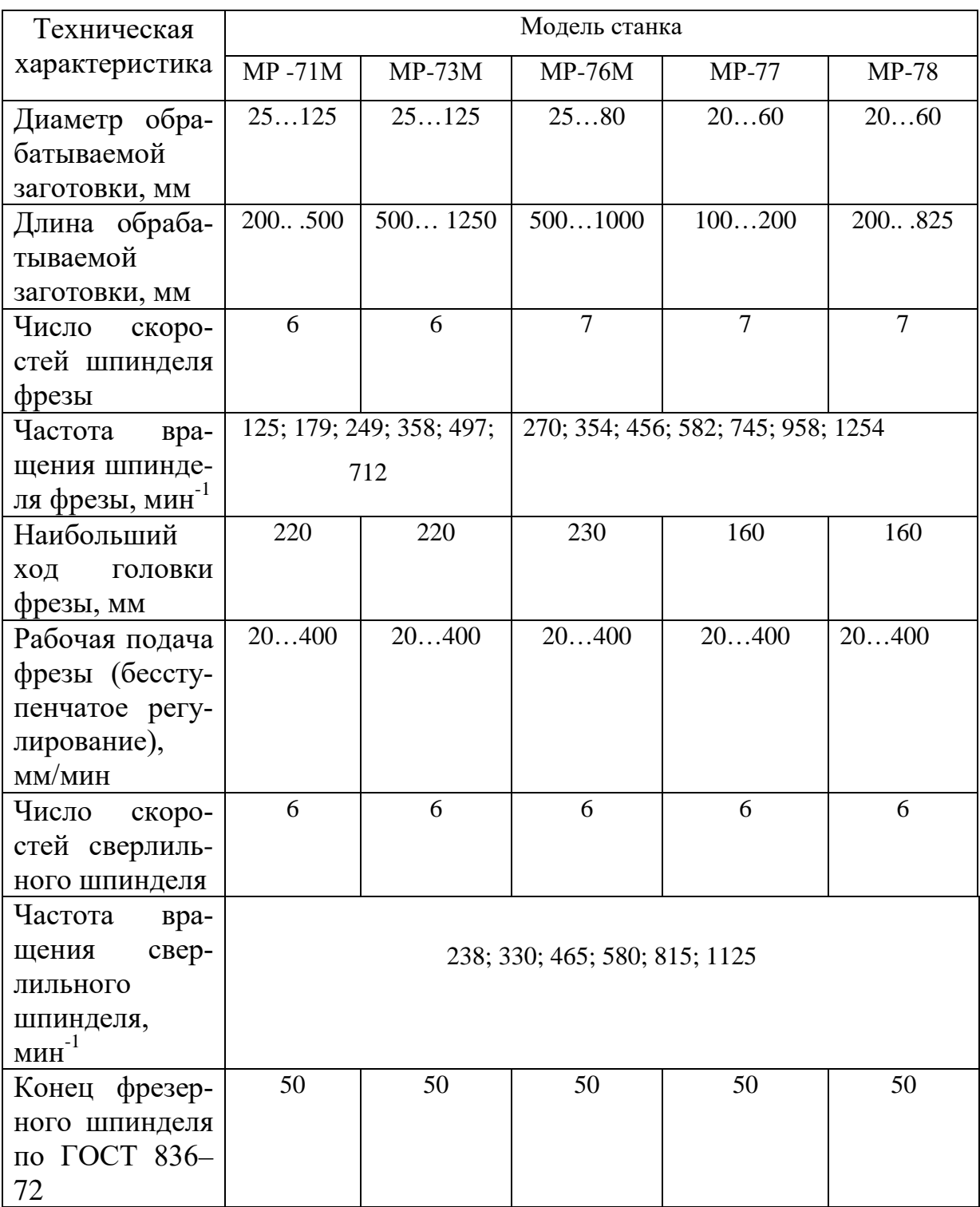

Окончание таблицы А–2

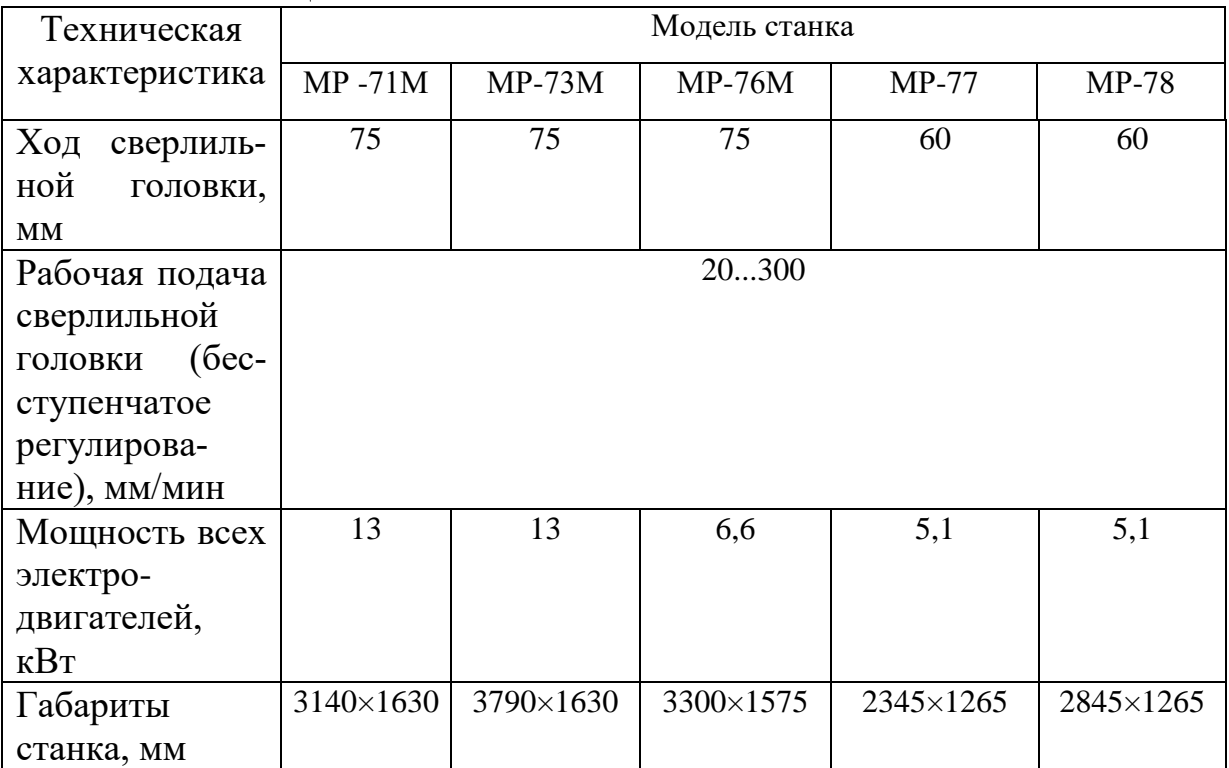

*Примечание.* Полуавтоматы МР-71М и МР-73М – последовательного действия; МР-76М, МР-77 и МР-78 – барабанного типа (МР-76М – трехпозиционный, МР-77 и МР-78 – четырехпозиционные).

Полуавтоматы предназначены для двустороннего фрезерования и зацентровки валов. Обеспечивается параллельность торцов и перпендикулярность их к оси детали, что дает возможность в дальнейшем их не обрабатывать.

Кроме того, станки обеспечивают мерную зацентровку, что обусловливает получение стабильных допусков по линейным размерам при последующей обработке на токарных полуавтоматах. Мощность привода и жесткость станков дает возможность вести обработку фрезами, оснащенными пластинками твердого сплава на скоростных режимах.

Класс точности полуавтоматов Н. Параметр шероховатости обработанной поверхности *Rz* 20.

Полуавтомат МР-71М имеет одни зажимные тиски, а МР-73М – двое; МР-76М имеет два трехпозиционных барабана. Обладая всеми достоинствами однопозиционных фрезеро-центровальных полуавтоматов, трехпозиционные превосходят их по производительности в 2...2,5 раза. Полуавтоматы комплектуются губками подвижными и неподвижными разными для зажимных тисков, оправками для торцевых фрез, втулками для центровых сверл, фрезами торцевыми правыми и левыми.

Таблица А. 3 – Токарно-винторезные станки

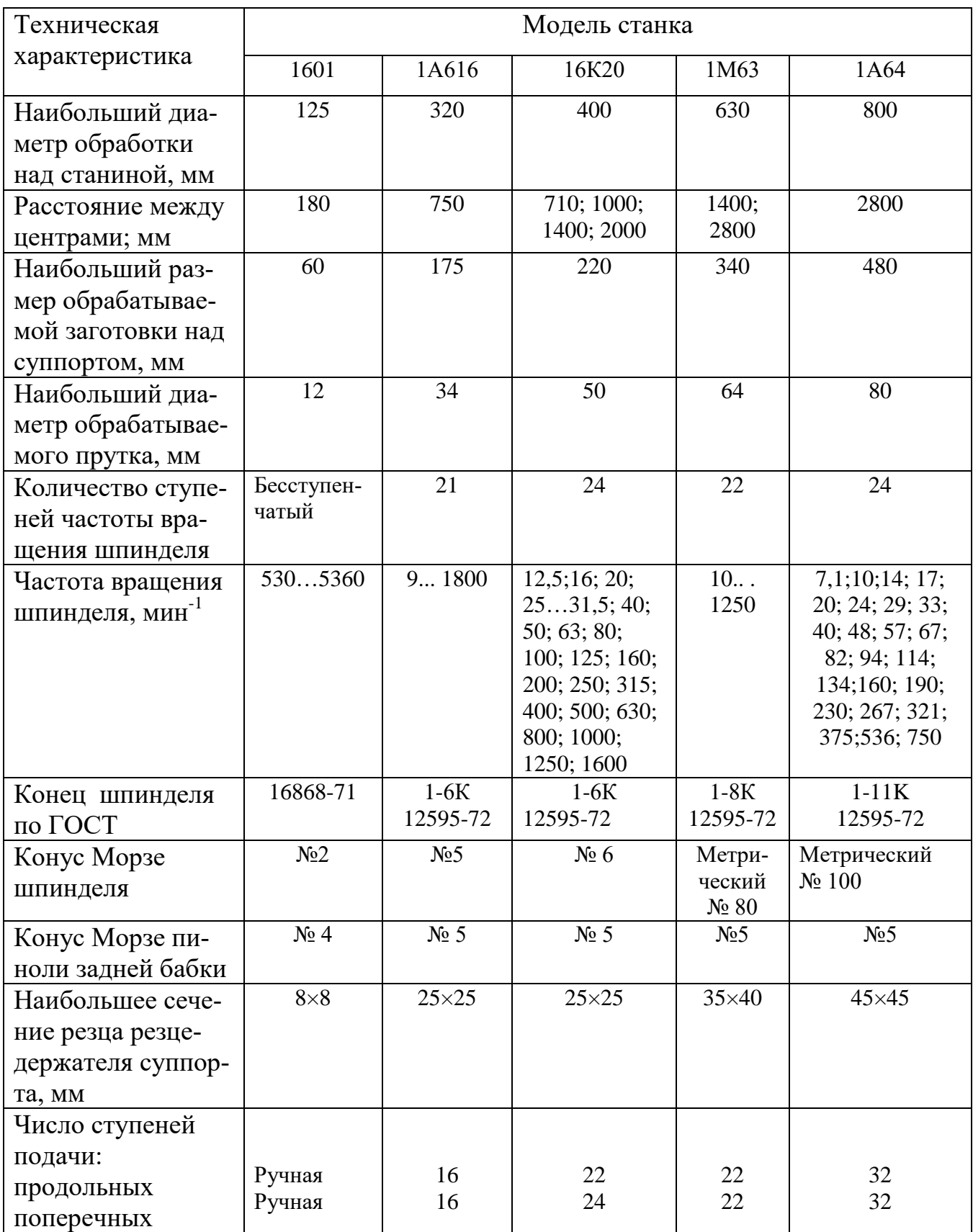

Окончание таблицы А–3

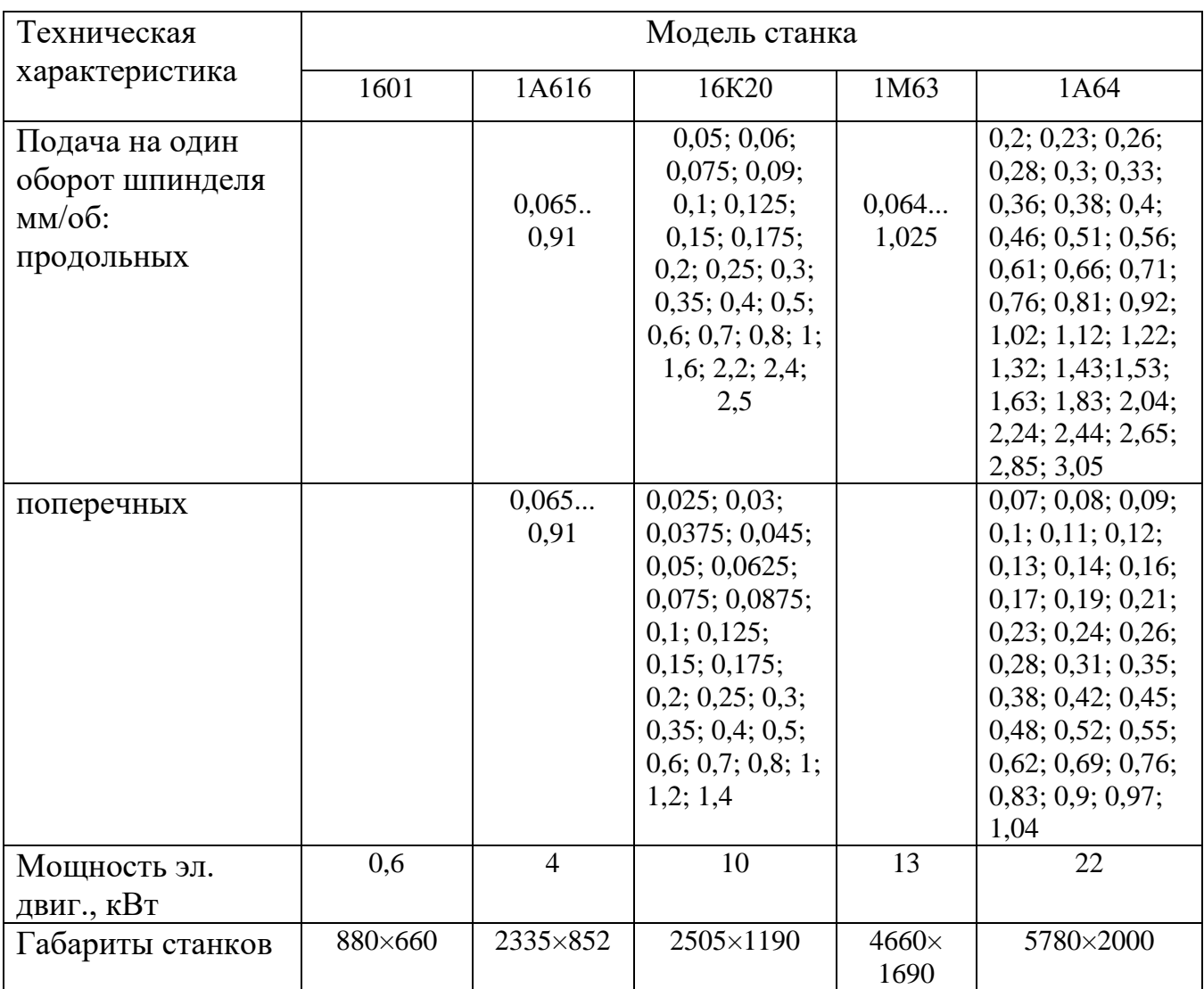

Станок модели 1601– повышенной точности без винторезного валика.

Таблица А. 4 – Вертикально-сверлильные станки

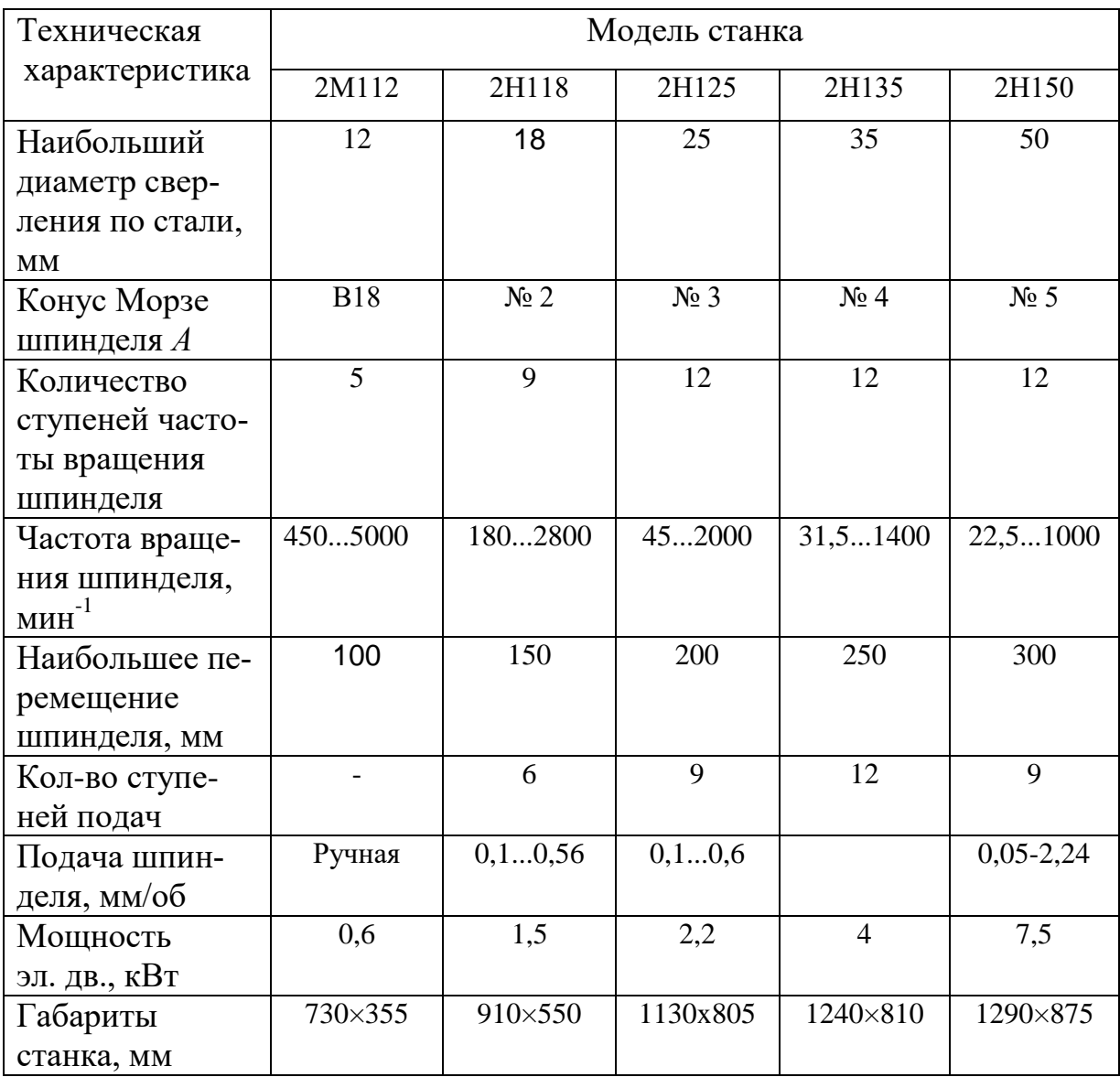

### Таблица А.5 – Радиально-сверлильные станки

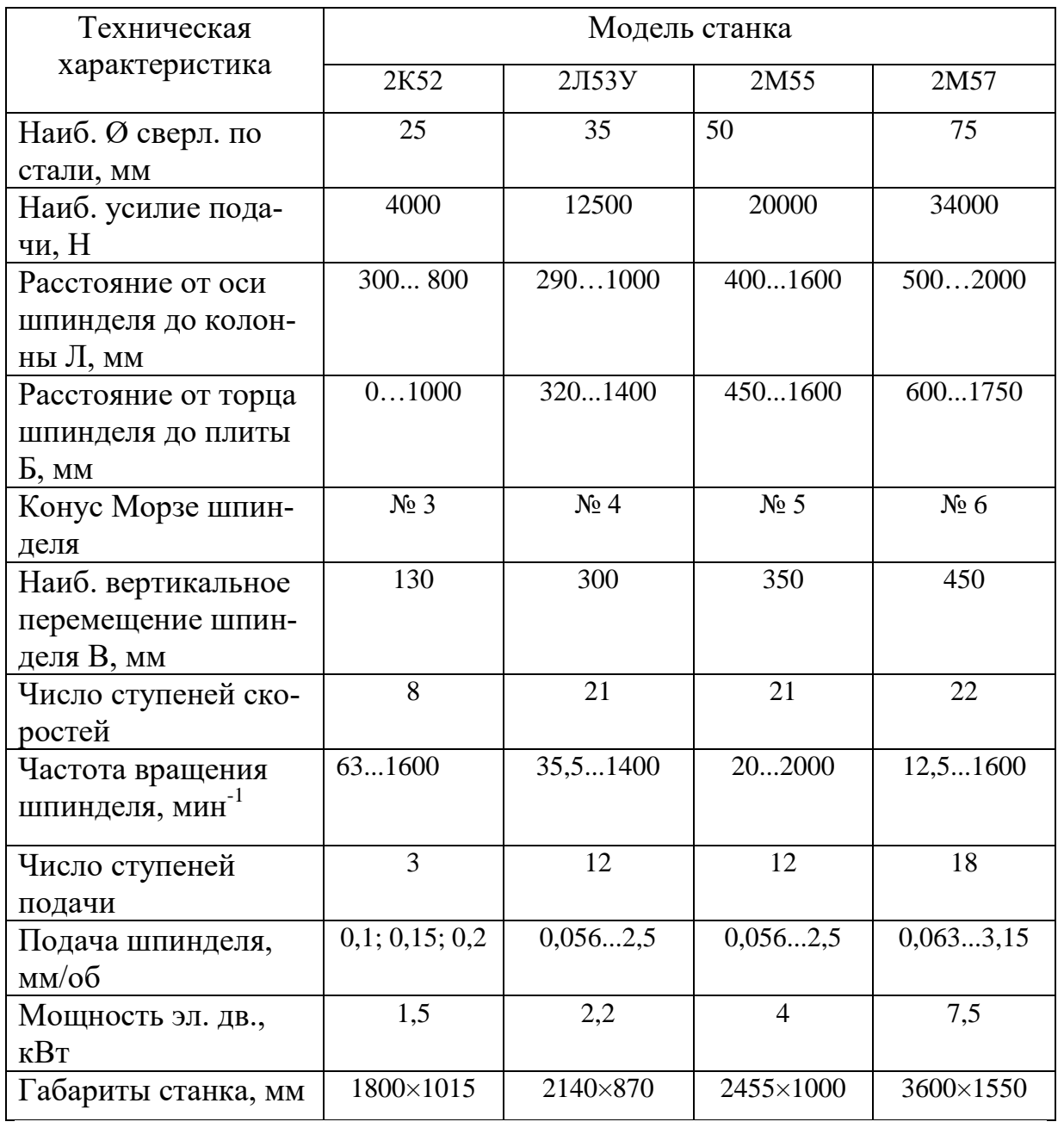

Параметр шероховатости обработанной поверхности от *Rz* 80 до *Rа*  1,25.

Некруглость отверстия диаметром 150 мм, расточенного чистовым резцом, закрепленным в шпинделе 0,02 мм.

# Таблица А. 6 – Круглошлифовальные станки

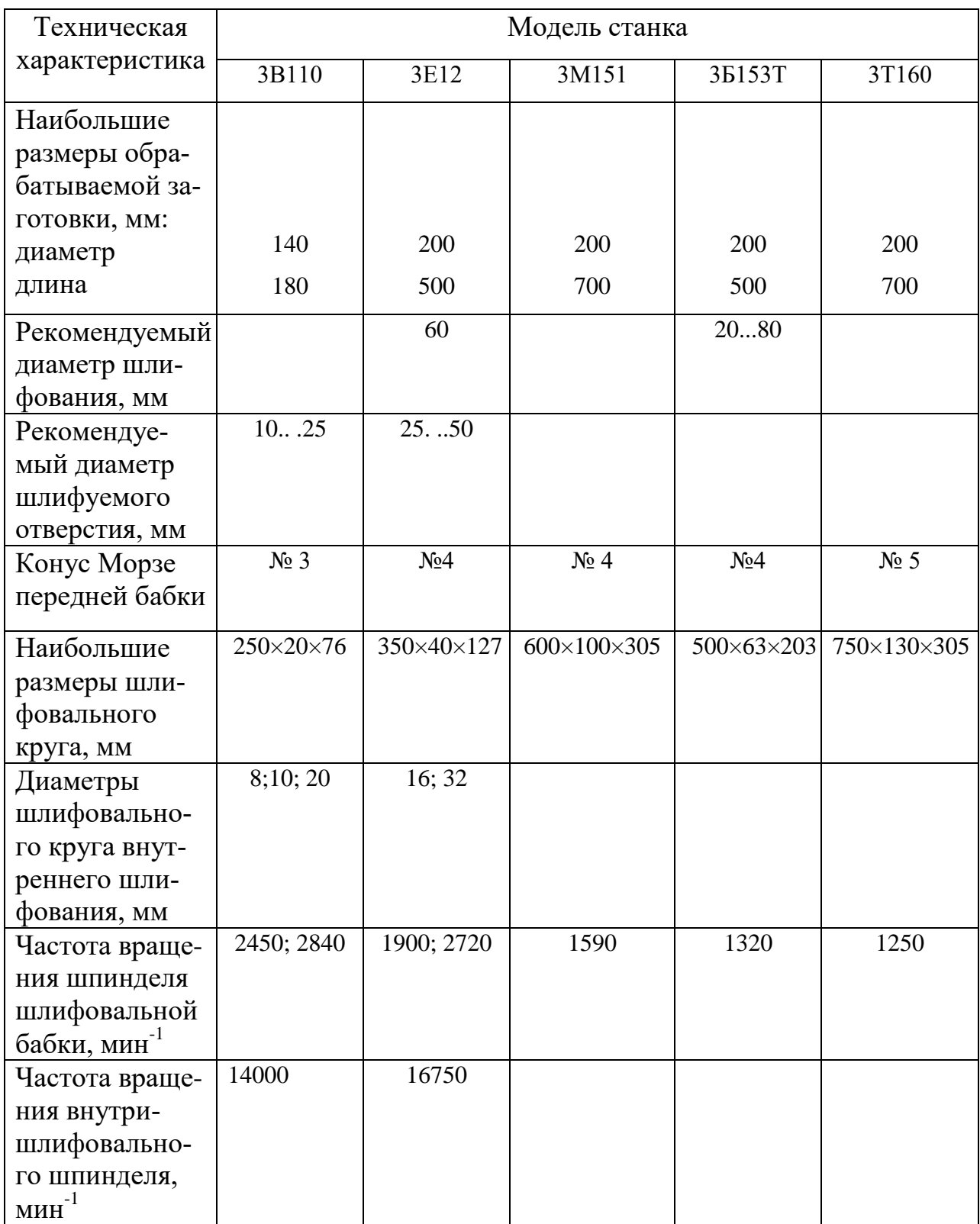

Окончание таблицы А–6

| Техническая                                                                            | Модель станка      |           |           |           |                                              |
|----------------------------------------------------------------------------------------|--------------------|-----------|-----------|-----------|----------------------------------------------|
| характеристика                                                                         | 3B110              | 3E12      | 3M151     | 35153T    | 3T160                                        |
| Частота враще-<br>ния шпинделя<br>изделия, мин <sup>-1</sup>                           | 150760             | 78780     | 50500     | 78780     | 55; 78;110;<br>156; 220;<br>310; 440;<br>620 |
| Скорость<br>перемещения<br>стола (бес-<br>ступенчатое<br>регу-<br>лирование),<br>M/MHH | 0,14               | 0, 15     | 0,055     |           |                                              |
| Мощность<br>элект-<br>родвигателя,<br>$\kappa B$ T                                     | 1,5                | 5,5       | 10        | 7,5       | 17                                           |
| Габариты<br>станка, мм                                                                 | $1600 \times 1670$ | 2600×1900 | 4605×2450 | 2260×1920 | 3754×4675                                    |

*Примечание.* 1. Станки мод. ЗА110 и ЗК12 являются универсальными, предназначены для шлифования цилиндрических и конических наружных и внутренних, а также торцевых поверхностей деталей. Шлифование изделий может осуществляться в неподвижных центрах, в трехкулачковом патроне, в цангах.

2. На станках мод. ЗК12, ЗМ151 можно вести продольное и врезное шлифование вручную по лимбу или до упора, а также с автоматическим выключением подачи по достижении заданного размера.

3. Станки ЗБ153Т и ЗТ160 являются торцекруглошлифовальными предназначены для одновременного врезного шлифования цилиндрической поверхности и торца буртика. Станок ЗБ153Т может работать при полуавтоматическом цикле с прибором активного контроля или при ручном управлении. Станок ЗТ160 является полуавтоматом, имеет высокую степень автоматизации и механизации основных и вспомогательных движений и может встраиваться в автоматическую линию.

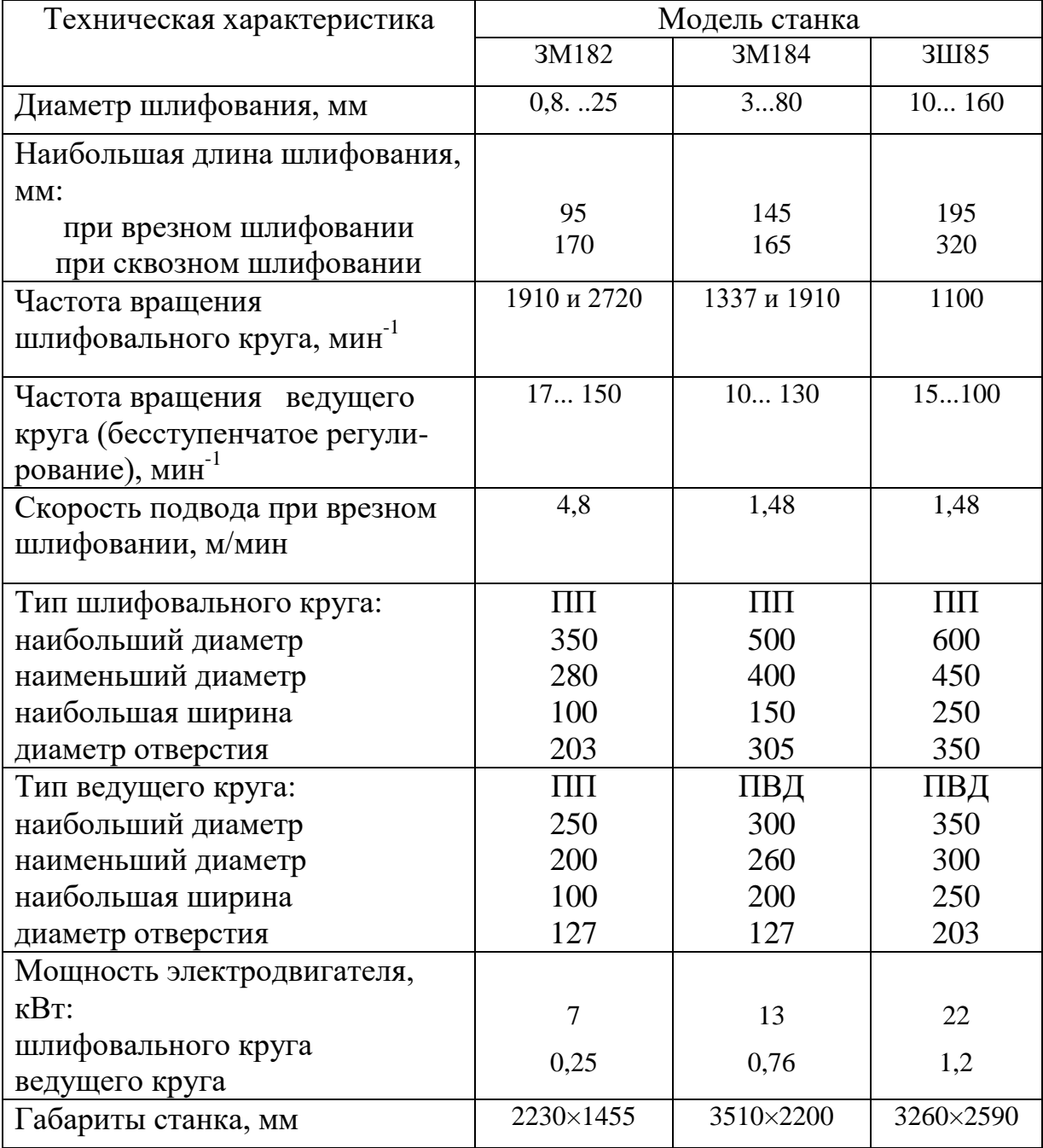

## Таблица А. 7 – Бесцентровые круглошлифовальные станки

| 100                                                       |                |
|-----------------------------------------------------------|----------------|
| Наибольший диаметр устанавливаемого изделия, мм           | 320            |
| Наибольшая длина устанавливаемого изделия, мм             | 700            |
| Диаметр обрабатываемых шлицевых валов, мм                 | 25125          |
| Длина шлифования, мм                                      | 650            |
| Диаметр шлифовального круга, мм                           | 90200          |
| Частота вращения шлифовального круга, мин <sup>-1</sup> . | 2880;4550;6300 |
| Подача стола, м/мин                                       | $1 \dots 15$   |
| Автоматическая подача круга, мм/об                        | 0,0050,070     |
| Мощность электродвигателя, кВт                            |                |
| Габариты станка, мм                                       | 2600×1513      |

Таблица А. 8 – Шлицешлифовальный станок 3451

Таблица А.9 – Шлицефрезерный полуавтомат 5Э50А

| Наибольший обрабатываемый диаметр, мм                  | 150              |
|--------------------------------------------------------|------------------|
| Расстояние между центрами, мм                          | 1000             |
| Наибольший нарезаемый модуль, мм                       | 6                |
| Наибольший диаметр фрезы, мм                           | 150              |
| Наибольшая длина фрезерования, мм                      | 675              |
| Число нарезаемых шлицев                                | 436              |
| Частота вращения шпинделя фрезы, мин <sup>-1</sup>     | 80250            |
| Количество ступеней частоты вращения шпинделя фрезы    | h                |
| Подача обрабатываемой детали, мм/об                    | 0,635            |
| Число ступеней подач                                   | 10               |
| Диаметр оправки фрезы, мм                              | 27;32;40         |
| Скорость обратного хода каретки, мм/мин                | 1,92             |
| Мощность электродвигателя привода червячной фрезы, кВт | 7,5              |
| Габариты станка, мм                                    | $2335\times1550$ |

*Примечание.* Станок предназначен для фрезерования червячной фрезой методом обкатывания на валах прямых прямобочных и эвольвентных шлицев, а также зубьев шестерен, выполненных заодно с валом. Станок обеспечивает разность соседних шагов шлицев 0,02 мм и параметр шероховатости поверхностей боковых сторон шлицев не ниже  $R_z$  20. Класс точности станка – Н.

Фрезе сообщается вращательное движение и движение подачи (перемещение вдоль оси обрабатываемого изделия), а последнему – только вращательное движение, согласованное с вращением фрезы. Станок может работать по автоматическому циклу методом попутного и встречного фрезерования. По специальному заказу станок может выпускаться с расстоянием между центрами: мод. 5350A - 1000 мм; 5350Б - 1500 мм; 5350В  $-2000$  MM.

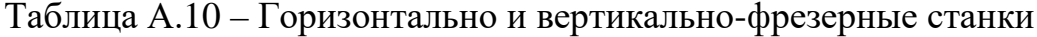

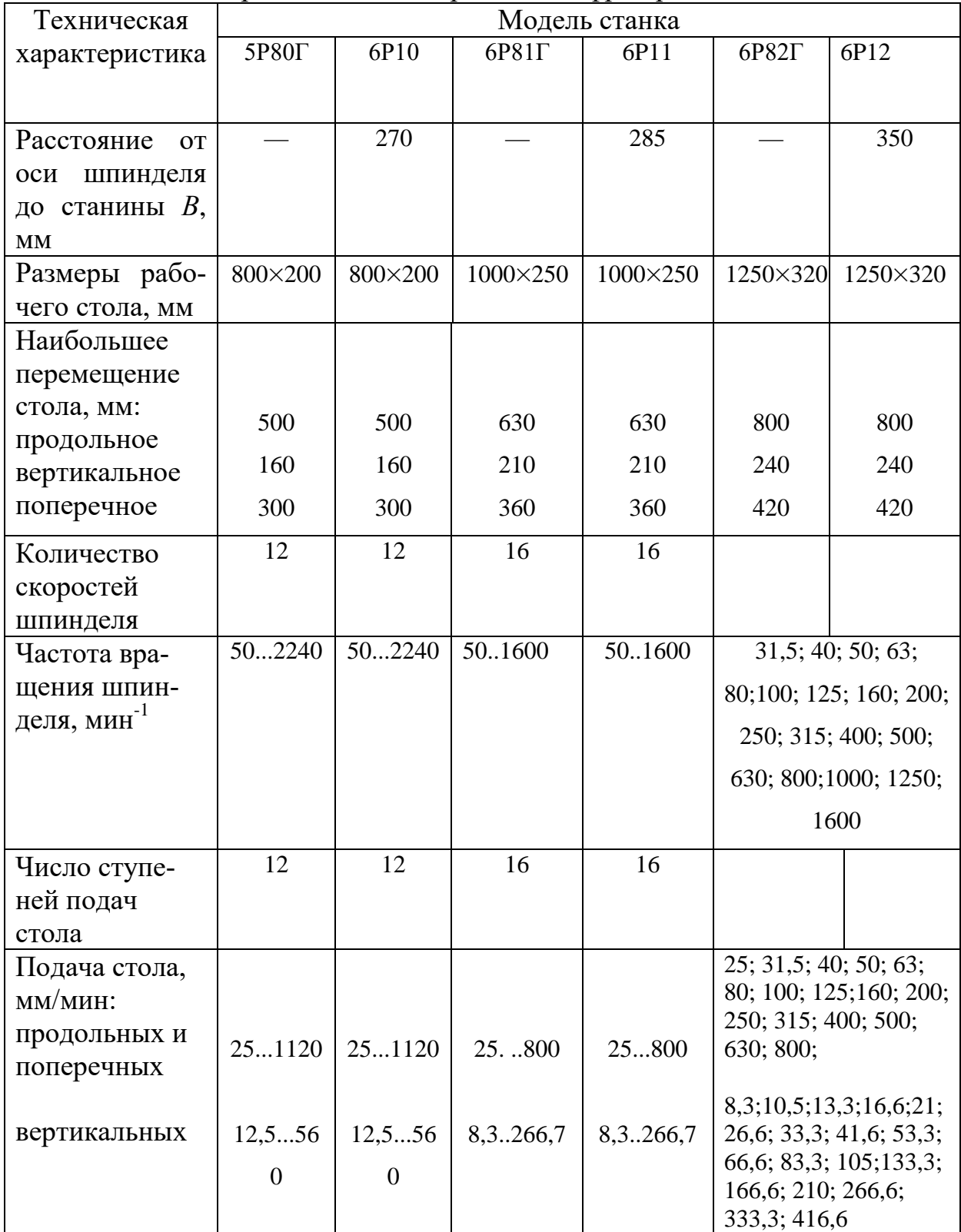

Окончание таблицы А–10

| Техническая              | Модель станка                       |          |              |          |              |          |
|--------------------------|-------------------------------------|----------|--------------|----------|--------------|----------|
| характеристика           | 5P80 <sub><math>\Gamma</math></sub> | 6P10     | $6P81\Gamma$ | 6P11     | $6P82\Gamma$ | 6P12     |
|                          |                                     |          |              |          |              |          |
| Мощность элек-           |                                     |          |              |          |              |          |
| тродвигателя,<br>$KBT$ : |                                     |          |              |          |              |          |
| главного движе-          |                                     |          |              |          |              |          |
| ния                      | 3                                   | 3        | 5,5          | 5,5      | 7,5          | 7,5      |
| подачи стола             | 0,75                                | 0,8      | 1,5          | 1,5      | 1,5          | 2,2      |
| Габариты стан-           | 1525×1875                           | 1445×187 | 1560×204     | 1560×204 | 2305×195     | 2305×195 |
| ка, мм                   |                                     | 5        | 5            | 5        | $\theta$     | $\theta$ |

*Примечание.* Станки предназначены для фрезерования различных деталей из стали, чугуна и цветных металлов цилиндрическими, дисковыми, фасонными, торцевыми, концевыми, радиусными и другими фрезами в условиях единичного и серийного производства. На станках можно обрабатывать вертикальные, горизонтальные и наклонные плоскости, пазы быстрорежущим и твердосплавным инструментом, нарезать зубчатые колеса.

Вертикально-фрезерные станки имеют поворотную головку с выдвижной пинолью.

Параметр шероховатости обработанной поверхности на горизонтально-фрезерных станках при скоростном фрезеровании от  $R_z$  40 до  $R_z$ 20, на вертикально-фрезерных – от  $R_7$  20 до  $Ra$  2,5.

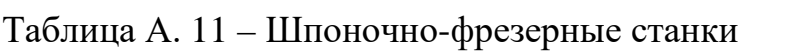

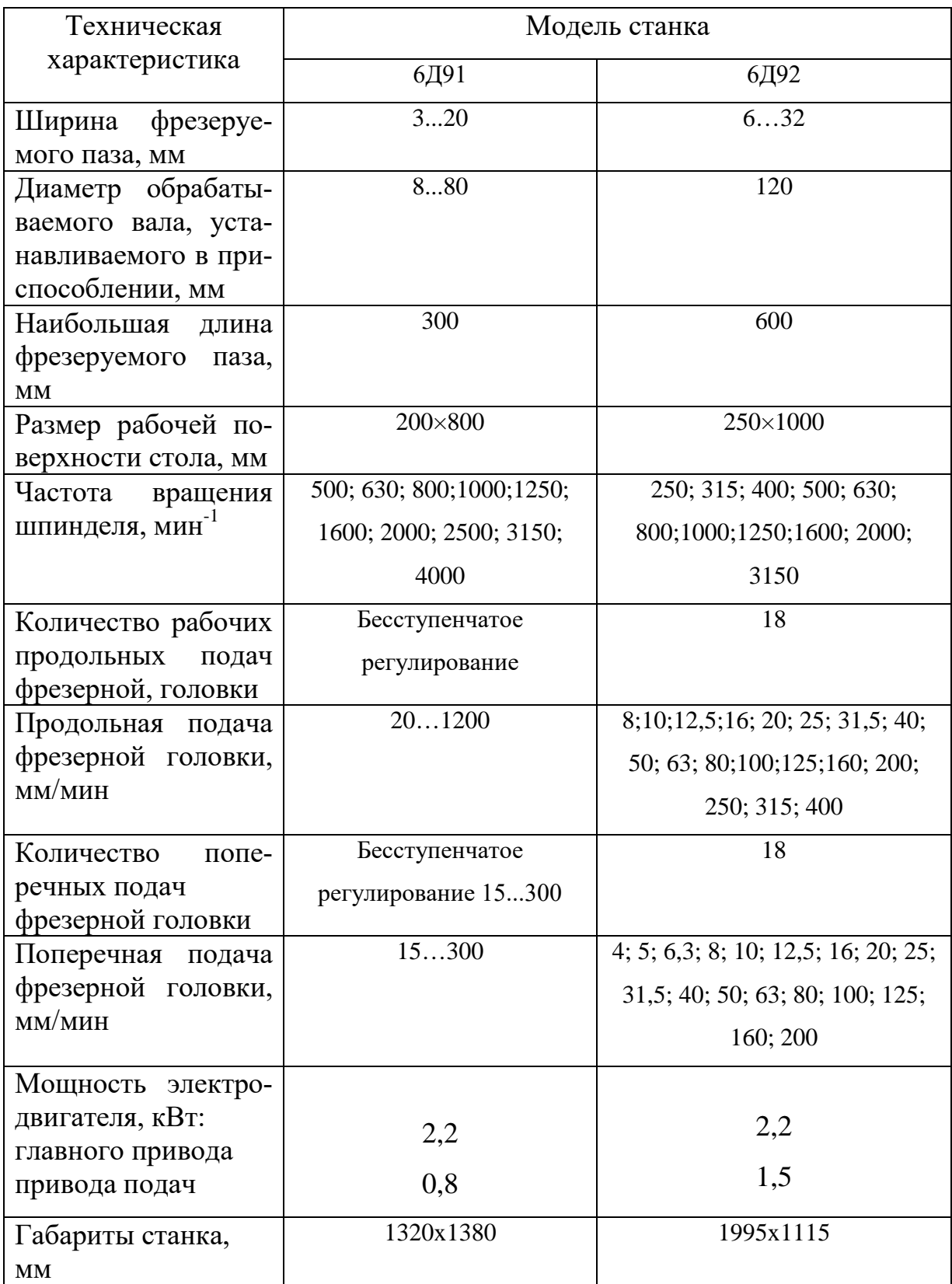

*Примечание.* Станки предназначены для обработки шпоночных пазов: 6Д91— концевыми и шпоночными фрезами; 6Д92 — немерными шпоночными фрезами. Класс точности станков – П. Параметр шероховатости обработки боковых сторон шпоночного паза *Rz* 20, дна паза *Rz* 40.

Станки работают по полуавтоматическому циклу. За одну установку нa станке 6Д91 может быть обработан один шпоночный паз, а на станке 6Д92 до 6 шпоночных пазов одной ширины, расположенных на одной прямой вдоль вала. Обработка ведется с маятниковой подачей и периодической поперечной подачей в начале каждого хода (для шпоночных пазов 3...5 мм), шпоночные пазы шириной более 6 мм обрабатываются за один рабочий ход.

ПРИЛОЖЕНИЕ Б

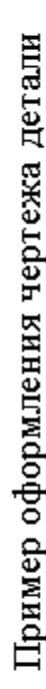

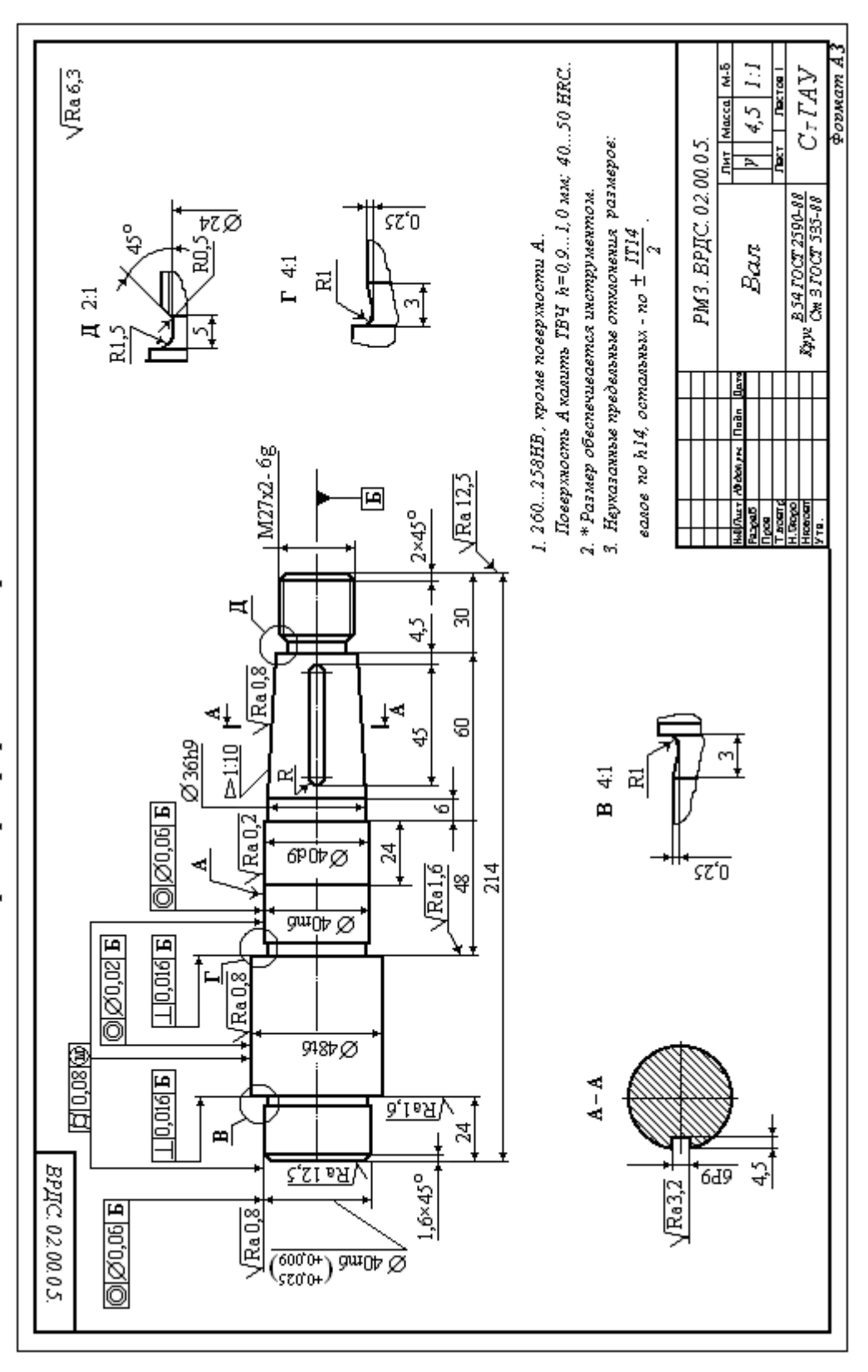

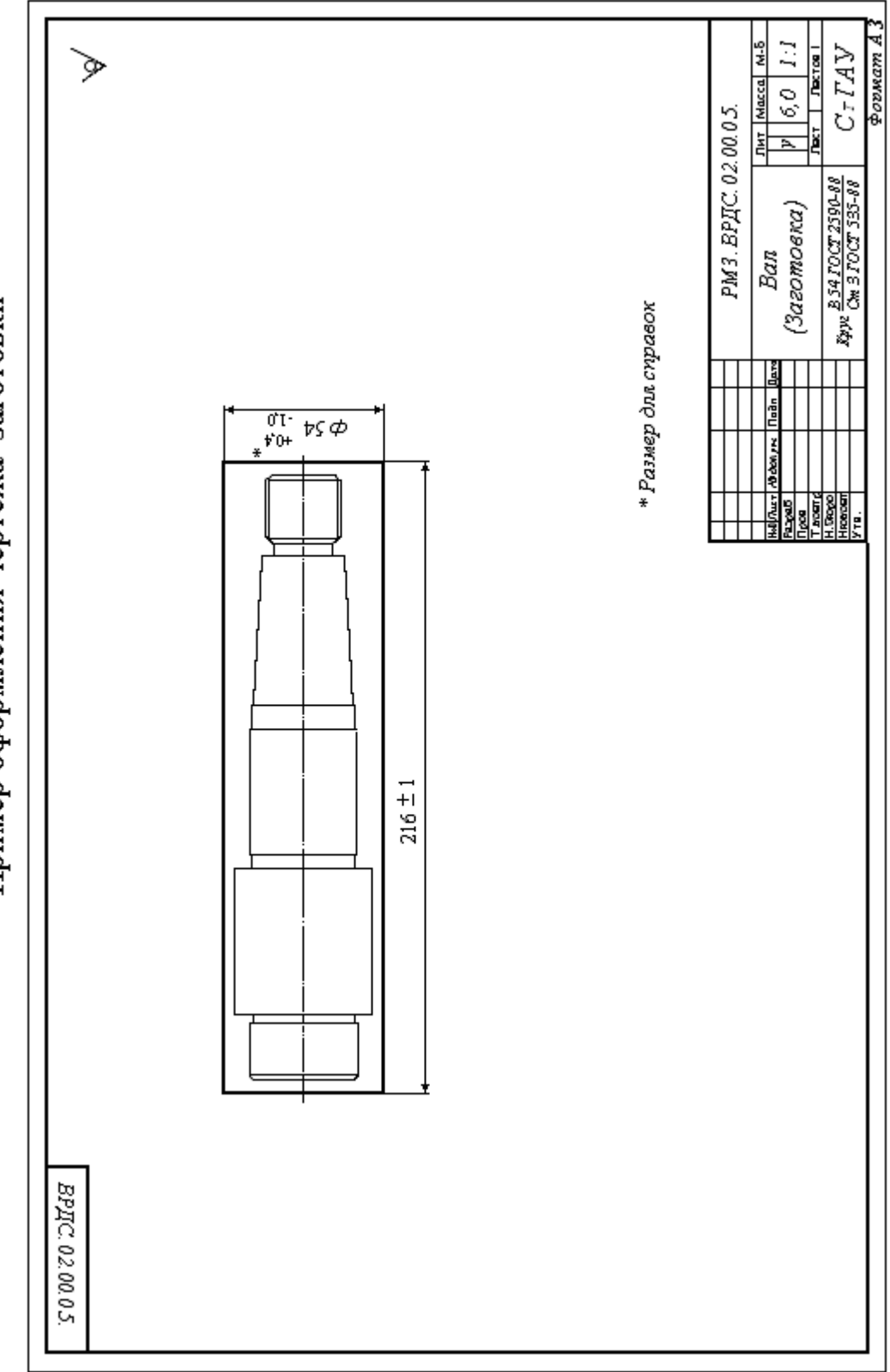

Пример оформления чертежа заготовки

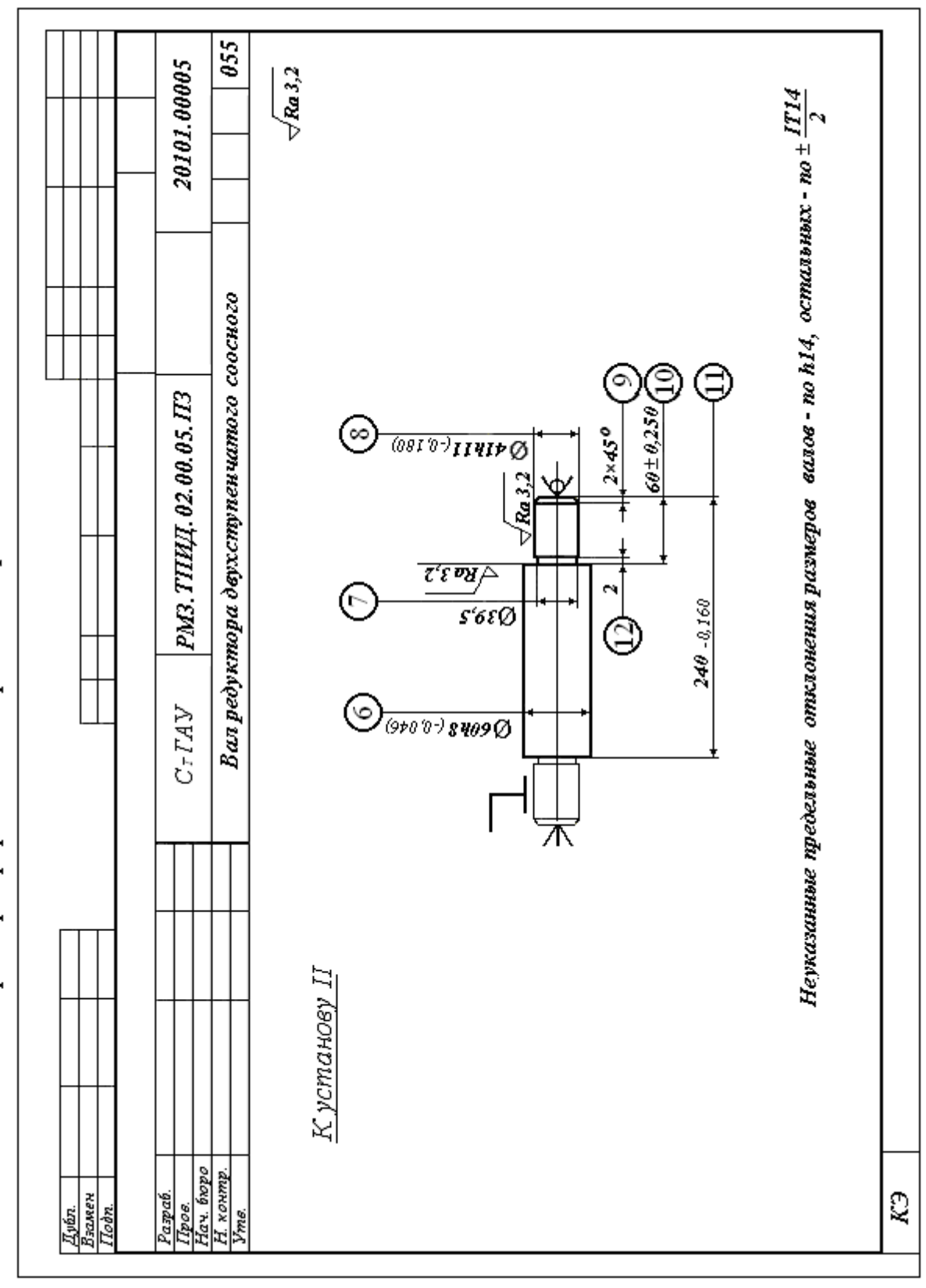

Пример оформления чертежа карты эскизов

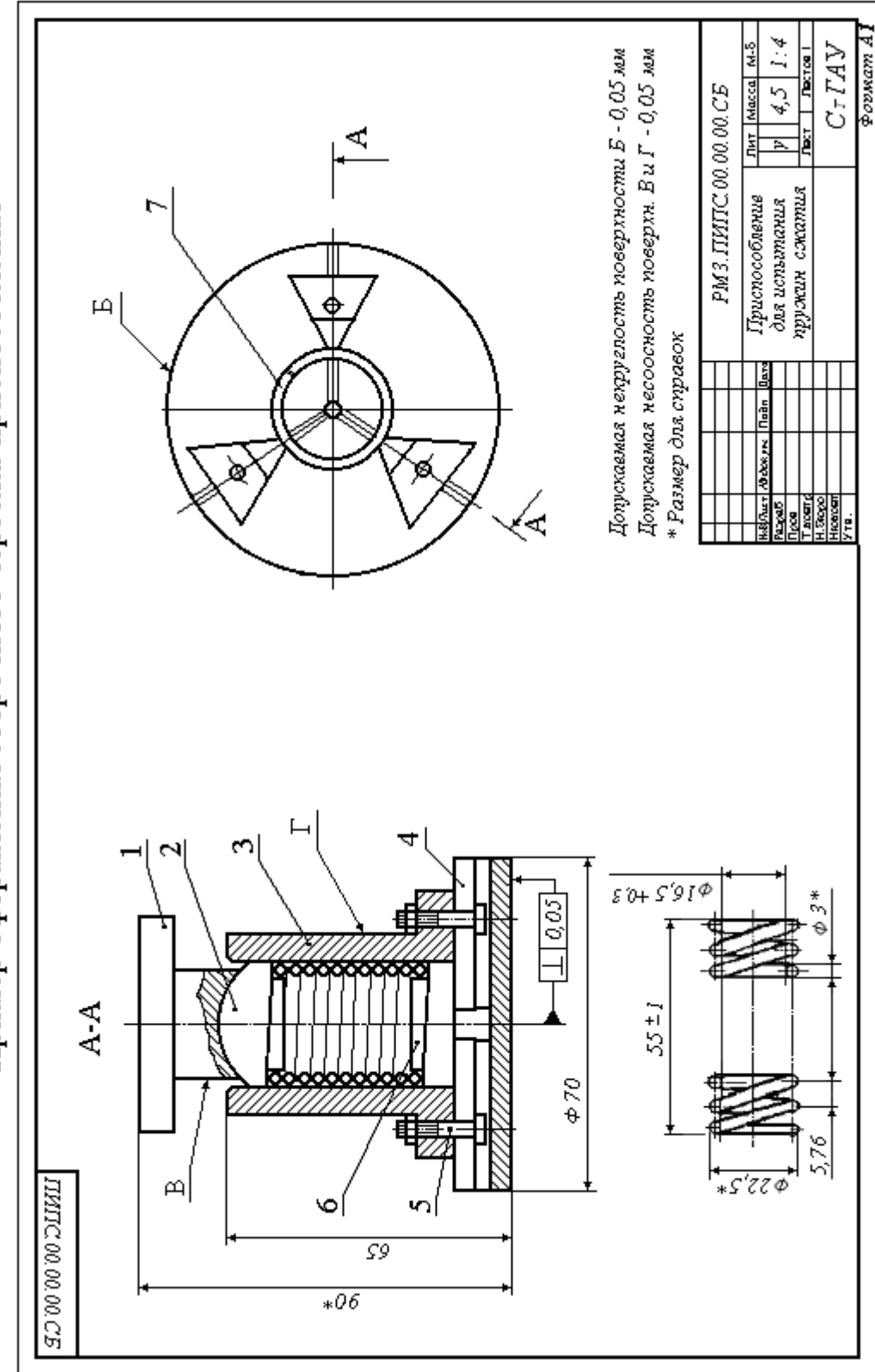

Пример оформления сборочного чертежа приспособления

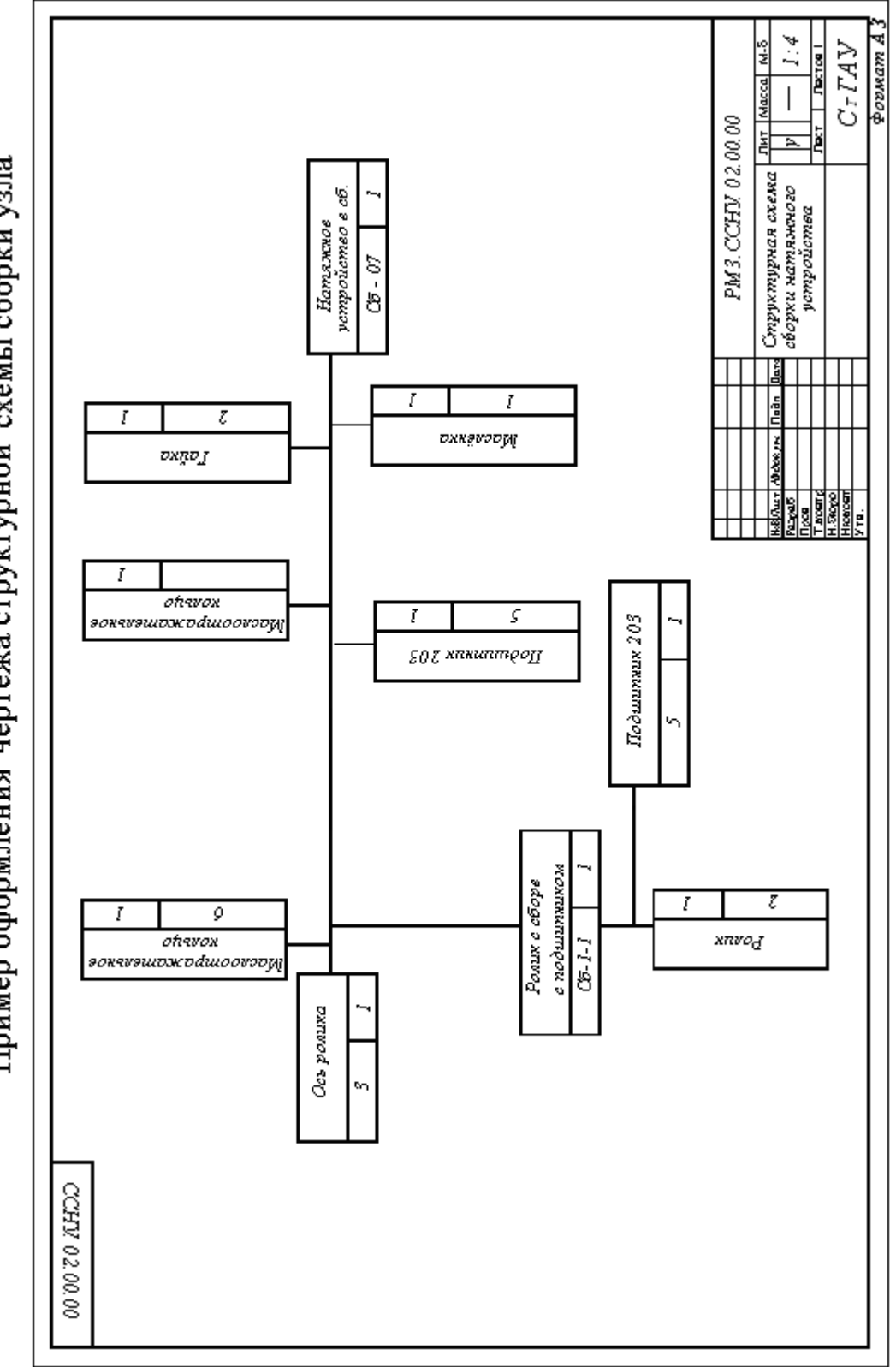

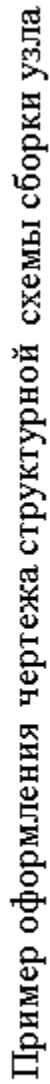

#### ПРИЛОЖЕНИЕ В

| Индекс                | Диаметр проволоки, мм |        |       |      |      |  |
|-----------------------|-----------------------|--------|-------|------|------|--|
| пружин                | 1, 63, 0              | 3,56,0 | 7,012 | 1425 | 2850 |  |
| $\sqrt{\text{LO }}$ 5 | 0,24                  | 0,48   | 0,7   | 1,8  | 2,4  |  |
| 56,3                  | 0,30                  | 0,60   | 0,9   | 2,2  | 3,0  |  |
| 6,38                  | 0,38                  | 0,75   | 1,1   | 2,8  | 3,8  |  |
| 810                   | 0,48                  | 0,95   | 1,4   | 3,6  | 4,8  |  |
| $C$ выше $10$         | 0,60                  | 1,2    | 1,7   | 4,5  | 6,0  |  |

Таблица В.1 – Предельные отклонения наружного или внутреннего диаметра пружин первой группы точности, мм

Таблица В.2 – Предельные отклонения наружного или внутреннего диаметра пружин второй группы точности, мм

| Индекс   | Диаметр проволоки, мм |          |        |  |  |
|----------|-----------------------|----------|--------|--|--|
| пружин   | 0, 200, 30            | 0,360,60 | 0,71,4 |  |  |
| До 5     | 0,12                  | 0,15     | 0,18   |  |  |
| 56,3     | 0,15                  | 0,19     | 0,22   |  |  |
| 6,38     | 0,18                  | 0,24     | 0,28   |  |  |
| 810      | 0,24                  | 0,30     | 0,36   |  |  |
| Свыше 10 | 0,30                  | 0,36     | 0,45   |  |  |

#### ПРИЛОЖЕНИЕ Г

Таблица Г.1 – Предельные отклонения высоты пружины жатия первой группы точности в свободном состоянии на один рабочий

| виток<br>– , MM |                       |        |       |      |      |  |
|-----------------|-----------------------|--------|-------|------|------|--|
| $t-d$           | Диаметр проволоки, мм |        |       |      |      |  |
| $\overline{d}$  | 1, 63, 0              | 3,56,0 | 7,012 | 1425 | 2850 |  |
| До $0,4$        | 0,08                  | 0,16   | 0,24  | 0,5  | 0,8  |  |
| 0,40,63         | 0,09                  | 0,18   | 0,28  | 0,6  | 0,9  |  |
| 0,631,0         | 0,11                  | 0,22   | 0,32  | 0,7  | 1,1  |  |
| 1,01,6          | 0,13                  | 0,26   | 0,40  | 0,9  | 1,3  |  |
| 1, 62, 5        | 0,18                  | 0,36   | 0,55  | 1,2  | 1,8  |  |
| 2, 54, 0        | 0,25                  | 0,50   | 0,75  | 1,6  | 2,5  |  |
| $C$ выше 4,0    | 0,36                  | 0,70   | 1,10  | 2,4  | 3,6  |  |

Таблица Г.2 – Предельные отклонения высоты пружины сжатия второй группы точности в свободном состоянии на один рабочий

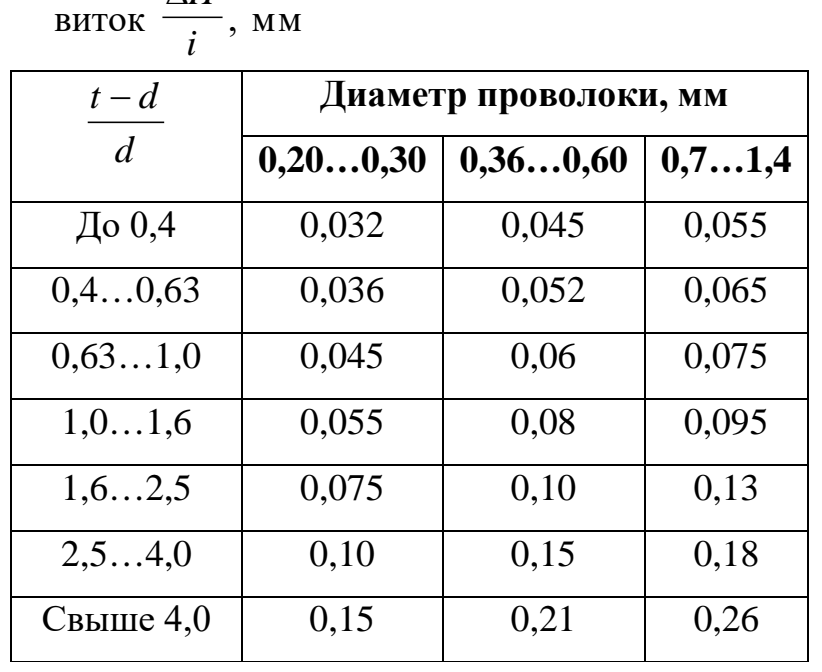

$$
BMTOK \frac{\Delta H}{i}, M
$$

∆*H*